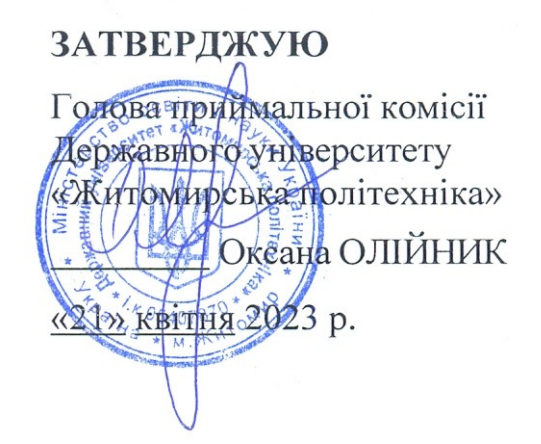

#### **ПРОГРАМА**

**фахового іспиту для здобуття освітнього ступеня «магістр» за спеціальністю 175 «Інформаційно-вимірювальні технології» (освітньо-професійна програма «Комп'ютеризовані інформаційновимірювальні системи»)**

Х Контрольний примірник

Врахований примірник

Ухвалено на засіданні приймальної комісії <u>«21» квітня</u> 2023 р.,<br>протокол № 3

Відповідальний се

приймальної комісії<br>Андрій ПАНАСЮК

Житомир 2023

## **ЗМІСТ**

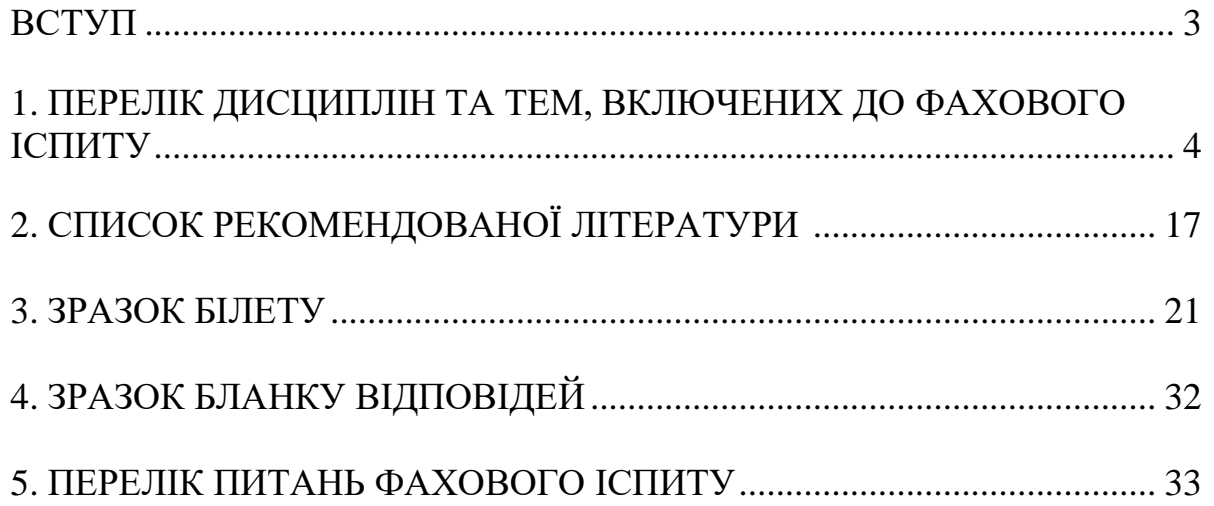

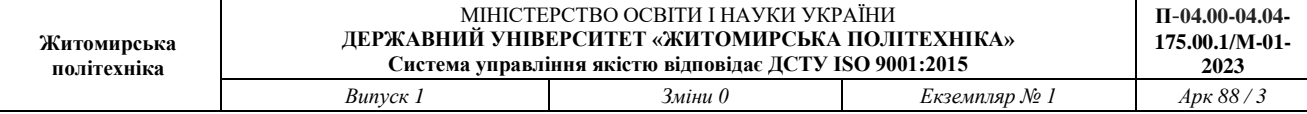

#### **ВСТУП**

Тестові завдання призначені для проведення фахового іспиту при прийомі<br>навчання для здобуття ступеня «магістр» за спеціальністю на навчання для здобуття ступеня «магістр» за спеціальністю 175 «Інформаційно-вимірювальні технології», освітня програма «Комп'ютеризовані інформаційно-вимірювальні системи» у Державному університеті «Житомирська політехніка».

Фаховий іспит – форма вступного випробування для вступу на основі НРК6 або НРК7, яка передбачає перевірку здатності до опанування освітньої програми певного рівня вищої освіти на основі здобутих раніше компетентностей.

Право на участь у фахових іспитах мають абітурієнти, які отримали НРК6 або НРК7. Фаховий іспит проводиться відповідно до графіку, затвердженого головою приймальної комісії Державного університету «Житомирська політехніка». Тривалість проведення тестування – одна астрономічна година.

Зміст тестових завдань відповідає Стандарту вищої освіти України за спеціальністю 152 «Метрологія та інформаційно-вимірювальна техніка», перший бакалаврський рівень вищої освіти (затверджений МОН України 19 листопада 2018 р. наказ № 1263). Тестові завдання містять питання з таких дисциплін: «Електроніка та мікропроцесорна техніка» (ч. 1 – Аналогова електроніка, ч. 2 – Цифрова електроніка, ч. 3 – Мікропроцесорні пристрої), «Основи метрології», «Вимірювання електричних та неелектричних величин в технічних системах», «Стандартизація, сертифікація та управління якістю», «Основи нормативної документації з метрологічного забезпечення», «Комп'ютерні технології та програмування», «Вища математика».

З кожної дисципліни тестові завдання охоплюють основні теми навчальних програм. Кожне завдання містить п'ять варіантів відповідей, з яких лише одна правильна.

Кожен білет містить сорок тестових питань різних ступенів складності:

33 питання першого рівня складності, що оцінюються у 2 (два) бали кожне;

4 завдання другого рівня складності, що оцінюється у 4 (чотири) бали кожне;

3 завдання третього рівня складності, що оцінюються у 6 (шість) балів кожне.

Хибна відповідь оцінюється у 0 (нуль) балів. Завдання оцінюються за шкалою від 100 до 200 балів. Мінімальне позитивне значення фахового іспиту 130 балів.

## **1. ПЕРЕЛІК ДИСЦИПЛІН ТА ТЕМ, ВКЛЮЧЕНИХ ДО ФАХОВОГО ІСПИТУ**

**Електроніка та мікропроцесорна техніка (ч. 1 – Аналогова електроніка)**

*Змістовний модуль 1. Напівпровідникова електроніка. Схемотехніка* 

*підсилювачів.* 

#### **Тема 1. Загальна характеристика дисципліни**

Зміст дисципліни. Її зв'язок з іншими дисциплінами. Історія розвитку електроніки та мікросхемотехніки. Перспективи розвитку.

#### **Тема 2. Фізичні основи електроніки і мікросхемотехніки**

Основні положення та визначення електронної теорії твердого тіла. Утворення *р-п* переходу та його властивості.

Типова вольт-амперна характеристика *p-n* переходу, її відмінності від **ВАХ** діода. Електричний i тепловий пробої діода. Температурна залежність **ВАХ** діода. Типи напівпровідникових діодів.

Побудова і принцип дії біполярного транзистора. Параметри та характеристики. Еквівалентні схеми транзистора.

#### **Тема 3. Електронні підсилювачі**

Класифікація електронних підсилювачів. Основні показники, параметри та характеристики підсилювачів. Викривлення сигналів у підсилювачах.

## **Тема 4. Електронні підсилювачі змінного струму (ПЗС)**

Схеми електронних підсилювачів на біполярному транзисторі зі спільним емітером (СЕ). Призначення елементів. Способи завдання статичного режиму роботи транзистора. Розрахунок по постійному та змінному струму.

#### **Тема 5. Оптоелектронні прилади**

Структурна схема оптоелектронних приладів (оптронів). Основні вузли, призначення, властивості та варіанти реалізації. Сучасні оптрони у мікроелектронному виконанні.

*Змістовний модуль 2. Схемотехніка спеціалізованих підсилювачів та генераторів.* 

## **Тема 6. Підсилювачі постійного струму (ППС)**

Типи **ППС**. Напруга зміщення нуля. Балансні **ППС**. Вхідні струми зміщення. Диференційний підсилювач.

## **Тема 7. Операційні підсилювачі (ОП)**

Структурна схема *ОП*. Основні параметри та характеристики.

## **Тема 8. Зворотній зв'язок (ЗЗ) в підсилювачах**

**ЗЗ** в електронних підсилювачах. Типи **ЗЗ**. Вплив **ЗЗ** на основні параметри та характеристики підсилювачів.

## **Тема 9. Підсилювачі потужності (ПП)**

Основні параметри **ПП**. Структурна схема двотактного **ПП**. Порівняльний аналіз **ПП** різних класів.

## **Тема 10. Генератори гармонічних коливань**

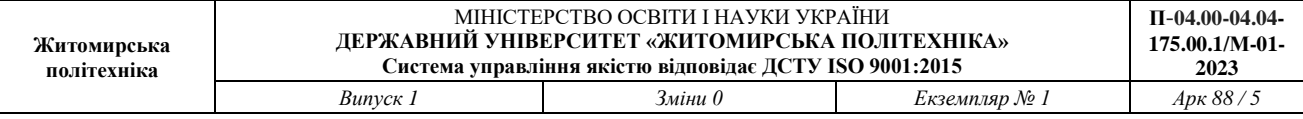

Умови балансу фаз і амплітуд. Коливальна характеристика. Генератори на *RC* колах.

## **Електроніка та мікропроцесорна техніка (ч. 2 – Цифрова електроніка)**

*Змістовний модуль 1. Імпульсні електронні пристрої* 

## **Тема 1. Форми відображення цифрової інформації**

Характеристики електричних сигналів. Цифрові сигнали. Імпульсні сигнали. Їх характеристики.

## **Тема 2. Логічні основи побудови елементів цифрової техніки**

Основні поняття, визначення, закони і теореми алгебри логіки. Форми представлення логічних функцій. Алгебра логіки при синтезі логічних схем. Задача мінімізації логічних функцій. Поняття про повний та мінімальний базиси.

## **Тема 3. Основні положення імпульсної техніки**

Транзисторний ключ (інвертор) на біполярних транзисторах. Статичний та динамічний режими роботи ключа. Завадостійкість.

## **Тема 4. Інтегровані системи елементів**

Логічні елементи електромеханічних ключах, діодах та транзисторах. Серії цифрових інтегральних мікросхем. Система умовних позначень інтегрованих мікросхем. Положення алгебри логіки при аналізі логічних схем і приладів.

Базовий логічний елемент транзисторно-транзисторної логіки (*ТТЛ*). Використання елементів *ТТЛ* при побудові різних схем. Схеми *ТТЛ* з трьома положеннями та їх використання в каналах зв'язку *ЕОМ*.

Базовий логічний елемент емітерно-зв'язаної логіки. (*ЕЗЛ*) Базовий логічний елемент на польових комплементарних транзисторах (*КМОП*-логіка). Особливості використання елементів різних серій.

З'єднання елементів один з одним та з резисторами, конденсаторами і ключами.

*Змістовний модуль 2. Комбінаційні послідовні сні цифрові автомати.* 

## **Тема 5. Функціональні вузли ЕОМ комбінаційної о типу**

Синтез вузлів комбінаційного типу.

Дешифратори, шифратори, мультиплексори і демультиплексори. Суматори. Призначення, алгоритм функціонування, таблиці істинності, схеми. Нарощення розрядності.

Програмовані логічні матриці. Перетворювачі кодів. Цифрові компаратори. Мікросхеми перевірки. Призначення, алгоритми функціонування, таблиці істинності і схеми.

## **Тема 6. Елементарні автомати з пам'яттю**

Тригери. Класифікація. Таблиці істинності, рівняння роботи, схеми і діаграми роботи асинхронних і синхронних *RS*-тригерів, *Т*-тригерів, *D*-тригерів.

**Тема 7. Функціональні вузли накопичувального типу**

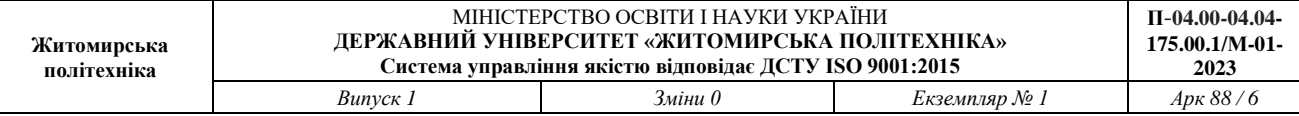

Регістри. Визначення, термінологія, класифікація. Схемотехніка і основні характеристики регістрів. Лічильники. Визначення, термінологія, класифікація. Методика синтезу лічильників з довільним коефіцієнтом рахунку.

#### **Тема 8. Імпульсні джерела живлення**

Структурні схеми джерел живлення. Компенсаційні джерела живлення постійного і імпульсного типу. Характеристики, класифікація, функціональні схеми та принципи роботи імпульсних джерел живлення.

Інтегральні мікросхеми пам'яті та аналого-цифрові перетворювачи (основні положення)

Визначення, класифікація і основні характеристики мікросхем пам'яті. Напівпровідникові оперативні *ЗП*. Принципи побудови адресних запам'ятовуючих пристроїв (*ЗП*). Структура адресних *ЗП*. Статичні і динамічні *ЗП*. Постійні *ЗП*.

Аналогові компаратори. Аналого-цифрові та цифро-аналогові перетворювачі. Класифікація. Типи. Принципи побудови. Основні параметри та характеристики.

## **Електроніка та мікропроцесорна техніка (ч. 3 – Мікропроцесорні пристрої)** *Змістовний модуль 1. Основи побудови МПС*

## **Тема 1. Основи архітектури МП і МПС**

Поняття мікропроцесора (МП), мікро-ЕОМ (МЕОМ), однокристальної мікро-ЕОМ (ОМЕОМ). Основні характеристики МП і ОМЕОМ. Класифікація МП і ОМЕОМ.

Поняття організації та архітектури МП і ОМЕОМ. Модульна структура МП і ОМЕОМ. Основні типи архітектури МП і ОМЕОМ.

Системна шина МПС (шина даних, шина адреси, шина управління). Цикли звернення до системної шини. Типові структури МПС.

Організація блоку (сегменту) регістрів: адресні регістри, регістри даних, спеціальні регістри.

Методи адресації даних.

## **Тема 2. Мікропроцесорні комплекти**

Склад і призначення МП комплекту мікросхем. Центральний процесор:

• структурна схема, організація шин і основні технічні характеристики центрального процесора;

• призначення і характеристики основних елементів центрального процесора;

- призначення зовнішніх виходів і керуючих сигналів;
- організація машинного циклу;
- слово стану МП, програмна модель центрального процесора,

• організація керування виконанням операцій.

Оцінка часу виконання окремих команд та програм.

## **Тема 3. Мікропроцесорний комплект серії К1810**

Склад МП комплекту серії К1810, основні технічні характеристики.

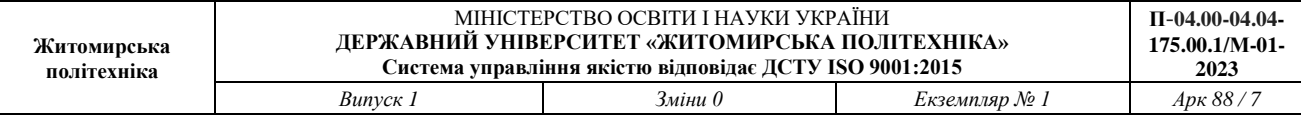

Центральний процесор К1810ВМ86. Програмна модель центрального процесора. Організація пам'яті МП-системи. Формати команд. Способи адресації даних. Особливості мови асемблера АSМ-86. Система команд МП К1810ВМ86.

Структура МП системи управління на базі МП комплекту серії К1810. Організація введення-виведення інформації. Реалізація алгоритму управління. Вимоги до складових частин.

#### **Тема 4. Представлення інформації в ЕОМ**

Системи числення (СЧ) та їх застосування в ЕОМ. Позиційні i непозиційні СЧ. Приклади позиційних систем, які застосовуються в ЕОМ. Переведення чисел з одної позиційної системи числення в другу.

Двiйкова арифметика. Правила виконання основних арифметичних операцій у двiйковiй системі числення: додавання, віднімання, множення, ділення.

Форми зображення чисел в ЕОМ. Способи зображення двiйкових символів. Формати даних, що застосовуються в ЕОМ. Способи кодування двiйкових чисел в ЕОМ. Прямий, обернений i доповняльний коди. Модифіковані коди. Правила виконання арифметичних операцій додавання i вiднiмання в кодах.

## **Тема 5. Арифметичні основи ЕОМ**

Порозрядні арифметичні операції. Виконання арифметичних операцій додавання i віднімання цілих чисел i правильних дробів у формі з фіксованою комою i з плаваючою комою.

Виконання операцій множення і ділення чисел в ЕОМ. Особливості виконання операцій множення i ділення в формі з фіксованою і плаваючою комою. Похибки виконання операцій множення i ділення.

## **Тема 6. Логічні основи ЕОМ**

Комплекти (серії) елементів i вузлів ЕОМ. Позначення елементів i вузлів. Стандарти на умовне графічне зображення.

Комбiнацiйнi схеми (КС). Задачі аналізу i синтезу КС.

Синтез КС на логічних елементах інтегральних мікросхем малої степені інтеграції (з врахуванням типа логічного елемента i коефіцієнта об'єднання на вході). Методи синтезу багатовихiдних КС (незалежна реалізація, спільна мiнiмiзацiя та iн.).

Структурні, функціональні та принципiальнi електричні схеми. Стандарти на побудову схем.

## **Тема 7. Організація АЛП та процесорів ЕОМ**

Декомпозиція обчислювального пристрою на операційний i управляючий блоки. Принцип акад. В.М. Глушкова. Призначення аріфметично-логiчних пристроїв (АЛП) i процесорів i їх місце в структурі ЕОМ. Термiнологiя.

Класифiкацiя АЛП та їх основні характеристики. Структура i мікропрограма АЛП для додавання і вiднiмання двiйкових чисел у формі з фiксованою комою. АЛП для виконання логічних операцій. Органiзацiя i робота інтегрального АЛП.

Узагальнена структурна схема процесора i призначення її основних елементiв.

Адресна структура основної пам'яті. Напiвслово, слово, подвійне слово. Адреса слова. Особливостi вибору структури i формата команд. Код операцiї (КОП). Адресна частина команди. Способи адресацiї. Стекова адресацiя. Команди, процедури i мікропрограми передачі управління в програмах.

Алгоритм роботи процесора. Обчислення адреси команди i операндiв. Вибірка команди i операндiв. Дешифрацiя команди. Виконання операцій. Поняття про стан процесора (програми). Вектор (слово) стану.

Принципи організації системи переривання процесора. Пріоритет переривання. Кількість рівнів переривання. Алгоритми пріоритетного обслуговування запитів на переривання. Особливості організації процедури переривання в персональних ЕОМ.

Призначення i функції пристроїв управління (ПУ) ЕОМ. Термінологія основні поняття. Класифікація ПУ. Структура і алгоритми роботи ПУ. Особливості реалізації ПУ.

*Змістовний модуль 2. Основи програмування на мові Асемблер*

## **Тема 8. Система команд МП**

Формати команд та даних, способи адресації даних, які використовуються в МП. Довжина команди у байтах та її розміщення в пам'яті програм.

Особливості програмування МП систем із використанням мов низького рівня. Основи мови Асемблера.

Система команд МП:

- група команд арифметичних операцій;
- група команд логічних операцій;
- група команд передачі керування;

• група команд введення–виведення інформації, роботи зі стеком і спеціальних. Директиви Асемблера. Макрокоманди.

## **Тема 9. Основи програмування МП**

Формати даних, що використовуються в МП системах.

Схема алгоритму, підпрограми. Послідовність розробки робочої керуючої програми. Транслятори, компілятори, асемблери, монітори.

Алгоритми і програми додавання та віднімання багаторозрядних цілих чисел без знаку і зі знаком.

Алгоритми і програми множення цілих чисел без знаку (на основі застосування операцій додавання, на основі застосування операцій додавання і зсуву старшими і молодшими розрядами вперед, табличні методи).

Алгоритми і програми ділення цілих чисел без знаку (на основі застосування операцій віднімання та зсуву з відновленням і без відновлення остачі).

*Змістовний модуль 3. Організація введення–виведення інформації в МПС*

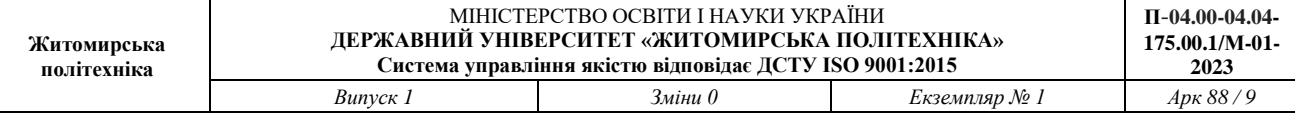

## **Тема 10***.* **Інтерфейси мікропроцесорних систем і принципи організації систем введення–виведення інформації**

Загальні відомості про інтерфейси МП систем.

Принципи і засоби організації введення–виведення інформації.

Програмна модель периферійного пристрою. Структура драйвера.

## **Тема 11***.* **Пристрої введення–виведення інформації МП комплектів**

Паралельний інтерфейс, що програмується. Структурна схема, призначення зовнішніх виходів, приклади застосування, особливості програмування.

Послідовний інтерфейс, що програмується. Структурна схема, призначення зовнішніх виходів, приклади застосування, особливості програмування.

Контролер прямого доступу до пам'яті, що програмується. Структурна схема, призначення зовнішніх виходів, приклади застосування, особливості програмування.

Контролер переривань, що програмується. Структурна схема, призначення зовнішніх виходів, приклади застосування, особливості програмування.

## **Тема 12. Допоміжні схеми**

Призначення, основні характеристики і застосування допоміжних схем МП комплектів: інтервальний таймер, генератор тактових сигналів, системний контролер, буферні регістри, шинні формувачі.

## **Тема 13. Структура МП систем керування на базі МП комплектів**

Структурна схема МП системи керування. Організація введення– виведення інформації: введення аналогової інформації в МПС за допомогою АЦП, виведення цифрових керуючих сигналів із МПС на аналогові виконавчі елементи за допомогою ЦАП. Реалізація алгоритму управління. Вимоги до складових частин.

*Змістовний модуль 4. Однокристальні мікро ЕОМ*

## **Тема 14. Однокристальна мікро ЕОМ МК51**

Призначення МК51: структурна схема, організація шин і основні технічні характеристики центрального процесора; призначення і характеристики основних елементів центрального процесора; призначення зовнішніх виходів і керуючих сигналів; організація машинного циклу; слово стану МП, програмна модель центрального процесора; організація керування виконанням операцій.

Оцінка часу виконання окремих команд та програм.

## **Основи метрології. Вимірювання електричних та неелектричних величин в технічних системах**

*Змістовний модуль 1. Загальні питання метрології та електричних вимірювань* **Тема 1. Основні поняття метрології та електричних вимірювань**

Значення вимірювань в забезпеченні науково-технічного прогресу. Види та методи вимірювань.

#### **Тема 2. Похибки вимірювань**

Систематизація похибок: абсолютні та відносні, систематичні та випадкові, інструментальні та методичні.

Ймовірнісна оцінка результатів прямих вимірювань при багаторазових рівноточних спостереженнях.

Оцінка результатів прямих вимірювань при одноразовому спостереженні. Обробка результатів непрямих вимірювань.

*Змістовний модуль 2. Засоби вимірювальної техніки, їх основні метрологічні характеристики та параметри*

## **Тема 3. Класифікація засобів вимірювальної техніки, їх метрологічні характеристики та параметри, клас точності**

Основні відомості про засоби вимірювальної техніки

Класифікація засобів вимірювальної техніки за способом подання вимірювальної інформації, методом порівняння з мірою, структурою перетворювань, функціональним призначенням.

Метрологічні характеристик та параметри засобів вимірювальної техніки Клас точності засобів вимірювальної техніки

## **Тема 4. Вимірювальні перетворювачі**

Класифікація вимірювальних перетворювачів.

Принцип побудови вимірювальних перетворювачів: механічні, пружні, резистивні, п'єзоелектричні, ємнісні, індуктивні, індукційні, гальваномагнітні, теплові, електрохімічні, адсорбційні, оптоелектронні, іонізуючого випромінювання.

Метрологічні характеристики вимірювальних перетворювачів

## **Тема 5. Електромеханічні прилади для вимірювання електричних величин**

Загальні відомості та теоретичне обгрунтування принципу дії електромеханічних приладів. Умовні позначення на шкалах приладів.

Магнітоелектричні вимірювальні прилади, їх метрологічні та експлуатаційні характеристики.

Електромагнітні вимірювальні прилади, їх метрологічні та експлуатаційні характеристики.

Електродинамічні вимірювальні прилади, їх метрологічні та експлуатаційні характеристики.

Електростатичні вимірювальні прилади, їх метрологічні та експлуатаційні характеристики.

Вимірювальний механізм індукційної системи. Метрологічні та експлуатаційні характеристики приладів індукційної системи.

Вимірювальний механізм вібраційної системи. Метрологічні та експлуатаційні характеристики приладів індукційної системи.

Зворотній електромеханічний перетворювач.

## **Тема 6. Електронні вимірювальні прилади для вимірювання електричних величин**

Загальні відомості та теоретичне обґрунтування принципу дії електронних вимірювальних приладів (ЕВП).

Узагальнені структурні схеми ЕВП. Основні вузли ЦВП. Класифікація ЦВП залежно від способу перетворення аналогових величин в цифровий код.

Електронні вольтметри

Електронні прилади для вимірювання параметрів електричних кіл *Змістовний модуль 3. Вимірювання неелектричних фізичних величин*

## **Тема 7. Вимірювання температури**

Характеристики вимірювальних величин. Особливості вимірювання температури Температурні шкали. Промислові вимірювачі температури.

Термометри розширення.

Манометричні термометри.

Термоперетворювачі опору.

Засоби вимірювання, що працюють у комплекті з термоперетворювачами

опору.

Термоелектричні перетворювачі.

Прилади для вимірювання термо-ЕРС.

Нормувальні перетворювачі.

Термоперетворювачі з уніфікованими вихідними сигналами.

Вимірювання температури контактними методами, акустичні, пірометричні, інтегральні, термографічні методи вимірювання.

## **Тема 8. Вимірювання геометричних розмірів матеріалів та виробів**

Характеристики вимірюваних величин.

Вимірювання кутових та лінійних розмірів.

Вимірювання розмірів у машинобудуванні.

## **Тема 9. Вимірювання тиску**

Загальні відомості про вимірювальну величину.

Деформаційні вимірювачі тиску.

Поршневі вимірювачі тиску.

Електричні вимірювачі тиску.

Диференціальні манометри.

Вимірювання тиску високотемпературних та агресивних середовищ.

Вимірювання тиску вакуумними методами.

## **Тема 10. Вимірювання рівня, кількості та витрат речовини**

Загальні характеристики вимірювальних величин та особливості їх вимірювання.

Методи та засоби вимірювання рівня рідких речовин.

Методи та засоби вимірювання сипучих та кускових матеріалів.

Методи та засоби вимірювання кількості та витрат речовини та загальні вимоги до них.

Пневматичні методи вимірювання кількості та витрат речовини.

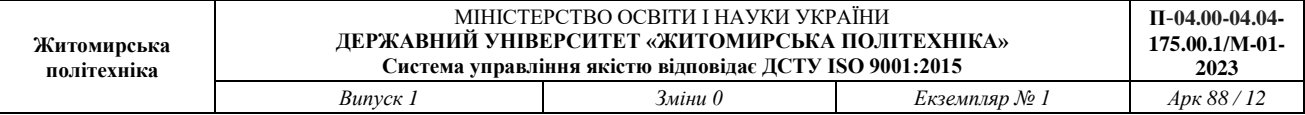

Тахометричні витратоміри.

Електромагнітні, ультразвукові, теплові витратоміри.

Витратоміри змінного рівня, вихрові, коріолісові та кореляційні витратоміри.

Вимірювання витрат та кількості сипучих речовин.

## **Тема 11. Вимірювання параметрів навколишнього середовища**

Методи і прилади для аналізу складу газів. Вимірювання вологості. Прилади для контролю навколишнього середовища

*Змістовний модуль 4. Організація метрологічного забезпечення промисловості*

#### **Тема 12. Організація вимірювального експерименту**

Формулювання мети експерименту. Вибір критеріїв оцінок точності результатів експерименту.

Вибір методів та засобів вимірювань. Способи захисту вимірювальної апаратури від завад. Методи виявлення та виключення (зменшення) систематичних похибок.

## **Тема 13. Повірка засобів вимірювальної техніки**

Повірка ЗВТ.

Еталонні комплекси і зразкові засоби вимірювань.

## **Тема 14. Використання цифрової та мікропроцесорної техніки для технологічних вимірювань**

Мікропроцесори у вимірювальних приладах.

Автоматичні цифрові вимірювальні прилади.

Застосування цифрової обчислювальної техніки.

## **Стандартизація, сертифікація та управління якістю**

*Змістовний модуль 1. Стандартизація та контроль якості продукції та послуг*

**Тема 1. Сутність стандартизації та її роль у розвитку національної економіки.**

Значення стандартизації у прискоренні науково-технічного прогресу, удосконаленні управління народним господарством, здійсненні єдиної технічної політики, підвищенні якості продукції і послуг. Вивчення основних понять стандартизації: стандартизація, об'єкт стандартизації, галузь, нормативний документ, стандарт, технічні умови, безпека, охорона здоров'я людей, охорона навколишнього середовища, сумісність, взаємозамінність, уніфікація. Мета стандартизації. Завдання стандартизації. Напрями розвитку та основні принципи стандартизації.

## **Тема 2. Математична база стандартизації.**

Застосування математичної статистики, теорії ймовірності, теорії ігор, статистичного аналізу. Поняття про ризики постачальника і споживача та помилки вимірювання. Умовне позначення рядів переважних чисел. Параметричні ряди. Ряди нормальних лінійних розмірів. Вибір оптимального параметричного ряду.

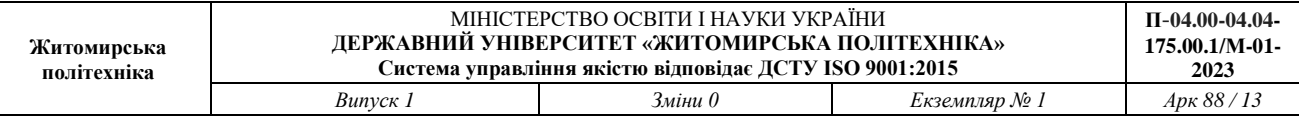

#### **Тема 3. Основні методи стандартизації.**

Методи стандартизації: уніфікація, агрегатування, взаємозв'язок. Уніфікація міжгалузева, галузева і виробнича. Показники рівня уніфікації продукції. Поняття симпліфікації та типізації. Види взаємозамінності та її позитивні якості. Комплексна стандартизація та її роль у підвищенні якості продукції. Стандартизація як стимулятор прискорення термінів впровадження у виробництво новітніх досягнень науки і техніки.

## **Тема 4. Державна політика у сфері стандартизації.**

Сутність стандартизації, її призначення. Органи та служби стандартизації. Об'єкти стандартизації. Категорії нормативних документів зі стандартизації: державні стандарти України, галузеві стандарти, технічні умови, стандарти підприємств. Обов'язкові та рекомендовані вимоги державних стандартів України. Порядок розробки, затвердження та реєстрації категорій стандартів. Види стандартів: основні, на продукцію та послуги, на процеси, на методи контролю (випробувань, вимірювань, аналізу). Організація робіт зі стандартизації. Управління діяльністю у сфері стандартизації. Інформаційне забезпечення робіт зі стандартизації.

#### **Тема 5. Система показників якості продукції.**

Економічне та соціальне значення підвищення якості продукції. Взаємозв'язок науково-технічного прогресу і підвищення якості продукції. Роль стандартизації в підвищені якості продукції. Визначення основних понять якості, комплексна система управління якістю продукції. Показники якості продукції. Роль кваліметрії у вимірюванні якості продукції. Класифікація техніко-економічних показників якості.

## **Тема 6. Контроль якості продукції та послуг.**

Основні терміни і визначення методів та засобів контролю якості продукції. Методи контролю, класифікація засобів контролю за типами контрольованих фізичних величин і конструктивними особливостями. Статистичний контроль. Методи неруйнівного контролю. Ефективність застосування неруйнівних методів контролю.

#### *Змістовний модуль 2. Управління якістю та міжнародні системи стандартизації і сертифікації*

## **Тема 7. Управління якістю продукції та послуг.**

Загальне управління якістю. Розвиток системи якості згідно з вимогами стандартів ISO серії 9000. Принципи загального управління якістю. Міжнародні стандарти та системи якості (ISO серії 9000). Сертифікація систем якості в Україні та за кордоном.

## **Тема 8. Система сертифікації.**

Необхідність застосування сертифікації в сучасних умовах. Значення сертифікації у прискоренні науково-технічного прогресу, підвищенні якості продукції і послуг, здійсненні технічної політики. Визначення основних понять сертифікації. Характеристика та визначення видів сертифікації: обов'язкова, добровільна, міжнародна, регіональна, національна.

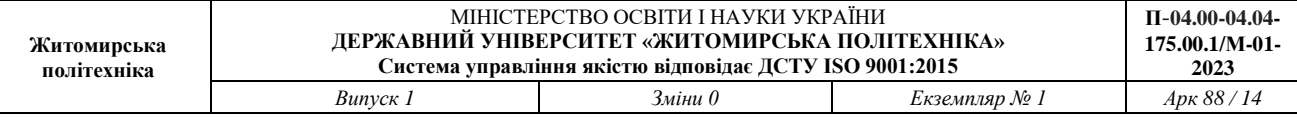

#### **Тема 9. Значення сертифікації у виробництві продукції.**

Принципи, правила та структура системи сертифікації Україні. Перелік продукції, що підлягає обов'язковій сертифікації, правила її сертифікації. Структурна схема системи сертифікації України, її роль, завдання, функції. Порядок проведення сертифікації продукції і послуг. Організація діяльності органів із сертифікації та випробувальних лабораторій. Акредитація органів із сертифікації та випробувальних лабораторій. Сертифікати відповідності, знаки відповідності

**Тема 10. Нормативно-правове забезпечення стандартизації та сертифікації.** 

Законодавча база стандартизації. Правові засади системи сертифікації продукції України. Визнання зарубіжних сертифікатів.

## **Тема 11. Міжнародні системи стандартизації і сертифікації.**

Завдання міжнародного співробітництва в галузі стандартизації і сертифікації. Роль і функції міжнародних організацій зі стандартизації та сертифікації. Діяльність ISO в галузі стандартизації і сертифікації. Міжнародна система стандартизації і сертифікації виробів.

#### **Основи нормативної документації з метрологічного забезпечення**

*Змістовний модуль 1. Метрологічне забезпечення єдності вимірювань.*

# **Нормативно-технічна документація в метрології.**

**Тема 1.** Вступ. Предмет і задачі дисципліни. Концепція розвитку метрологічної системи.

**Тема 2.** Поняття про метрологічне забезпечення, його основи.

**Тема 3.** Закон України «Про метрологію та метрологічну діяльність». Національна метрологічна служба України.

**Тема 4**. Нормативна база метрологічної системи.

**Тема 5.** Види нормативно-технічної документації.

**Тема 6.** Метрологічний нагляд.

## *Змістовний модуль 2. Виконання метрологічних робіт та оформлення їх результатів.*

**Тема 7.** Метрологічні документи та методика виконання вимірювань.

**Тема 8.** Метрологічна атестація засобів вимірювальної техніки.

**Тема 9.** Повірка засобів вимірювальної техніки.

**Тема 10.** Нормоконтроль технічної документації.

**Тема 11.** Експертиза технічної документації.

**Тема 12.** Міжнародні метрологічні організації. Основні міжнародні нормативні документи по метрології.

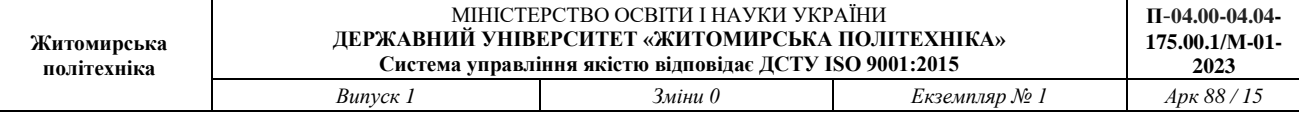

#### **Комп'ютерні технології та програмування**

*Змістовний модуль 1. Використання інформаційних і комунікаційних технологій. Дані в С++.*

**Тема 1.** Базові навички використання інформаційних і комунікаційних технологій.

**Тема 2.** Спеціальні символи, директиви, типи даних мови програмування  $C_{++}$ .

**Тема 3.** Способи представлення даних, змінні та елементарні операції над ними у мові програмування С++.

*Змістовний модуль 2. Принципи побудови обчислювальних компонент засобів вимірювальної техніки. Базис управляючих команд С++.* 

**Тема 4.** Потоки введення / виведення при операціях з консоллю у мові програмування С++.

**Тема 5.** Типові операції над змінними у мові програмування С++ при вирішенні прикладних задач.

**Тема 6.** Операції розгалуження та циклічні операції при програмуванні мовою С++.

*Змістовний модуль 3. Інформаційні процеси у комп'ютеризованих вимірювальних системах. Складні типи даних С++.*

**Тема 7.** Масиви даних та рядки, операції над ними у мові програмування  $C++$ .

**Тема 8.** Застосування покажчиків у мові програмування С++.

**Тема 9.** Файлові потоки введення / виведення при створенні застосувань мовою програмування С++.

*Змістовний модуль 4. Структуризація програм та даних – передумова об'єктно-орієнтованого програмування.*

**Тема 10.** Застосування структур у мові програмування С++.

**Тема 11.** Оголошення, написання та правила використання функцій у мові програмування С++.

*Змістовний модуль 5. Сучасні інженерні та математичні пакети для створення моделей приладів і систем вимірювань.*

**Тема 12.** Алгоритми функціонування та програмне забезпечення комп'ютеризованих інформаційно-вимірювальних систем.

**Тема 13.** Моделювання функціонування вимірювальних систем на базі мікроконтролерів.

*Змістовний модуль 6. Інформаційні процеси у комп'ютеризованих вимірювальних системах. Основи об'єктно-орієнтованого програмування.*

**Тема 14.** Характеристики класів.

**Тема 15.** Поля та методи класів.

**Тема 16.** Породження нових класів.

**Тема 17.** Керування доступом до полів та методів.

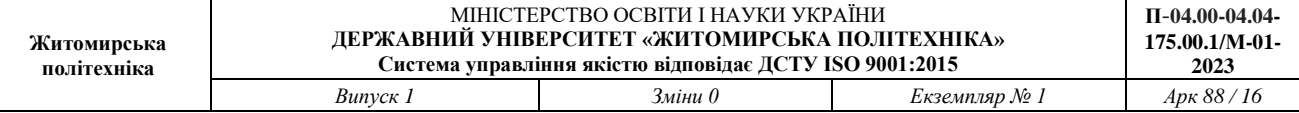

## **Вища математика Тема 1. Основи лінійної та векторної алгебри**

Матриці та операції над ними. Визначники. Системи лінійних алгебраїчних рівнянь. Вектори. Лінійна залежність та лінійна незалежність. векторів. Розклад вектора за базисом. Колінеарні вектори. Скалярний, векторний та мішаний добутки векторів

## **Тема 2. Аналітична геометрія**

Прямокутна декартова система координат на площині. Пряма на площині. Лінії другого порядку. Площина і пряма у просторі. Поверхні другого порядку

## **Тема 3. Вступ до математичного аналізу**

Функції та їх основні властивості. Елементарні функції. Границя послідовності. Границя функції. Неперервність функції. Границі, їх обчислення, основні правила обчислень границь.

## **Тема 4. Диференціальне та інтегральне числення функції однієї та декількох змінних**

Похідна функції. Диференціал функції. Основні теореми диференціального числення. Дослідження функції та побудова її графіка. Невизначений та визначений інтеграл. Вирішення диференційних рівнянь.

## **2. СПИСОК РЕКОМЕНДОВАНОЇ ЛІТЕРАТУРИ**

*Електроніка та мікропроцесорна техніка*

1. Подчашинський Ю.О., Тарарака В.Д., Чепюк Л.О. Електроніка та мікропроцесорна техніка. Цифрова електронііка: навч. посібник. - Житомир: Видавець О.О. Євенок. 2020. - 236 с.

2. Медяний Л.П. Аналогова схемотехніка: Підручник. - К.: КПІ ім. Ігоря Сікорського, 2017. – 177 с.

3. Войцицький А.П., Войцицький М.А. Електроніка і мікросхемотехніка : підручник. – Херсон : Олді-Плюс, 2018. – 300 с.

4. Войцицький А.П., Гончаренко Ю.П., Мартинчук П.П. Електротехніка і електроніка : підручник. – Ж. : ЖНАЕУ, 2019. – 236 с.

5. Подчашинський Ю.О., Чепюк Л.О., Воронова Т.С., Шавурська Л.Й. Електроніка та мікропроцесорна техніка. Курсове проектування : навч. посібник. – Ж. : ПП "Євро-Волинь", 2021. – 180 с.

6. Якименко Ю.І., Терещенко Т.О., Сокол Є.І., Жуйков В.Я., Перергеря Ю.С. Мікропроцесорна техніка : підручник. – 2-ге вид., перероб. та доп. – К. : ІВЦ "Видавництво "Політехніка", 2018. – 440 с.

7. Сенько В.І., Панасенко М.В., Сенько Є.В., Юрченко М.М., Сенько Л.І. Електроніка і мікросхемотехніка : підручник. Т.3 : Цифрові пристрої. – К. : Каравела, 2018. – 400 с.

8. Гніліцький В.В., Купкін Є.С., Новацький А.О. Аналогова електроніка: Навчальний посібник. – Житомир: ЖДТУ, 2011. – 272 с.

9. Квітка С.О., Яковлєв В.Ф., Нікітіна О.В. Електроніка та мікросхемотехніка: Підручник. – К.: за заг. ред. проф. Яковлєва В.Ф.– Суми :  $2012. - 350$  c.

10. Васильева Л.Д., Медведенко Б.І., Якименко Ю.І. Напівпровідникові прилади: Підручник. – К.: Політехніка, 2003. – 388 с.

11. Омельчук В.В., Соколов О.П. Основи електроніки i мiкросхемотехнiки. – Житомир: ЖДТУ, 2004. – 346 с.

12. Дмитрів В.Т., Шиманський В.М. Електроніка і мікросхемотехніка: Навч. посібник. – Львів: Афіша, 2006. – 175 с.

13. Колонтаєвський Ю.П. Сосков А.Г. Електроніка мікросхемотехніка: Підручник 2-е вид. / За ред. А.Г Соскова. – К.: Каравела,  $2009. - 416$  c.

14. Колонтаєвський Ю. П., Сосков А. Г. Промислова електроніка та мікросхемотехніка: теорія і практикум / За ред. А. Г. Соскова. – К.: Каравела, 2004.– 432 с.

15. Омельчук В. В. Основи електроніки i мікросхемотехніки / В. В. Омельчук, О. П. Соколов – Житомир : ЖДТУ, 2004. – 346 с.

16. Іщенко В. А. Електроніка. Мікропроцесорна техніка : навч. посібник / В. А. Іщенко – Ж. : ЖДТУ, 2007. – 174 с.

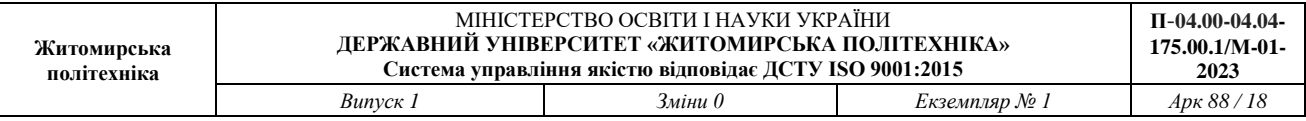

17. Схемотехніка електронних систем : У 3 кн. Кн. 1. Аналогова схемотехніка та імпульсні пристрої : підручник / В. І. Бойко, А. М. Гуржій, В. Я. Жуйков та ін. – 2-ге вид., допов. і переробл. – К. : Вища шк., 2004. – 366 с.

18. Схемотехніка електронних систем : У 3 кн. Кн. 2. Цифрова схемотехніка : підручник / В. І. Бойко, А. М. Гуржій, В. Я. Жуйков та ін. – 2-ге вид., допов. і переробл. – К. : Вища шк., 2004. – 423 с.

19. Схемотехніка електронних систем : У 3 кн. Кн. 3. Мікропроцесори та мікроконтролери : підручник / В. І. Бойко, А. М. Гуржій, В. Я. Жуйков та ін. – 2-ге вид., допов. і переробл. – К. : Вища шк., 2004. – 399 с.

20. Колонтаєвський Ю. П. Конспект лекцій з дисципліни «Мікропроцесорна техніка» / Ю. П. Колонтаєвський; Харків. нац. ун-т міськ. госп-ва ім. О. М. Бекетова. – Харків : ХНУМГ ім. О. М. Бекетова, 2016. – 78 с.

21. Цирульник С. М. Мікропроцесорна техніка: навч. посіб. / С. М. Цирульник, О. Д. Азаров, Л. В. Крупельницький, Т. І. Трояновська. – Вінниця: ВНТУ, 2017. – 123 c.

*Основи метрології. Вимірювання електричних та неелектричних величин в технічних системах*

22. Величко О.М., Коломієць Л.В., Гордієнко Т.Б. Основи метрології та метрологічна діяльність : підручник. – Херсон : ОЛДІ-ПЛЮС, 2021. – 576 с.

23. Кухарчук В.В.,Кучерук В.Ю.,Володарський Є.Г.,Грабко В.В. Основи метрології та електричних вимірювань : підручник. – стереотип. вид. – Херсон : Олді-плюс, 2020. – 538 с.

24. Пізінцалі Л.В., Александровська Н.І., Добровольський В.В. Метрологія, стандартизація, системи якості. Практикум : навч. посібник. – стереотип. вид. – Херсон : ОЛДІ-ПЛЮС, 2019. – 264 с.

25. Васілевський О.М., Кучерук В.Ю. Основи теорії невизначеності вимірювань : навч. посібник. – вид. стер. – Херсон : Олді-плюс, 2018. – 224 с.

26. Васілевський О.М., Кучерук В.Ю., Володарський С.Т. Непевність результатів вимірювань, контролю та випробувань : підручник. – Херсон : ОЛДІ-ПЛЮС, 2020. – 352 с.

27. Засоби і методи вимірювань неелектричних величин : підручник / Є. С. Поліщук, М. М. Дорожовець, Б. И. Стадник та ін. ; за ред. Є. С. Поліщука. – Львів : Бескид Біт, 2008. – 618 с.

28. Нестерчук Д. М. Основи метрології та засоби вимірювань: навчальний посібник / Д. М. Нестерчук, С. О. Квітка, С. В. Галько. – Мелітополь: Видавничо-поліграфічний центр «Люкс», 2017. – 256 с.

29. Безвесільна О.М., Коробійчук І.В. Технічні засоби автоматизації (перетворюючі пристрої приладів) : підручник. – Житомир : ЖДТУ, 2014. – 904 с.

30. Безвесільна О.М., Ларін В.Ю., Чичикало Н.І., Федоров С.С., Добржанський О.О. Перетворюючі пристрої приладів. Технологічні вимірювання та прилади : підручник. – Житомир : ЖДТУ, 2011. – 542 с.

31. Яцук В.О., Малачівський П.С. Методи підвищення точності вимірювань : Підручник. – Л. : Бескид Біт, 2008. – 368с.

32. Безвесільна О.М.,Войцицька А.П.,Єльнікова Т.О.,Киричук Ю.В. Засоби вимірювання екологічних параметрів : підручник. – Житомир : ЖДТУ,  $2009. - 508c.$ 

33. Безвесільна О.М., Коробійчук І.В. Технічні засоби автоматизації (перетворюючі пристрої приладів) : підручник. – Житомир : ЖДТУ, 2014. – 904 с.

34. "Метрологія, стандартизація та сертифікація" / Г. І. Березін, А. В. Клокун, В. П. Стахів. - К.: КНЕУ, 2019. - 482 с.

*Стандартизація, сертифікація та управління якістю. Основи нормативної документації з метрологічного забезпечення*

35. Топольник В.Г., Котляр М.А. Метрологія, стандартизація, сертифікація і управління якістю : навч. посібник. – Львів : Магнолія, 2017. – 216 с.

36. Пізінцалі Л.В., Александровська Н.І., Добровольський В.В. Метрологія, стандартизація, системи якості. Практикум : навч. посібник. – стереотип. вид. – Херсон : ОЛДІ-ПЛЮС, 2019. – 264 с.

37. Агєєв Є. Я. Управління якістю : навч.-метод. посібник. – Львів : Новий світ, 2018. – 240 с.

38. Кузнецова І.О., Карпенко Ю.В. Управління якістю : навч. посібник. – Харків : ПромАрт, 2018. – 264 с.

39. Лойко Д.П., Вотченікова О.В., Удовіченко О.П., Котляр М.А. Управління якістю : навч. посібник. – 2-ге вид. – Л. : Магнолія, 2015. – 336 с.

40. Кириченко Л.С., Самойленко А.А. Стандартизація і сертифікація товарів та послуг : Підручник. – Харків : Ранок, 2008. – 240с.

41. Голуб І.А., Левінська І.Г., Огородникова О.А. "Сертифікація: навчальний посібник". Київ: Центр учбової літератури, 2017.

42. Овчаренко О.І. "Сертифікація систем якості: навчальний посібник". Київ: Центр учбової літератури, 2018.

43. Шкуратова В.О., Шевчук І.М. "Системи сертифікації продукції і послуг: навчальний посібник". Київ: Наукова думка, 2017.

44. Соколова О.В. "Сертифікація та маркування продукції: навчальний посібник". Київ: Центр учбової літератури, 2019.

45. Сінельнікова І.В. "Сертифікація в системі менеджменту якості: навчальний посібник". Київ: Центр учбової літератури, 2016.

46. Голуб І.А., Городенська Л.М. "Сертифікація якості: навчальний посібник". Київ: КНЕУ, 2016.

47. Булах Ю.М., Коваль І.С. "Системи сертифікації якості: навчальний посібник". Львів: Видавництво Львівської політехніки, 2016.

48. Романенко В.І., Деркач І.Ю. "Сертифікація продукції: навчальний посібник". Київ: Центр учбової літератури, 2018.

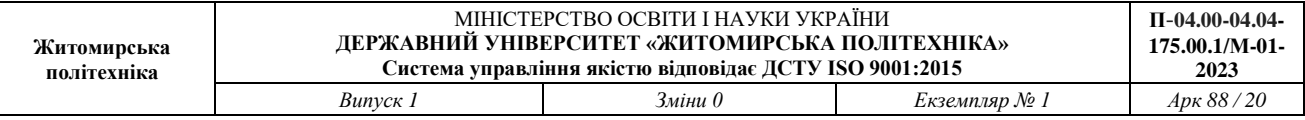

49. Пархоменко О.І. "Системи сертифікації якості: навчальний посібник". Одеса: Астропринт, 2017.

50. Величко О.М., Коломієць Л.В., Гордієнко Т.Б. Основи метрології та метрологічна діяльність : підручник. – Херсон : ОЛДІ-ПЛЮС, 2021. – 576 с.

51. Кухарчук В.В., Кучерук В.Ю., Володарський Є.Г., Грабко В.В. Основи метрології та електричних вимірювань : підручник. – стереотип. вид. – Херсон : Олді-плюс, 2020. – 538 с.

52. "Метрологія, вимірювання і контроль якості" / В. І. Лавренюк, І. В. Лавренюк, І. І. Гнатенко. - К.: КНЕУ, 2017. - 352 с.

53. "Метрологія, стандартизація та сертифікація" / Г. І. Березін, А. В. Клокун, В. П. Стахів. - К.: КНЕУ, 2019. - 482 с.

54. Карпенко, А.А., Плаксин, А.Н., Терещенко, О.Ю. Метрологія, стандартизація та сертифікація: навч. посіб. - К.: Центр учбової літератури, 2020. - 332 с.

55. Коваль, М.І., Максимова, І.Ю., Глібов, О.Г. Метрологія, стандартизація та сертифікація: підручник для вищих навчальних закладів. - К.: Центр учбової літератури, 2018. - 288

*Комп'ютерні технології та програмування*

56. Білодід М. Ю. Алгоритмічні мови. Інформатика / М. Ю. Білодід, Г. П. Іллін – Житомир: ЖІТІ, 2002 – 566 с.

57. Войтенко В. В. C/С++ : Теорія та практика : навч.-метод. посібник / В. В. Войтенко, А. В. Морозов – Житомир : ЖДТУ, 2004. – 324 с.

58. Вінник В. Ю. Алгоритмічні мови та основи програмування: мова С : навч. посібник / В. Ю. Вінник – Житомир : ЖДТУ, 2007. – 328 с.

59. Шпак З. Я. Програмування мовою С : навч. посібник / З. Я. Шпак – Л. : Оріяна-Нова, 2006. – 432 с.

60. Алгоритмічна мова Паскаль: Навчальний посібник для студентів бакалаврату напрямку електроніка/ уклад. Д. Д. Татарчук. – К. : ІВЦ "Політехніка", 2006. – 85 с.

61. Томас Кормен, Чарльз Лейзерсон, Рональд Рівест, Кліффорд Стайн Вступ до алгоритмів – К.: К.І.С., 2019. – 1288с.

62. Bjarne Stroustrup The C++ Programming Language (4th Edition), 2013 – 1366 р.

63. Грицюк Ю.І., Рак Т.Є. Програмування мовою С++ : навчальний посібник. – Львів : Вид-во Львівського ДУ БЖД, 2011. – 292 с.

64. Грицюк Ю.І., Рак Т.Є. Об'єктно-орієнтоване програмування мовою С++ : навчальний посібник. – Львів : Вид-во Львівського ДУ БЖД, 2011. – 404 с.

*Вища математика*

65. Михайленко В. В. Вища математика : Підручник. Т.1 : Лінійна алгебра та аналітична геометрія / В. В. Михайленко – Житомир : ЖДТУ, 2004. – 554 с.

66. Михайленко В. В. Вища математика : навч. посібник. К.2 : Диференціальне числення функцій однієї та кількох змінних / В. В. Михайленко – Житомир : ЖДТУ, 2012. – 576 с.

67. Михайленко В. В. Теорія ймовірностей, математична статистика та випадкові функції : навч. посібник / В. В. Михайленко – Житомир : ЖІТІ, 2003. – 292 с.

68. Коваль В. О. Практикум з вищої математики : навч. посібник / В. О. Коваль – Житомир : ЖДТУ, 2008. – 356 с.

69. Дубовик В. П. Вища математика : навч. посібник у 3-х ч., Ч. 1. / В. П. Дубовик І. І. Юрик – 2-ге вид. – Харків : Веста, 2008. – 200 с.

70. Дубовик В. П. Вища математика : навч. посібник у 3-х ч., Ч. 2. / В. П. Дубовик І. І. Юрик – 2-ге вид. – Харків : Веста, 2008. – 240 с.

71. Дубовик В. П. Вища математика : навч. посібник у 3-х ч., Ч. 3. / В. П. Дубовик І. І. Юрик – 2-ге вид. – Харків : Веста, 2008. – 232 с.

72. Беспальчук В. І. Збірник задач з математики : у 3-х частинах / В. І. Беспальчук, Р. М. Головня, В. В. Івахненкова – Житомир : ЖДТУ, 2005.

73. Онуфрійчук С. П. Вища математика : навч. посібник / С. П. Онуфрійчук, Н. М. Консевич – Житомир : ЖІТІ, 1998. – 140 с.

74. Михайленко В. В. Вища математика : навч. посібник / В. В. Михайленко, Л. Д. Добряков – Житомир : ЖДТУ, 2004. – 554 с.

75. Овчинников П. П. Вища математика : навч. посібник / П. П. Овчинников, В. М. Михайленко – К.: Техніка, 2004. – 792 с.

76. Вища математика : підручник / Е.І. Личковський, П.Л. Свердан, В.О. Тіманюк, О.В. Чалий ; за ред. Е.І. Личковського, П.Л. Свердана. – Вінниця : Нова Книга, 2014. – 632 с.

## **Голова фахової атестаційної комісії**

**д.т.н., професор Ю.О. Подчашинський**

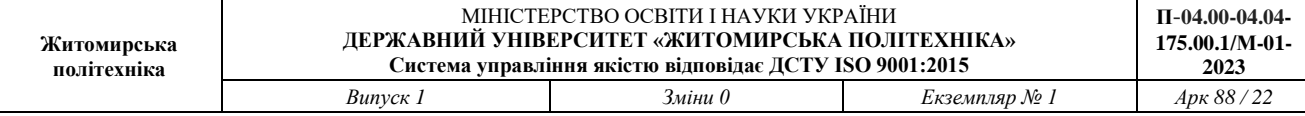

## **3. ЗРАЗОК БІЛЕТУ**

## **Фаховий іспит на здобуття ступеня «магістр»**

## **Спеціальність: 175 «Інформаційно-вимірювальні технології» Освітня програма: «Комп'ютеризовані інформаційно-вимірювальні системи»**

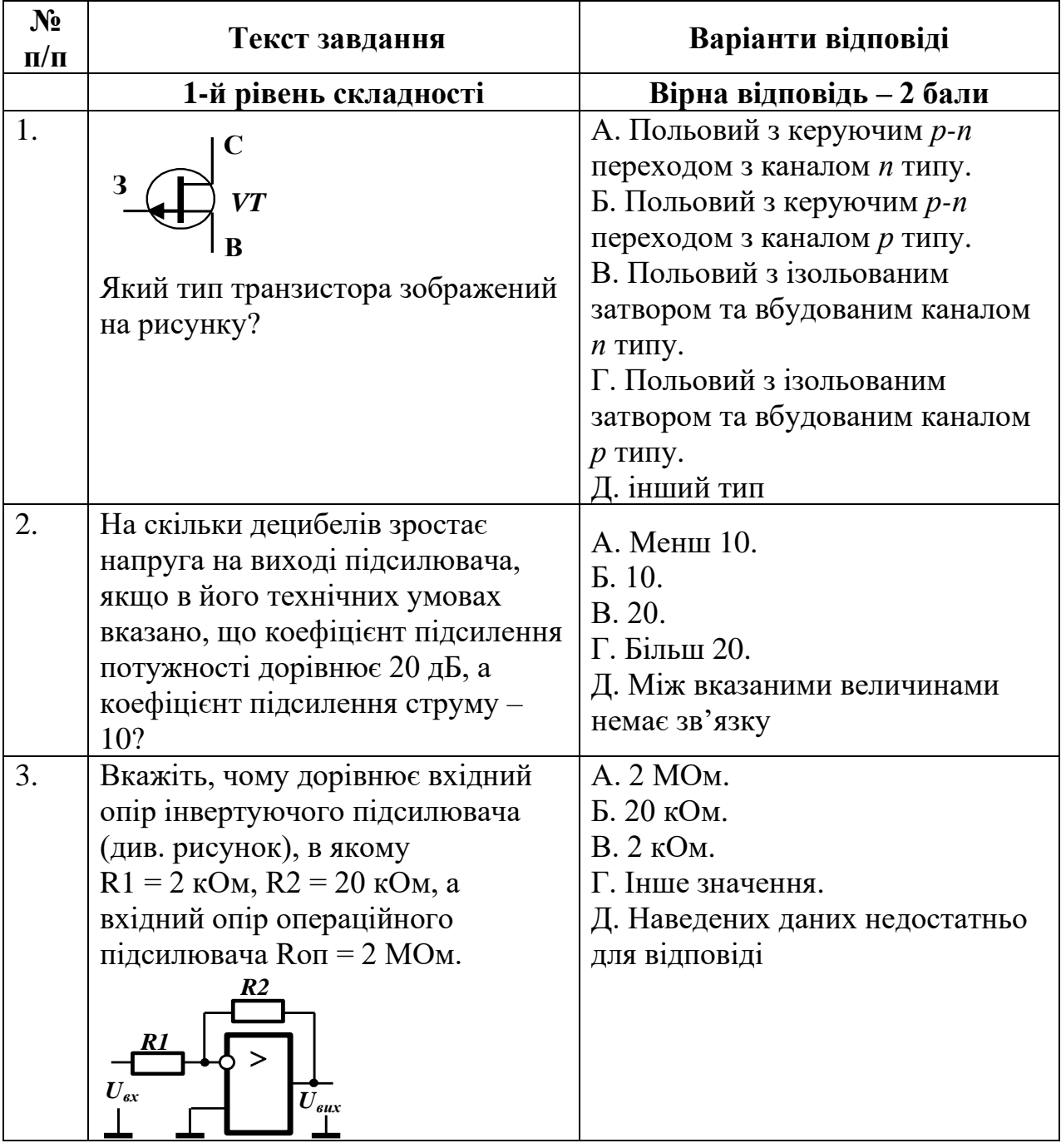

**Білет № \*\***

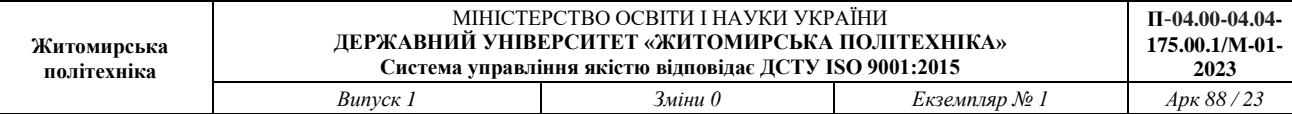

 $\mathbf{I}$ 

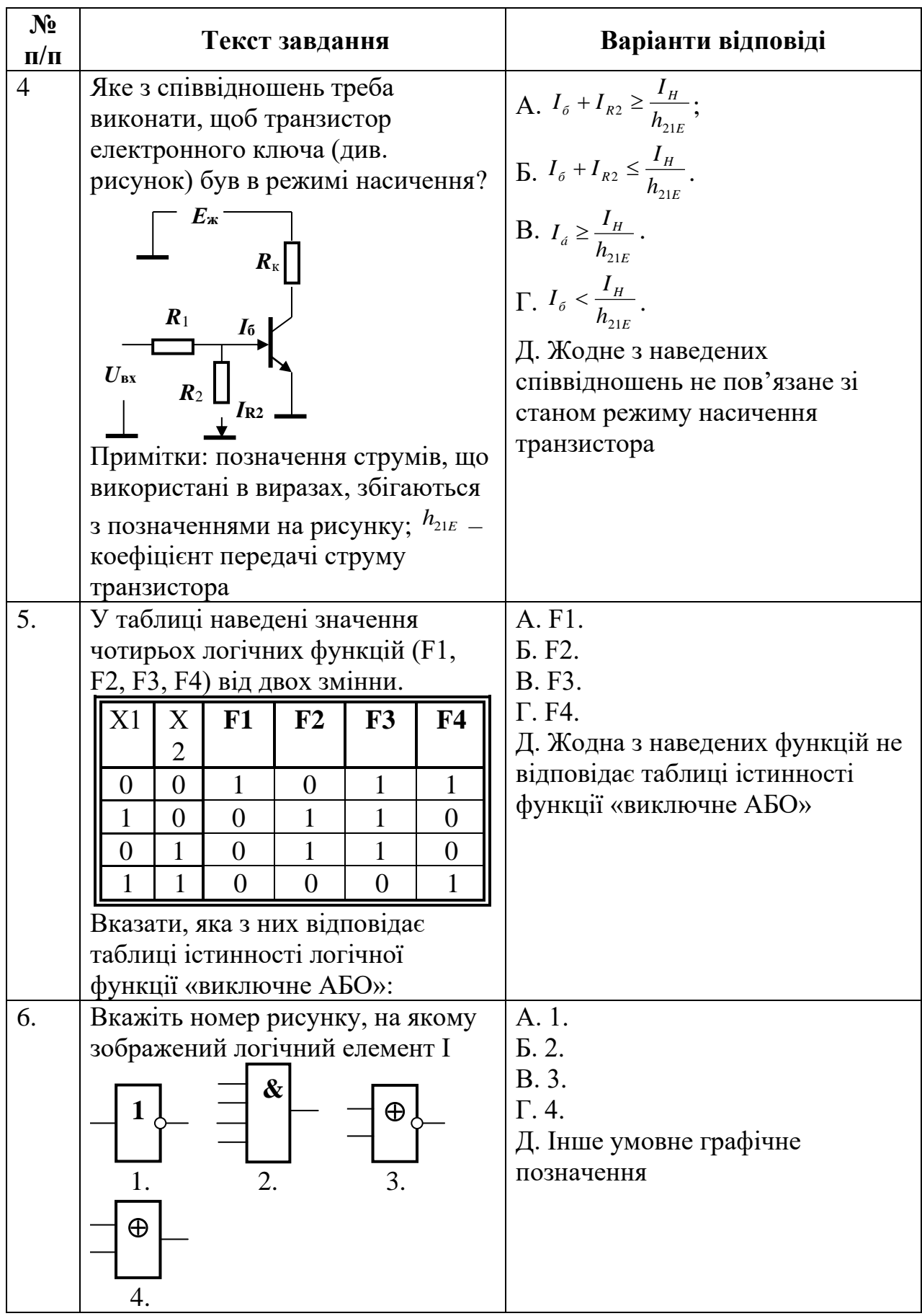

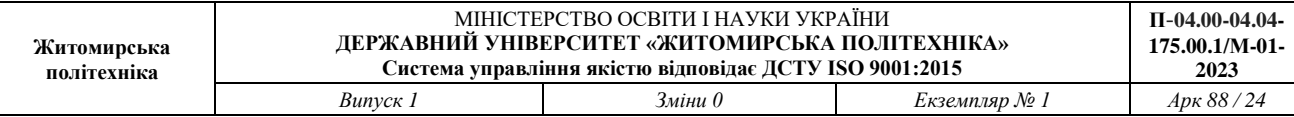

 $\overline{\phantom{a}}$ 

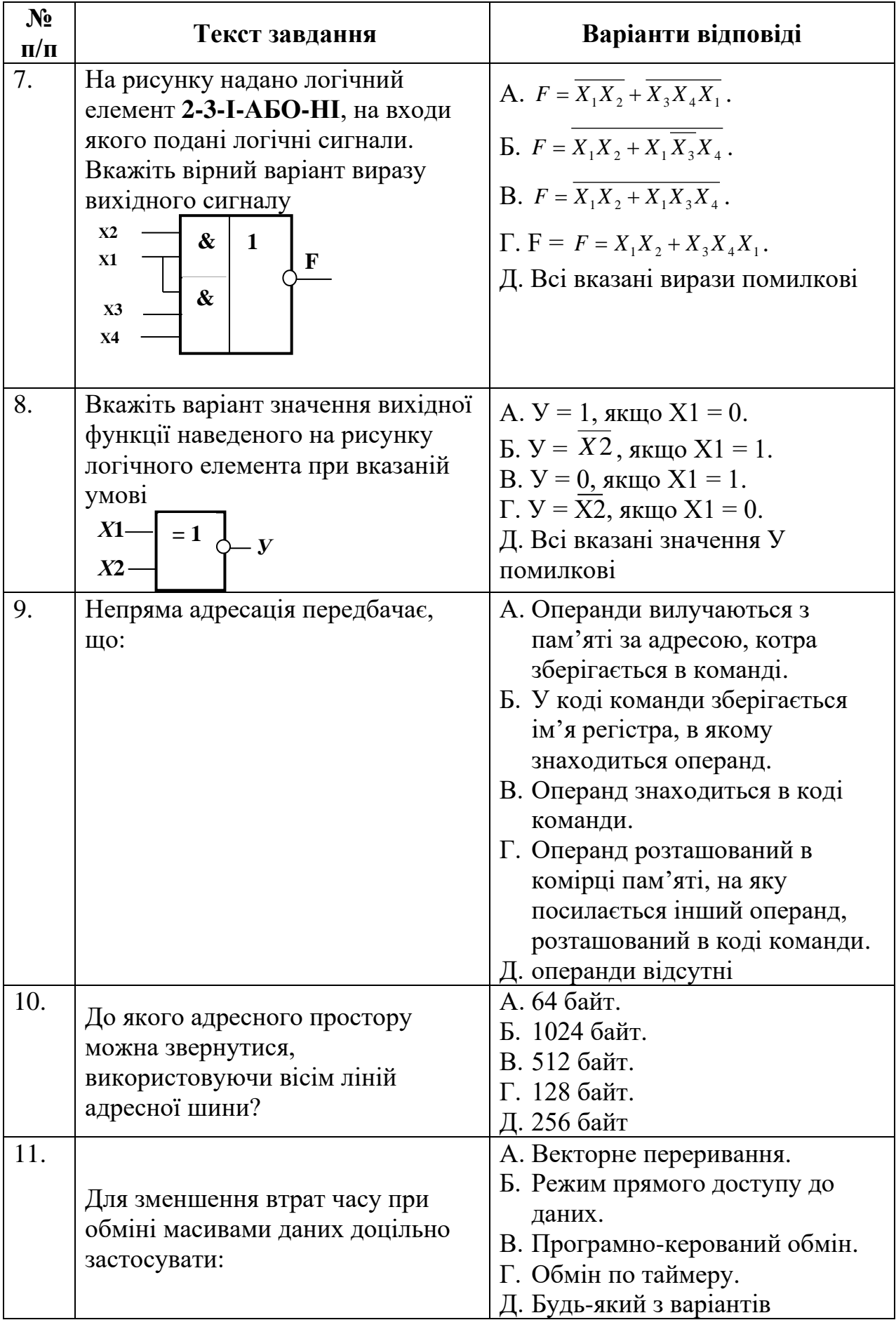

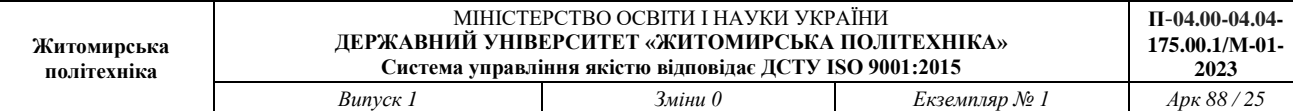

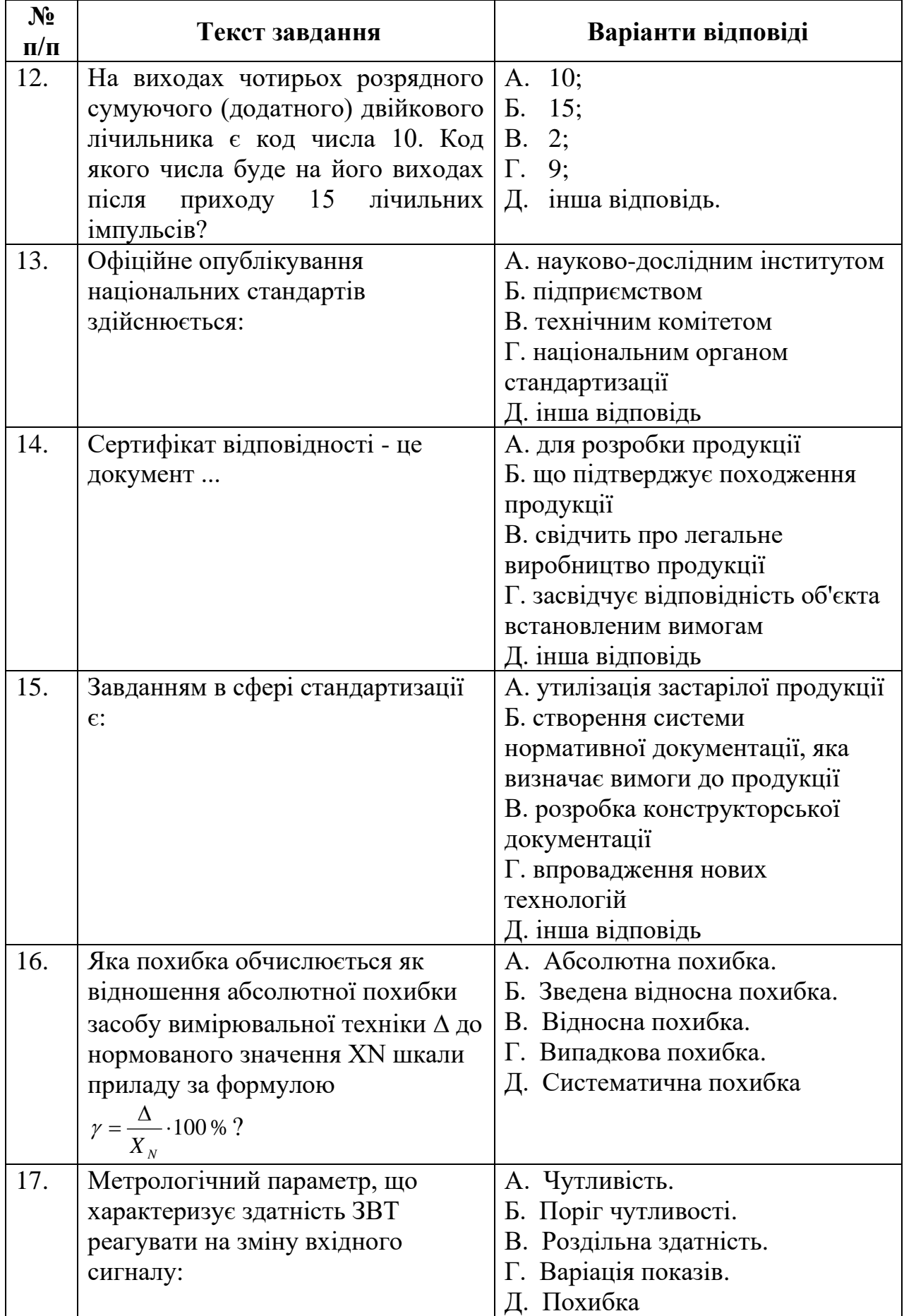

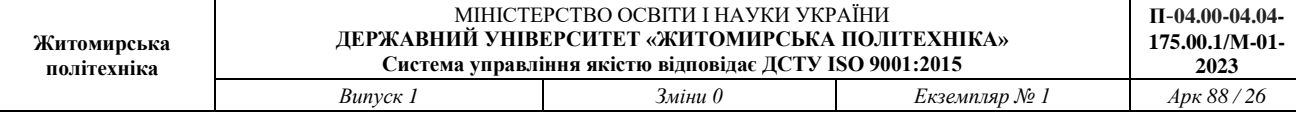

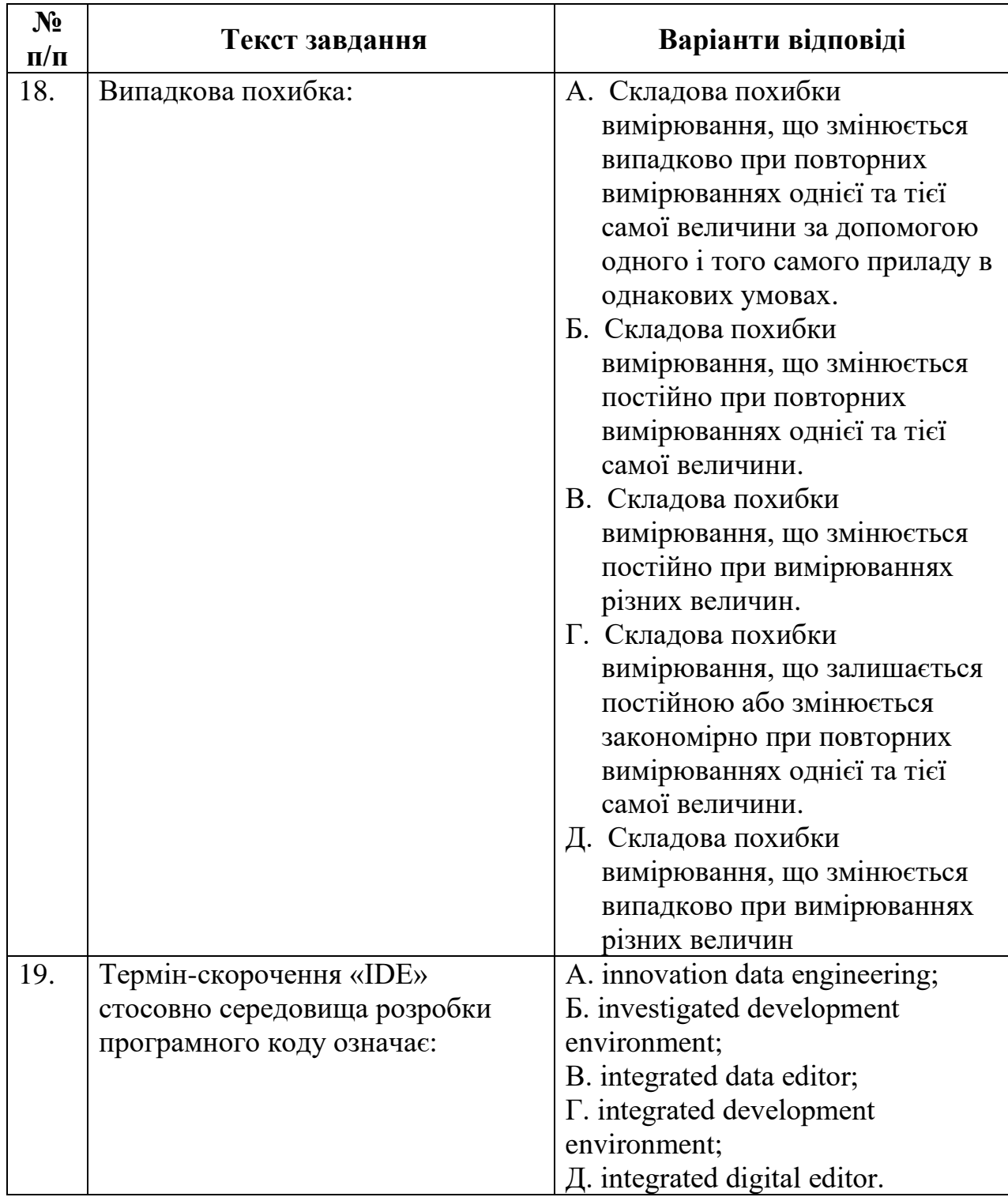

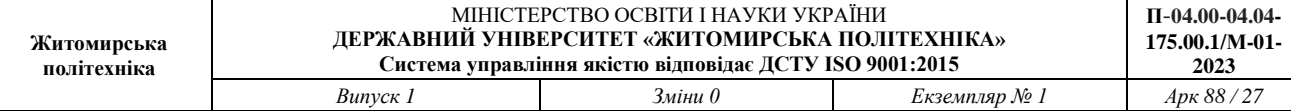

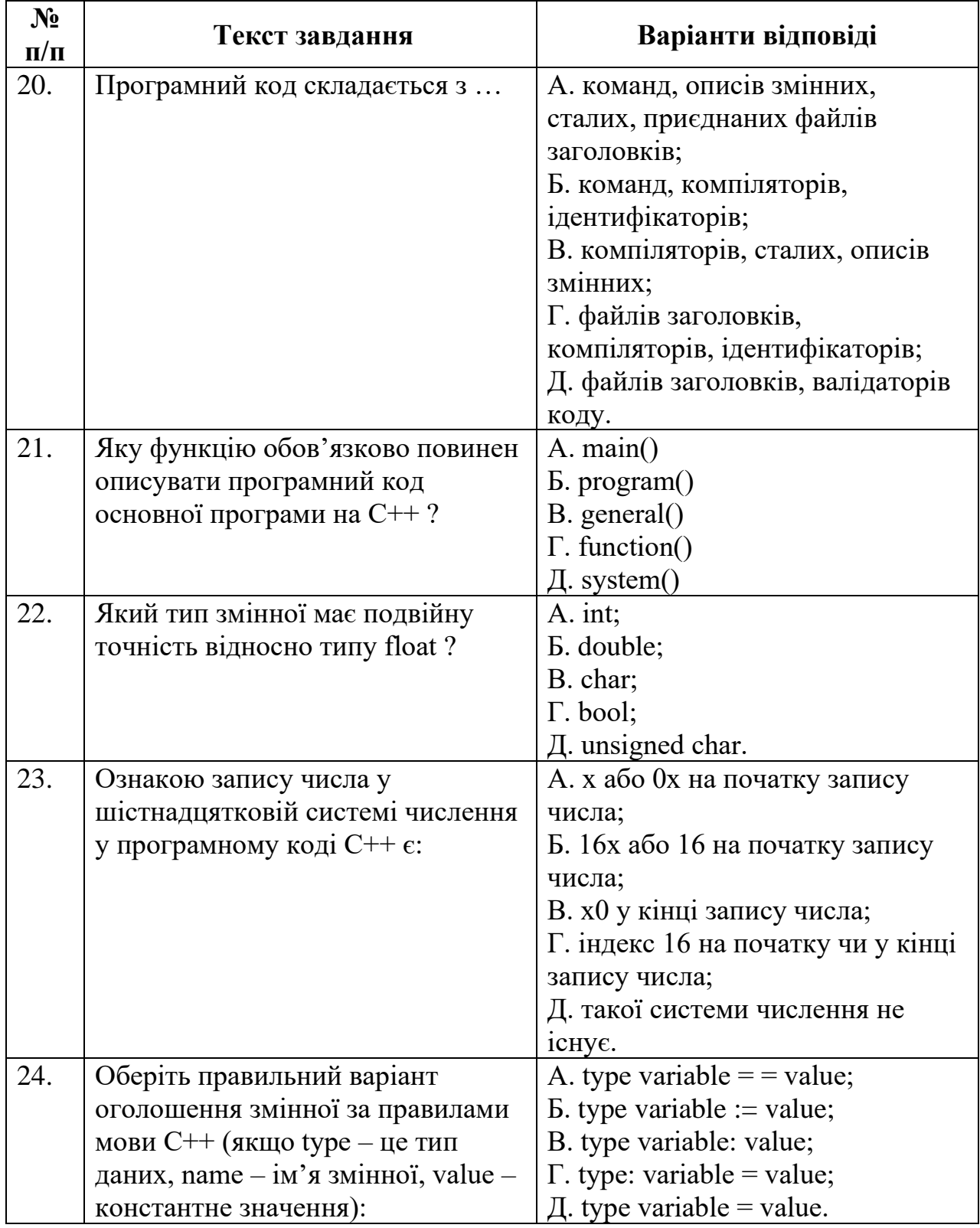

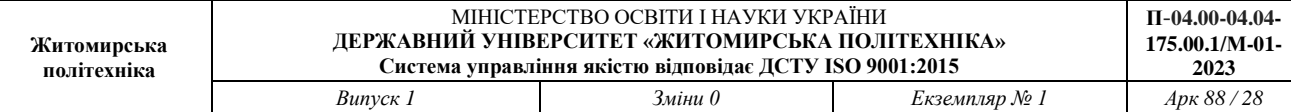

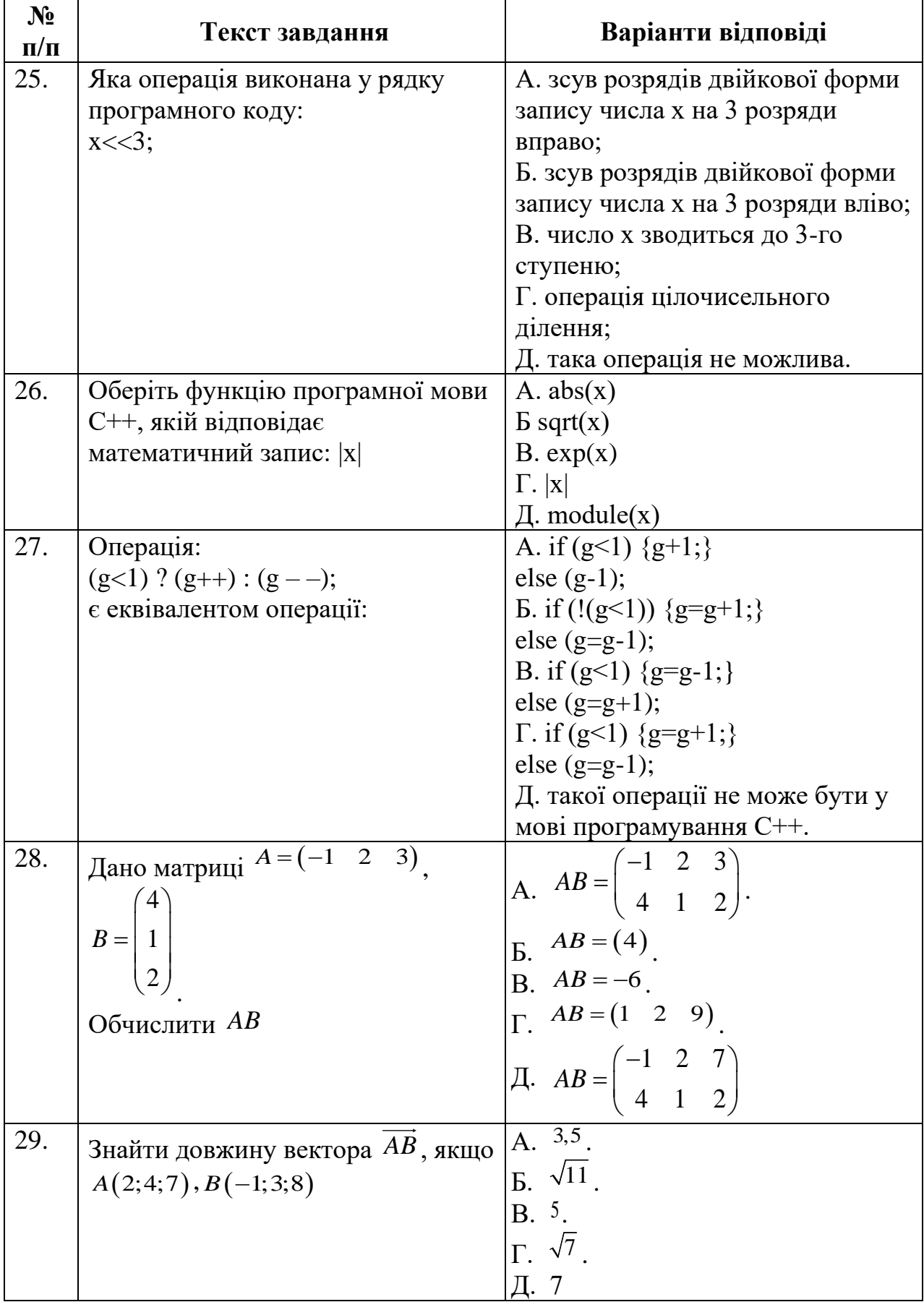

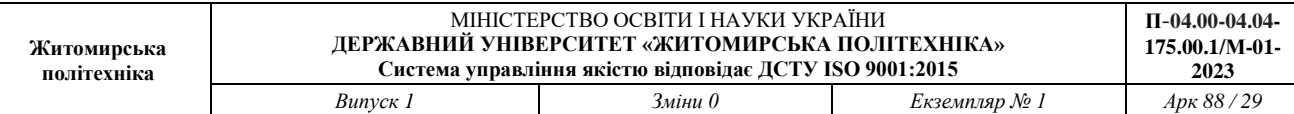

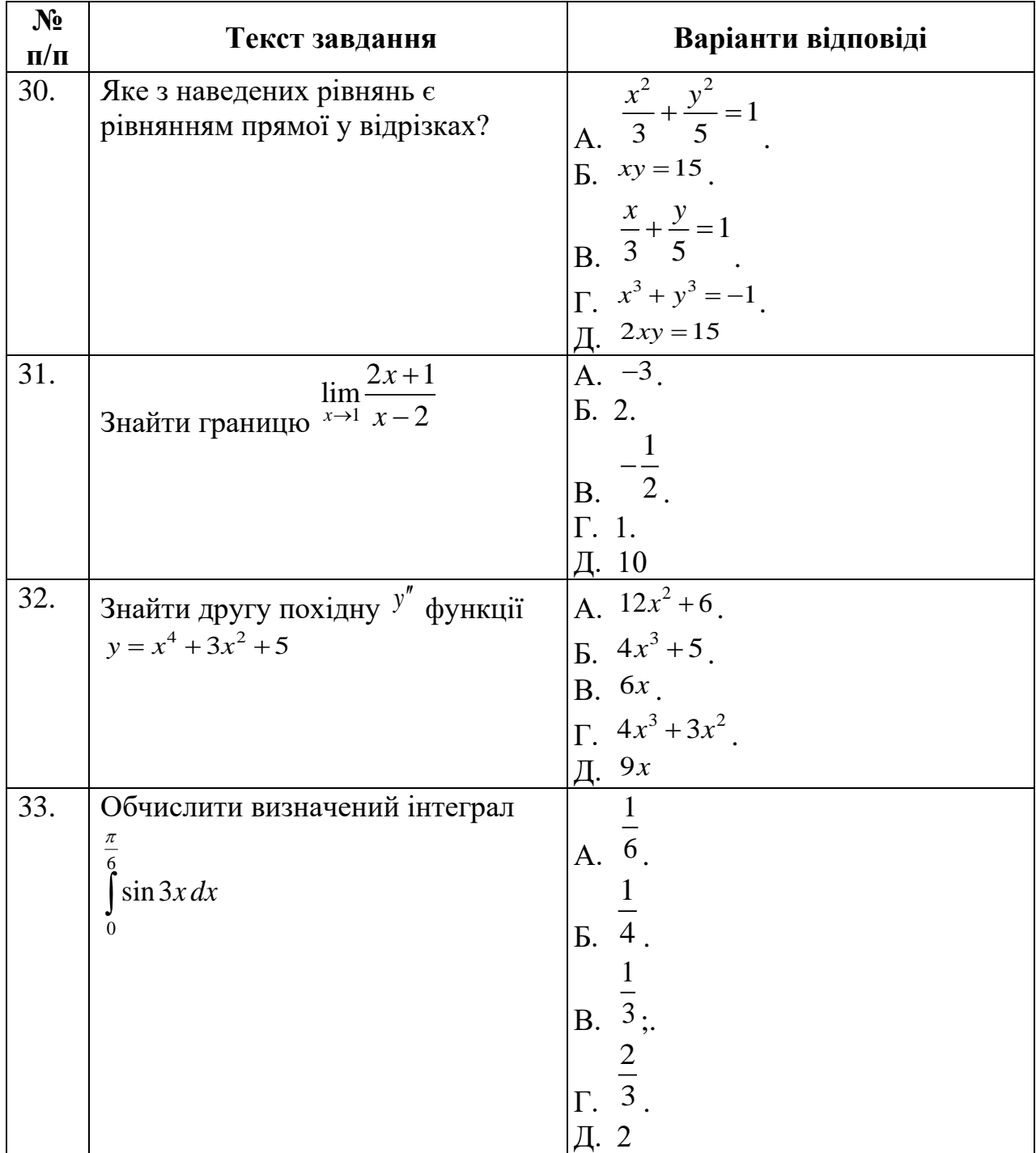

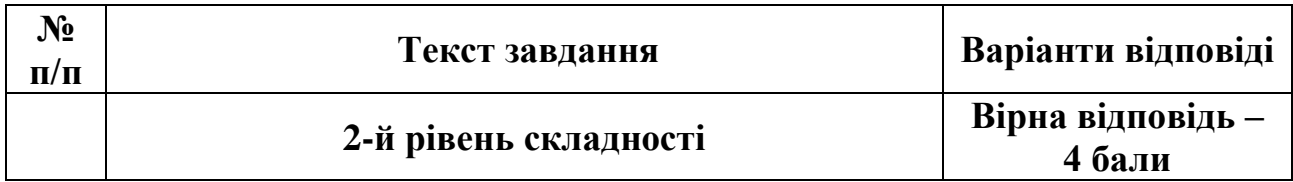

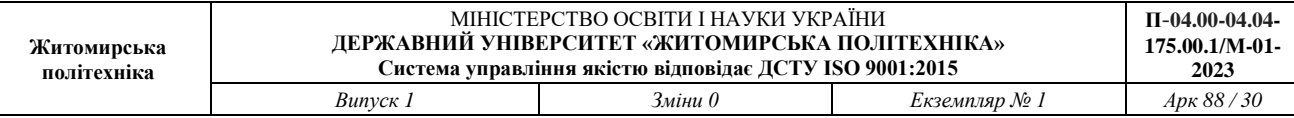

 $\mathbf{I}$ 

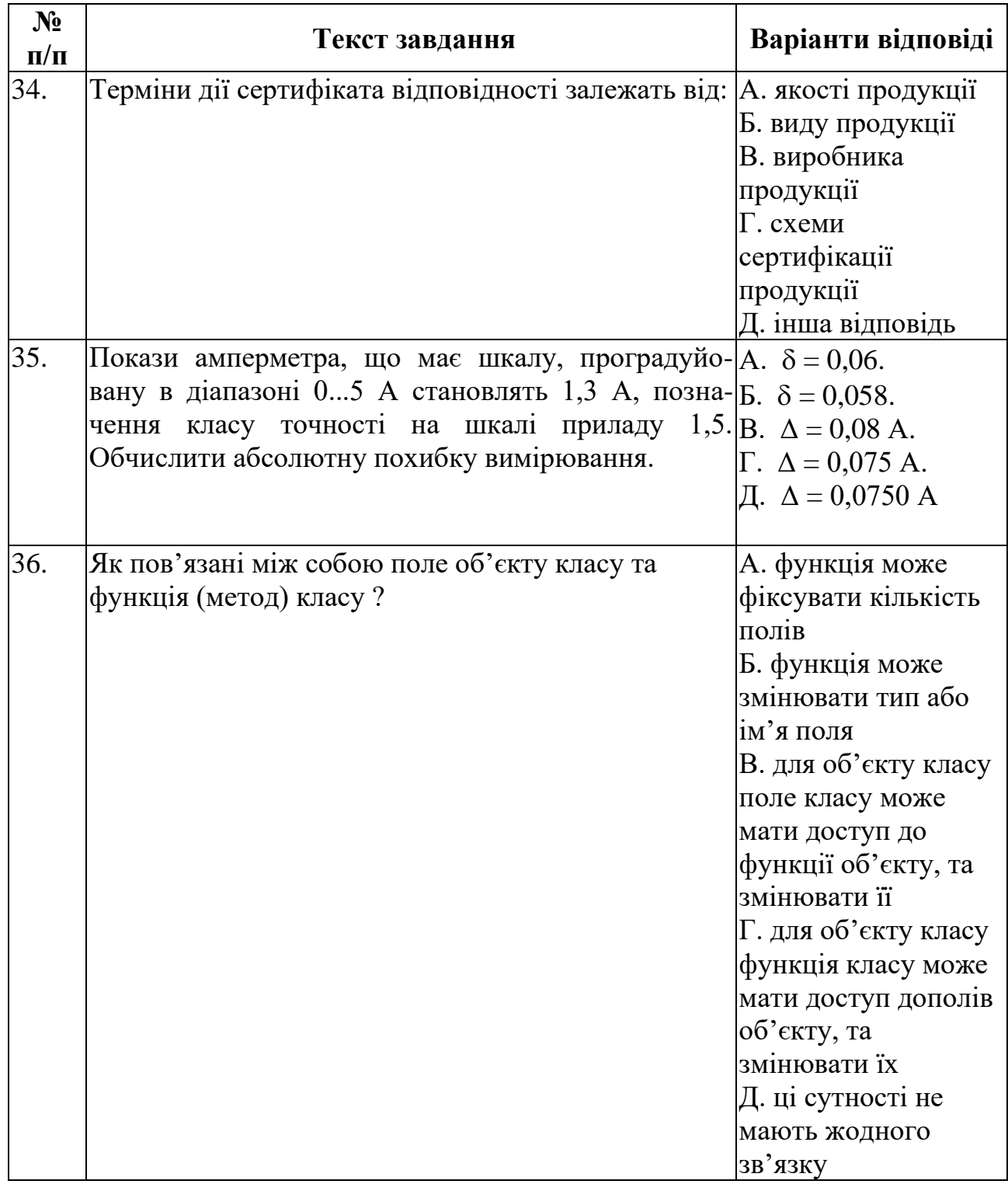

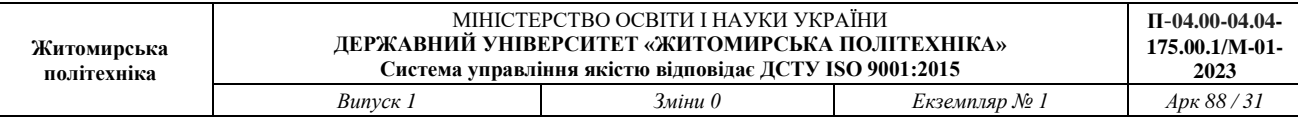

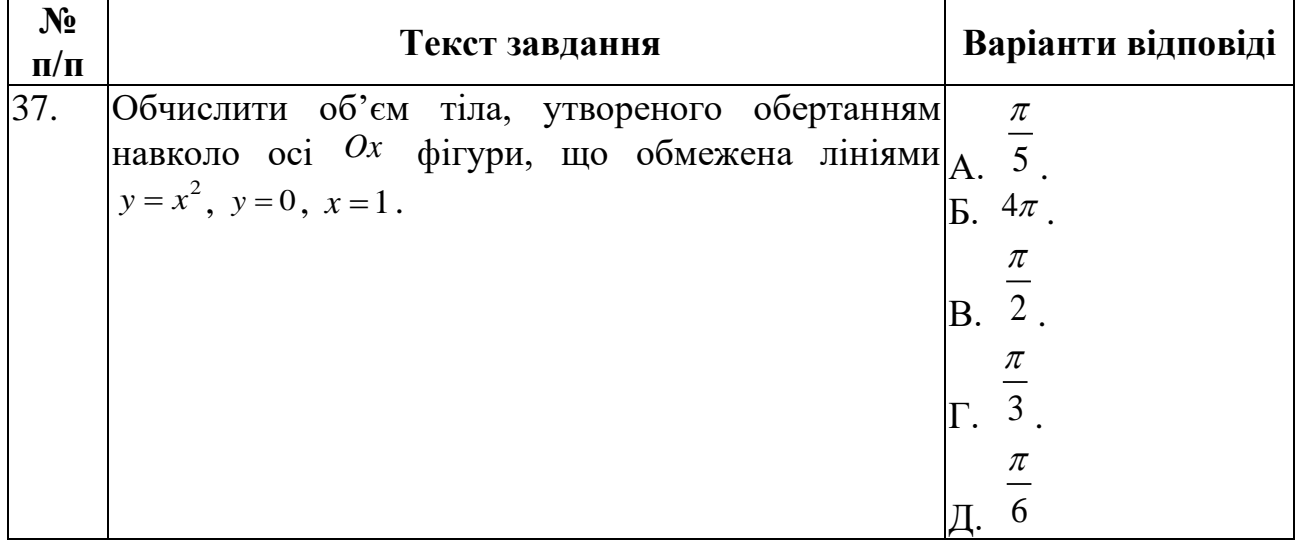

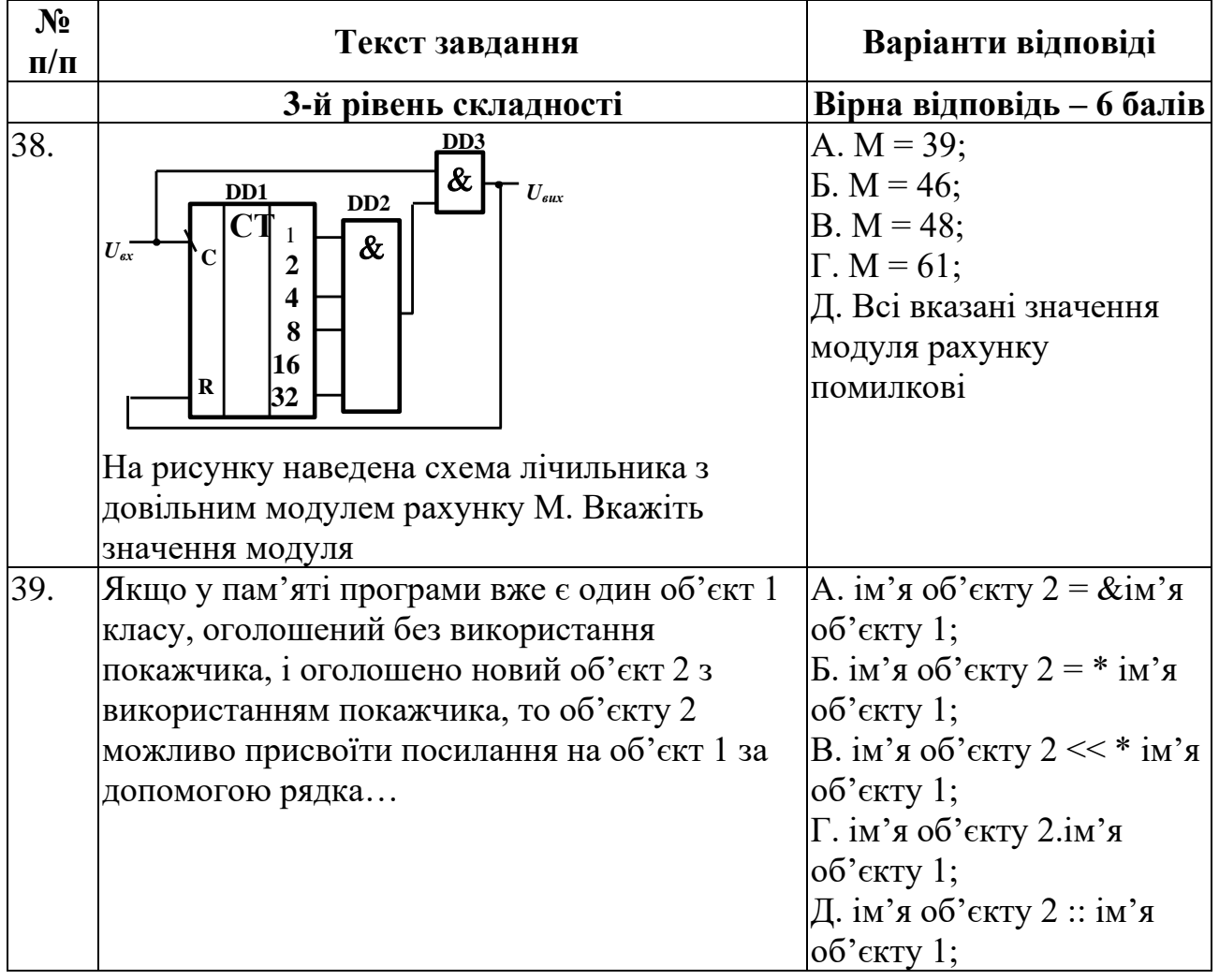

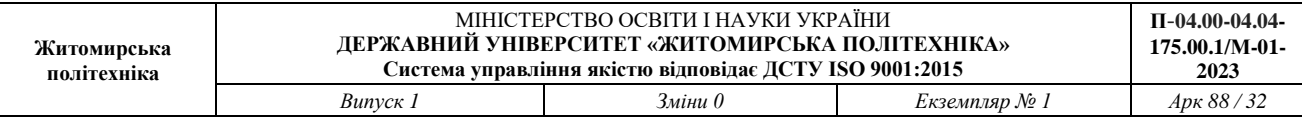

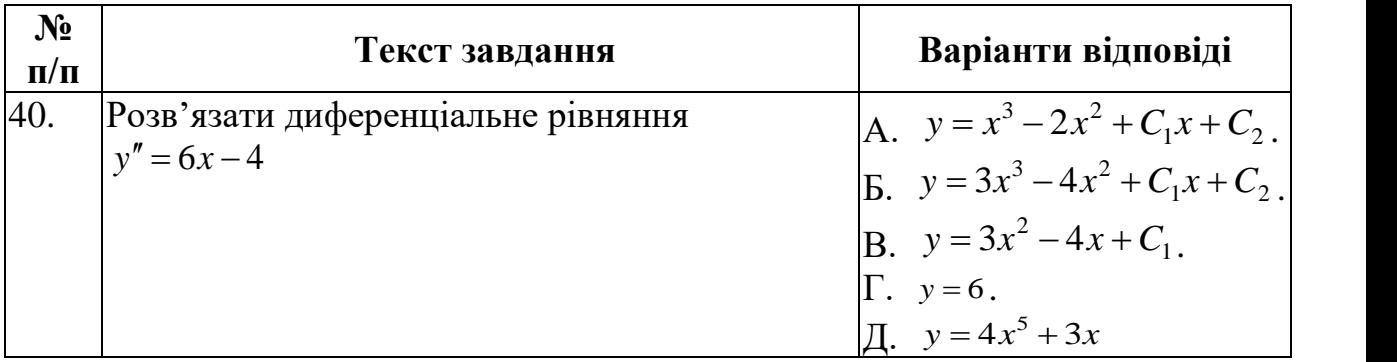

# **Голова фахової атестаційної комісії**

# **д.т.н., професор Ю.О. Подчашинський**

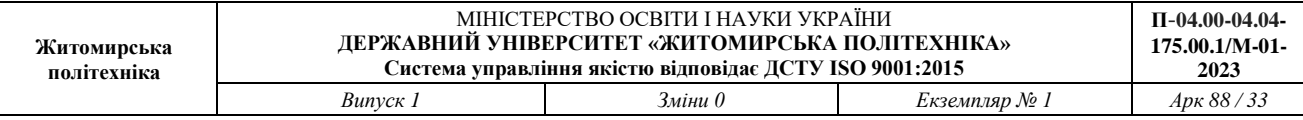

#### 4. **Бланк відповідей ФАХОВОГО ІСПИТУ для здобуття ступеня «магістр» зі спеціальності 175 «Інформаційно-вимірювальні технології»**

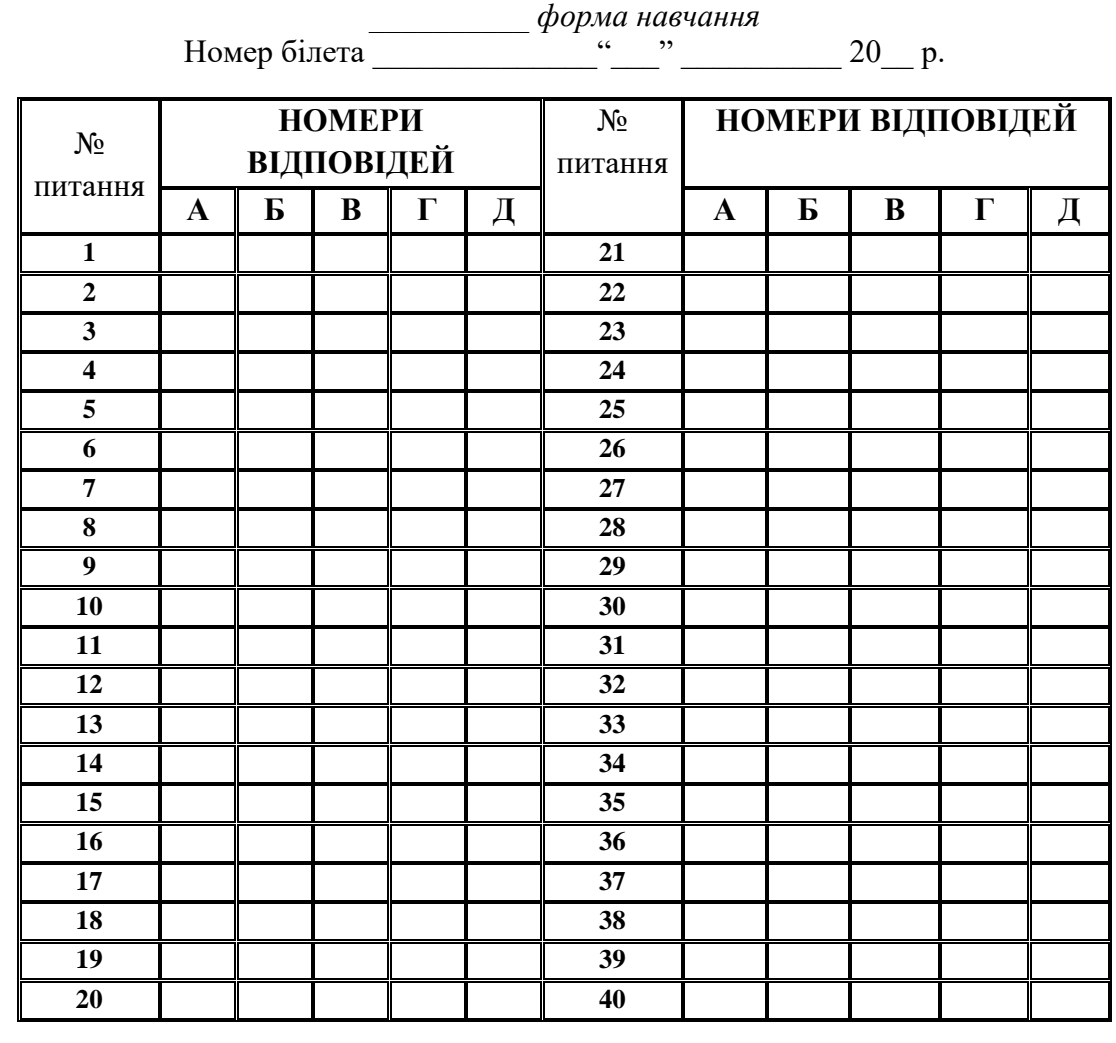

**Правильну відповідь помітити** – **Виправлення і помітки не допускаються**

Цей бланк заповнений мною без виправлень власноручно \_\_\_\_\_\_\_\_\_\_\_\_\_\_\_\_\_

підпис

Загальна сума балів \_\_\_\_\_\_\_\_\_\_\_\_\_\_\_\_

Голова фахової атестаційної комісії

\_\_\_\_\_\_\_\_\_\_\_.

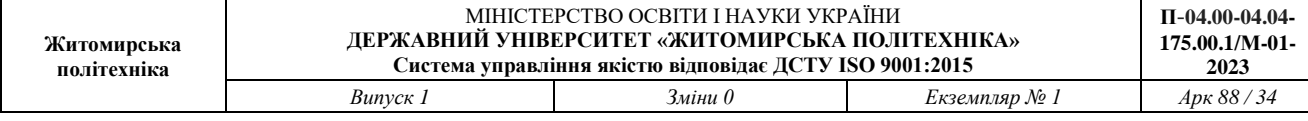

## **5. ПЕРЕЛІК ПИТАНЬ ФАХОВОГО ІСПИТУ**

## **5.1. Електроніка та мікропроцесорна техніка (Ч. 1 – Аналогова електроніка) 1-й рівень складності. Вірна відповідь – 2 бали**

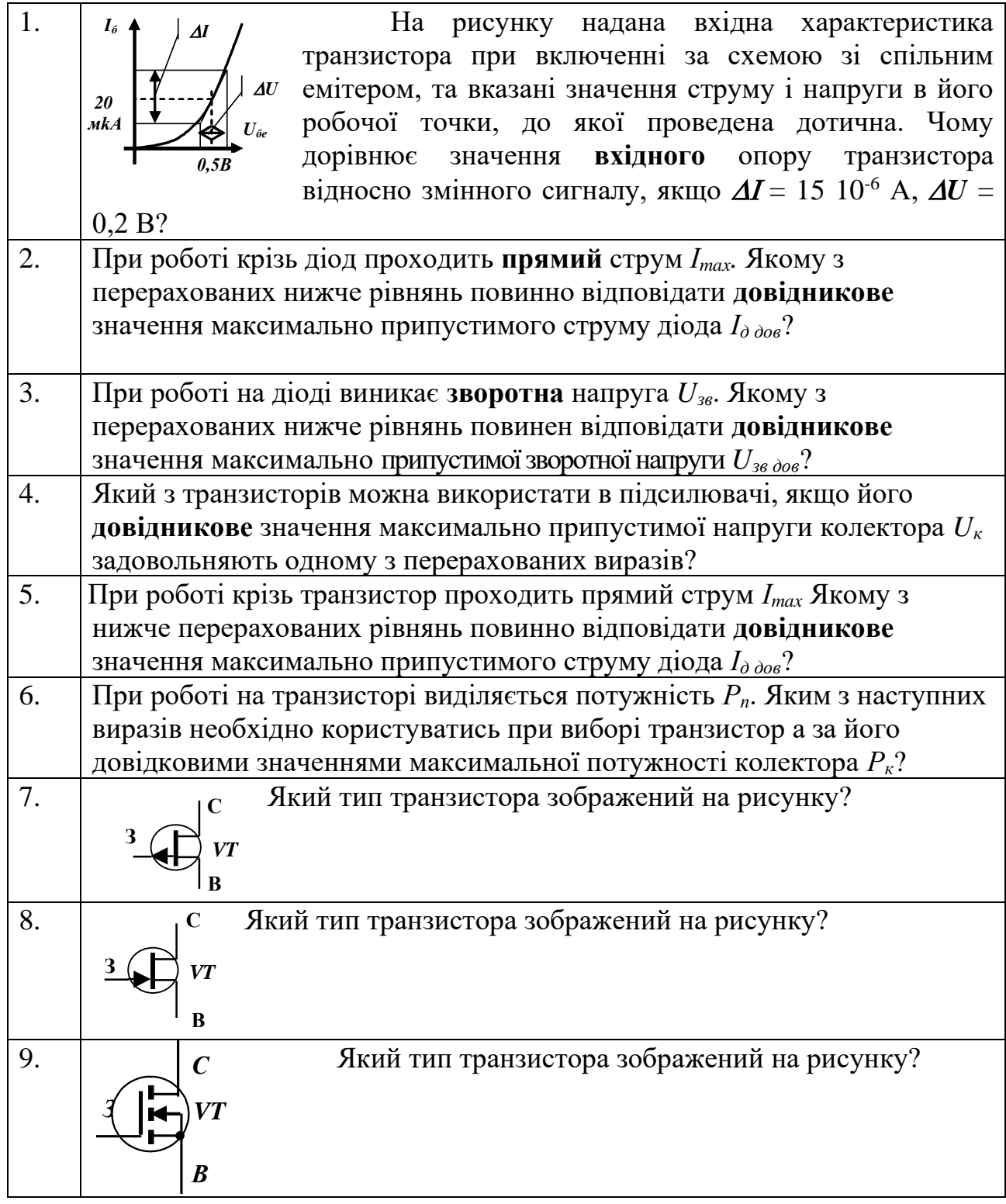

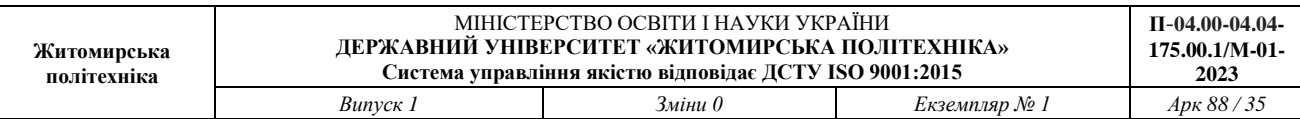

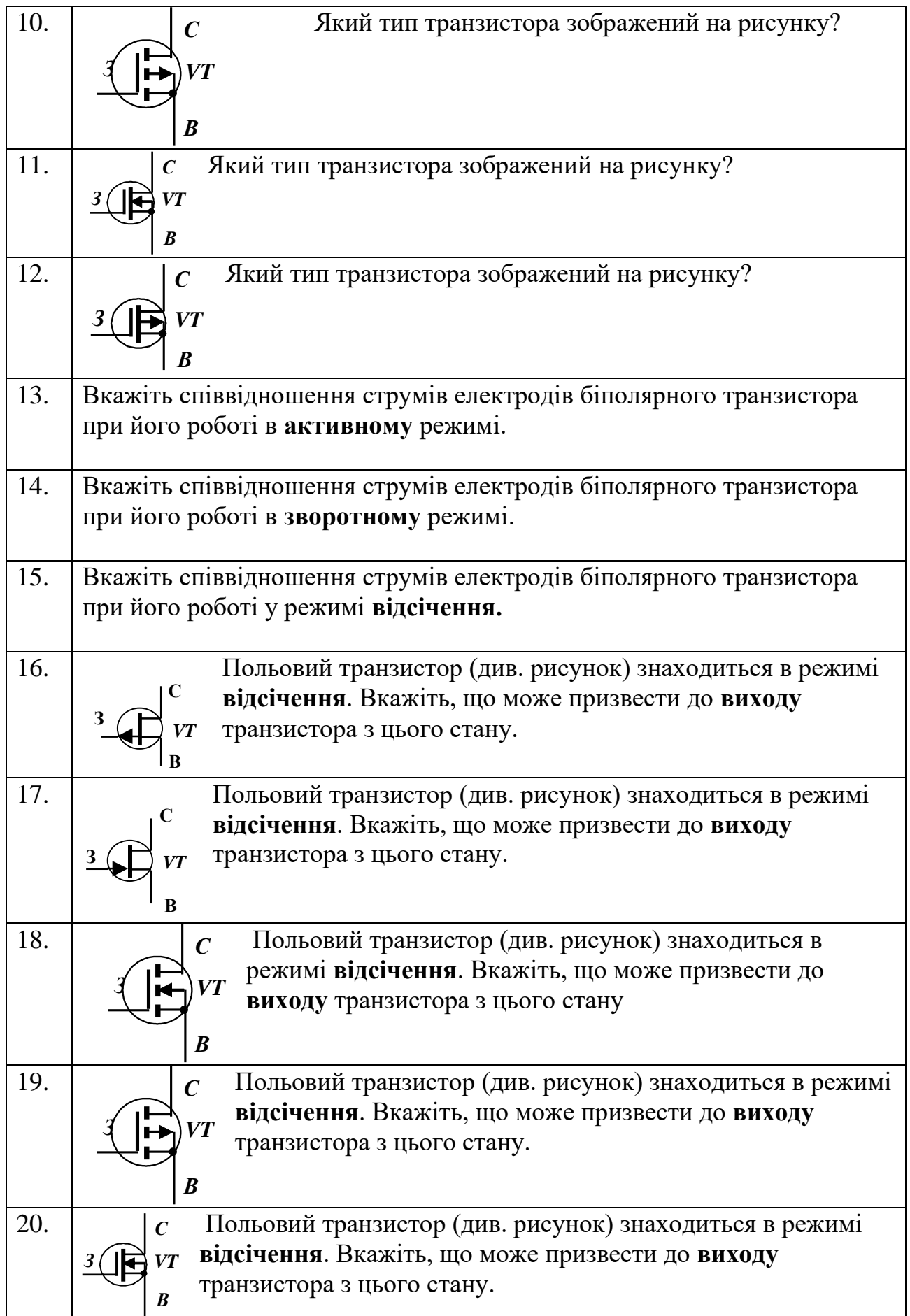

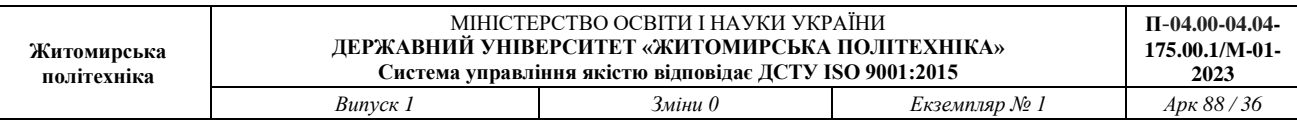

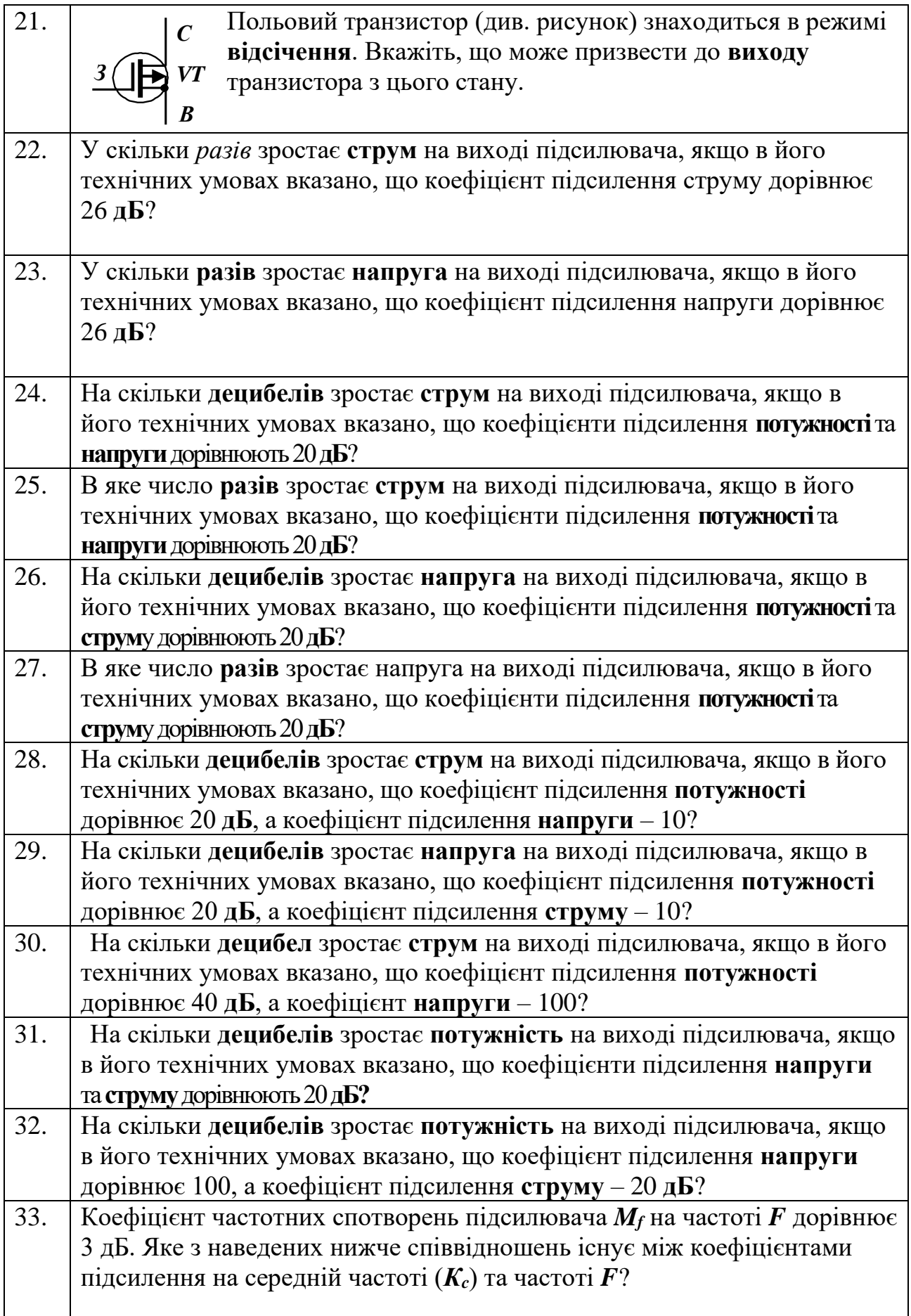
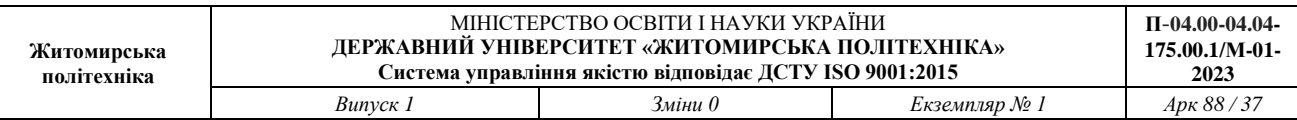

 $\mathsf{I}$ 

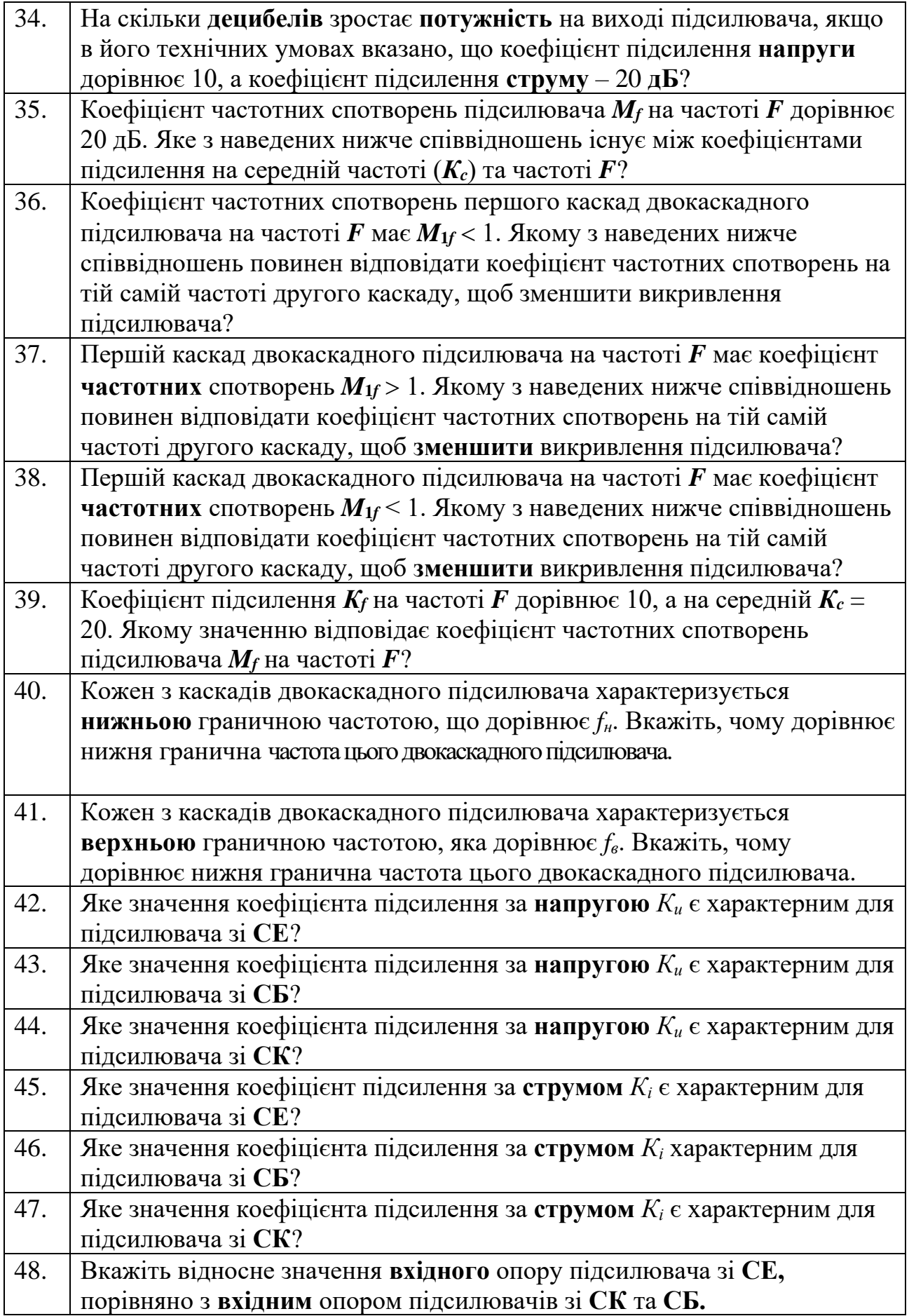

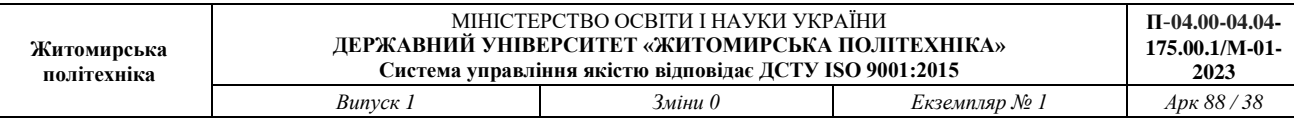

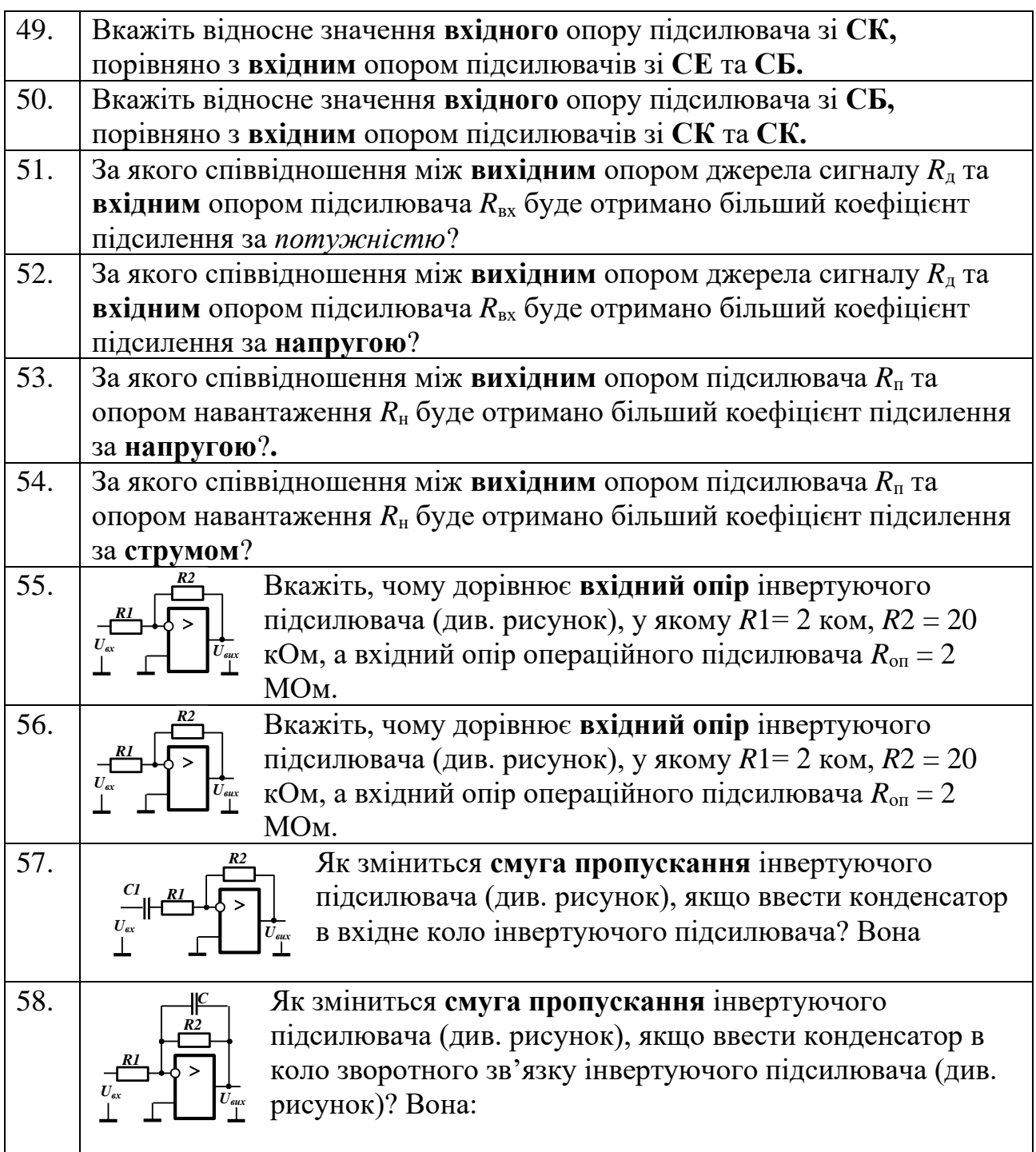

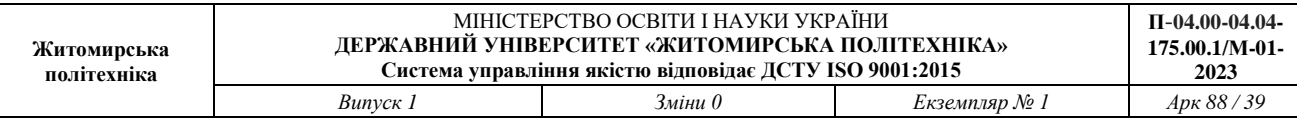

#### **5.2. Електроніка та мікропроцесорна техніка (Ч. 2 – Цифрова електроніка) 1-й рівень складності. Вірна відповідь – 2 бали**

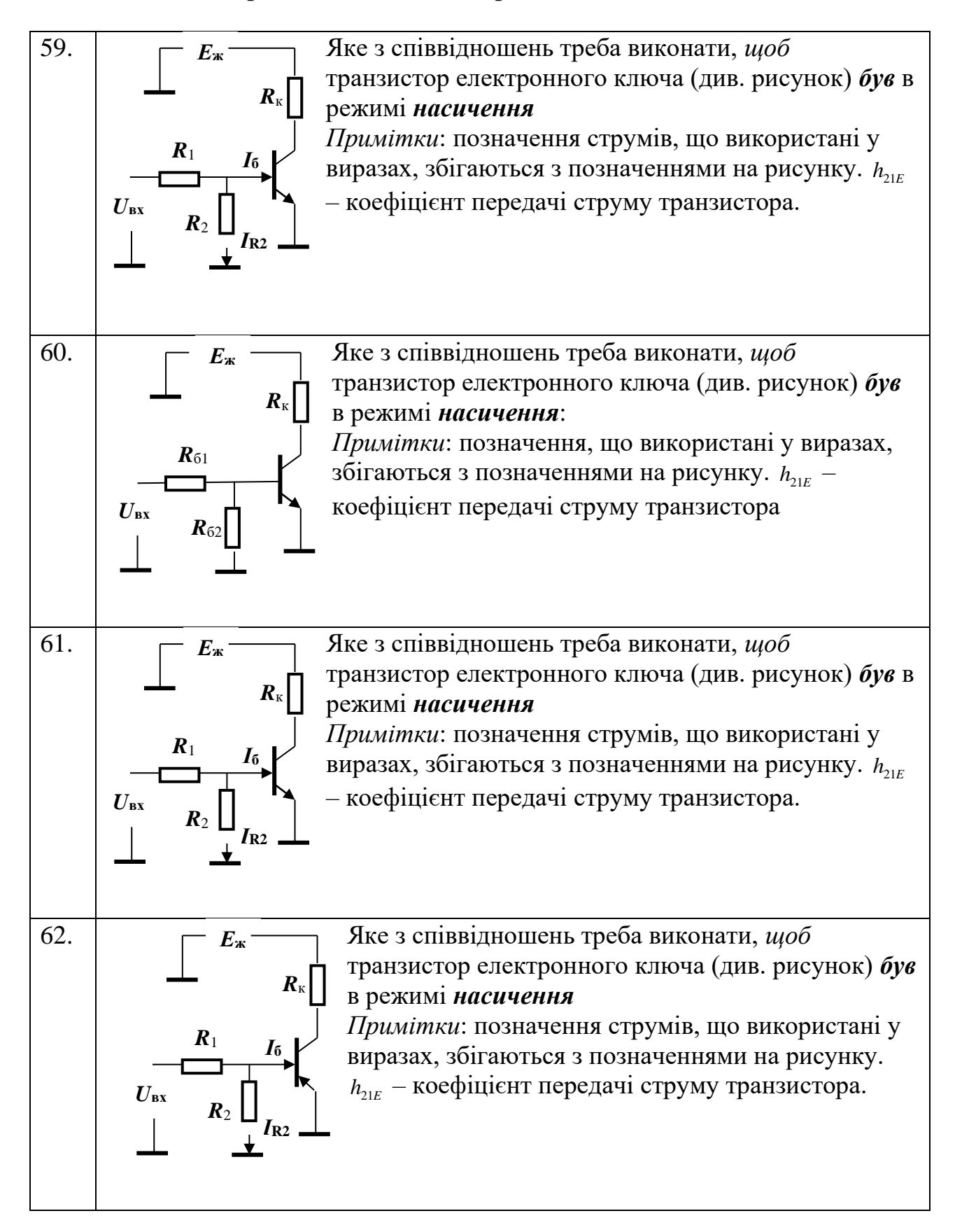

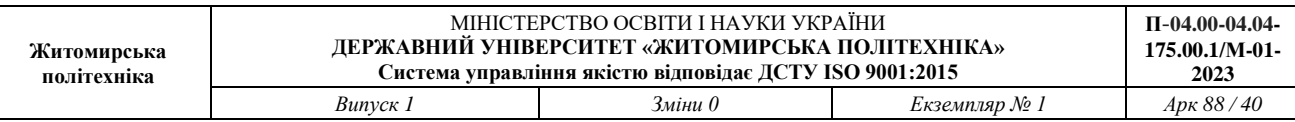

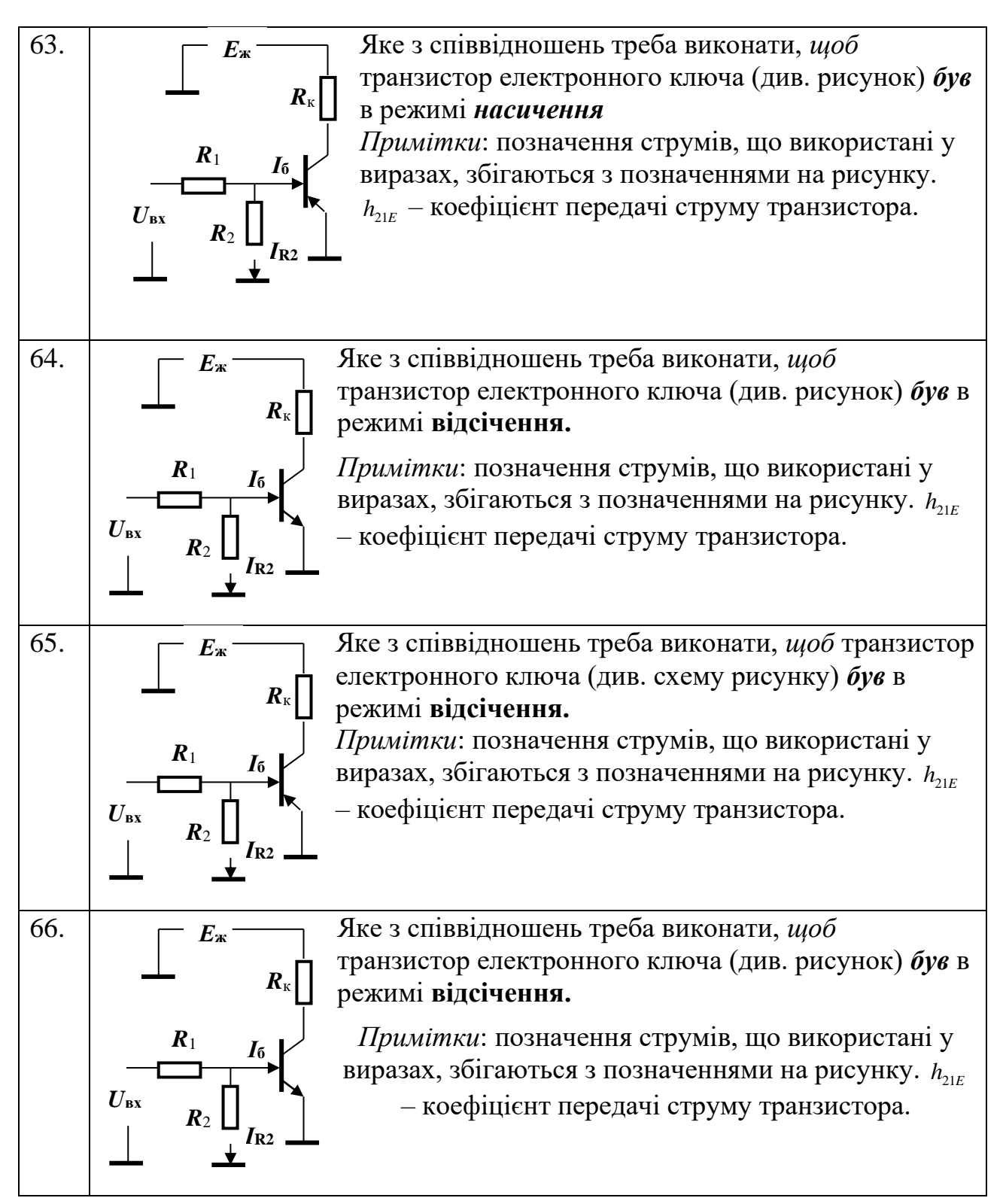

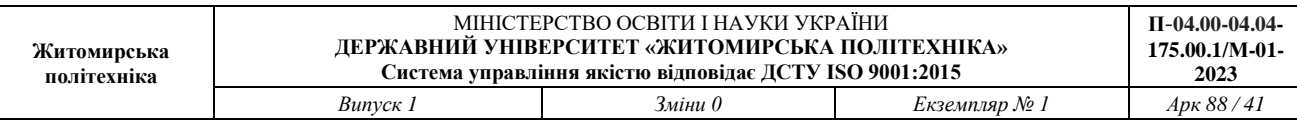

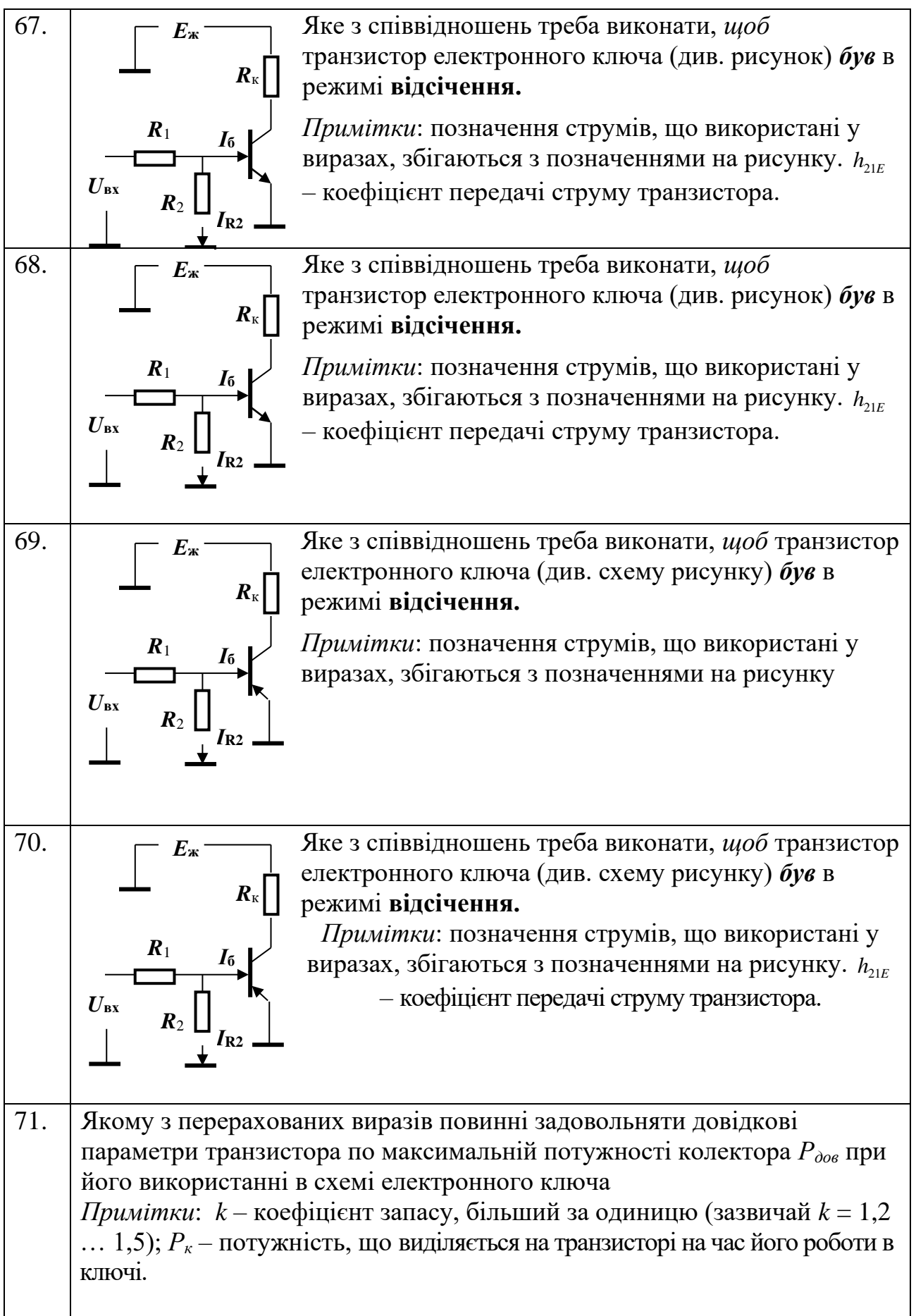

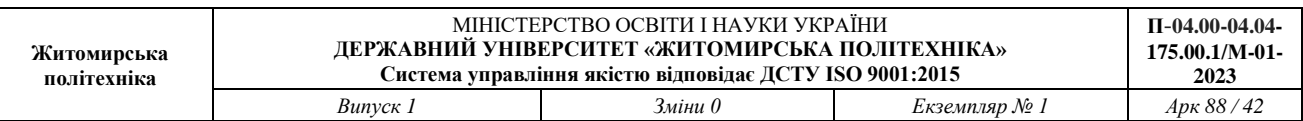

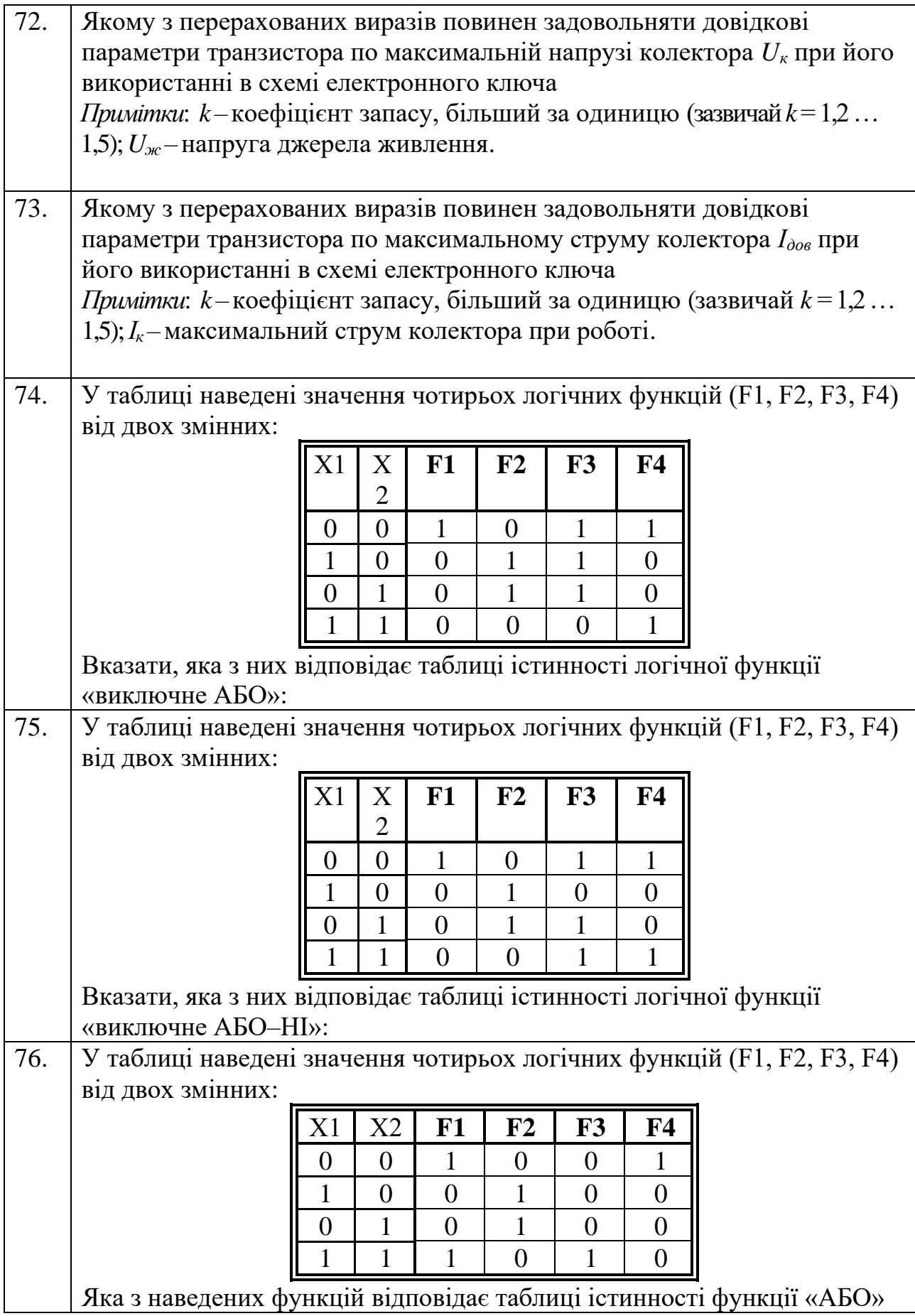

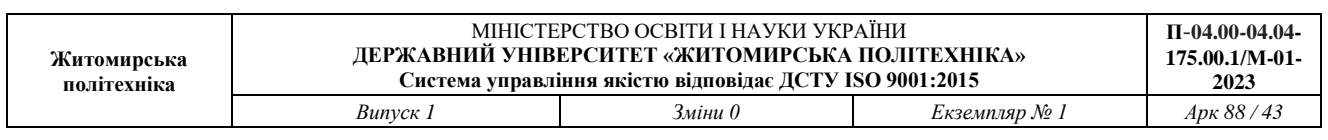

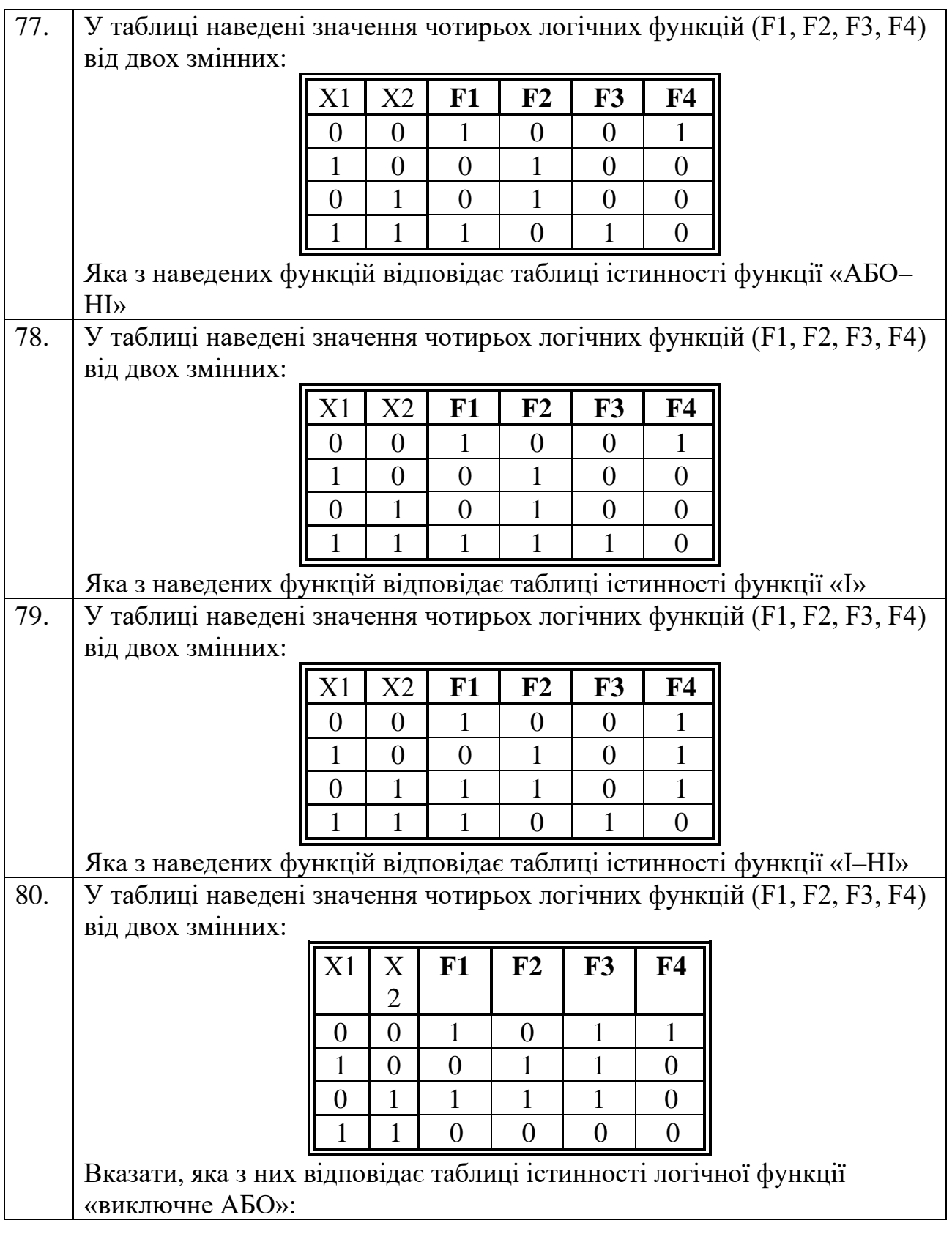

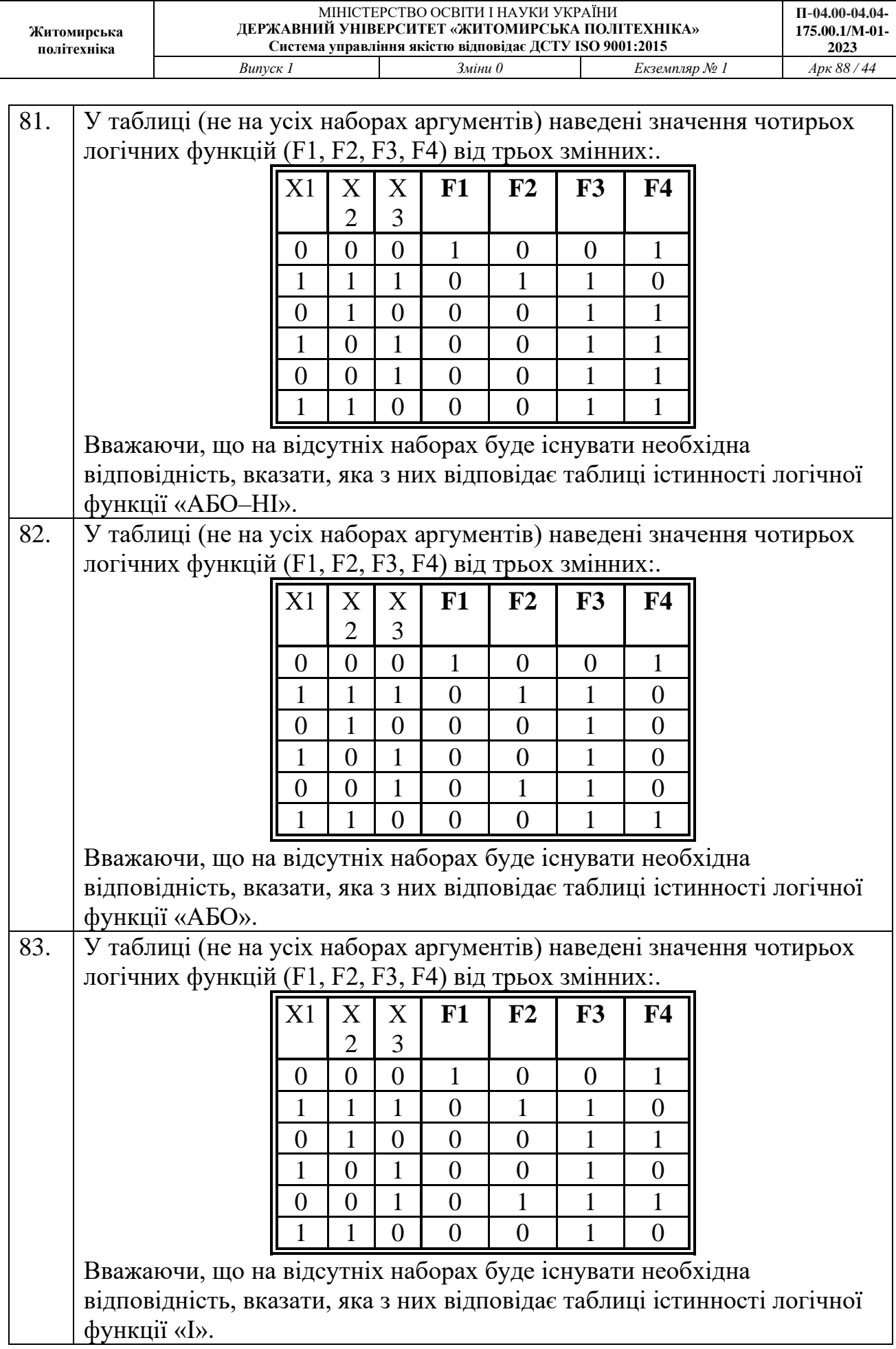

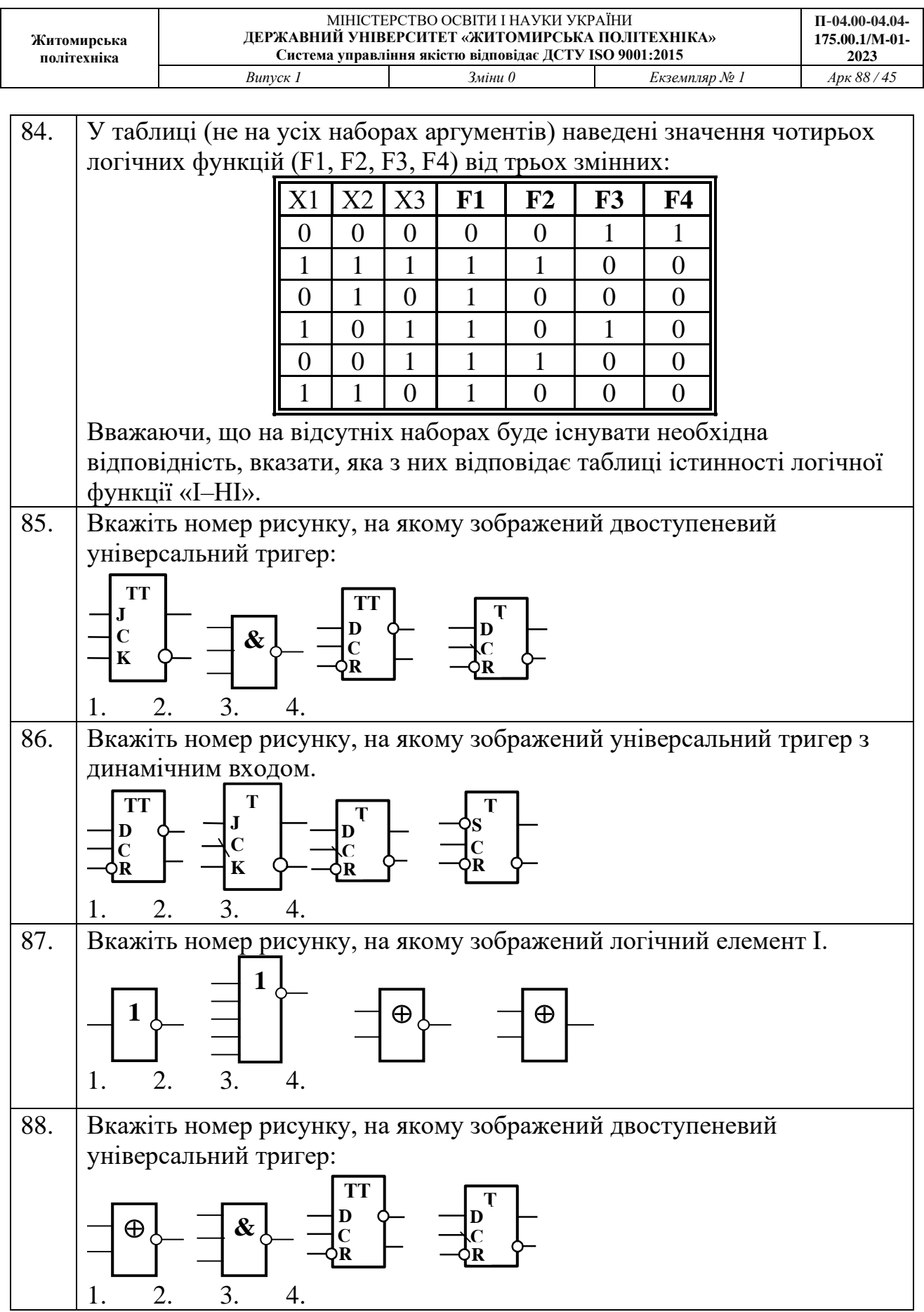

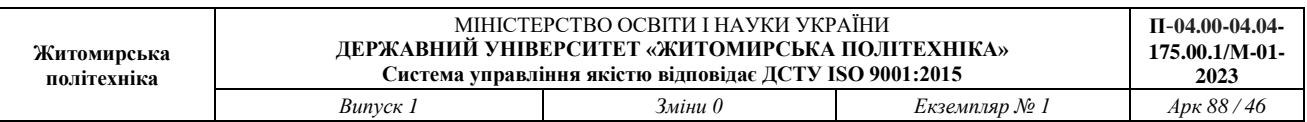

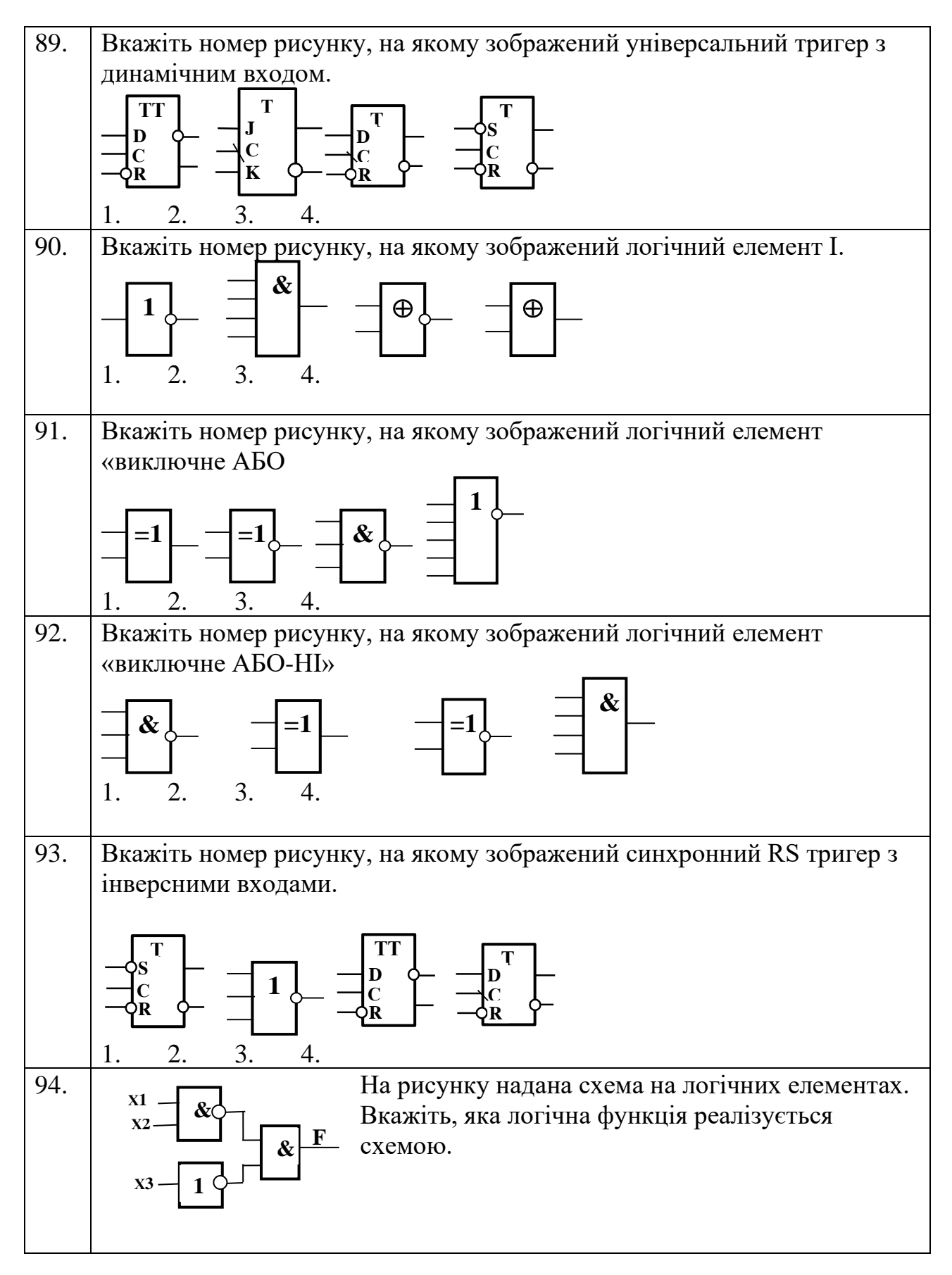

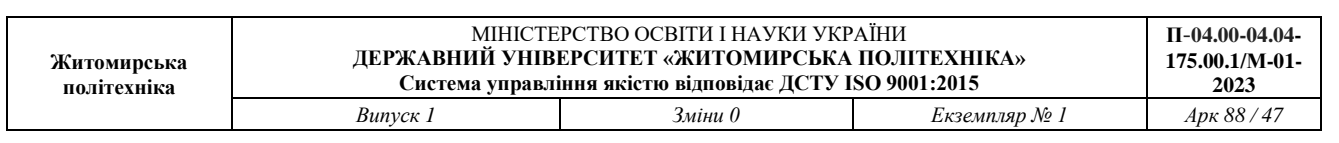

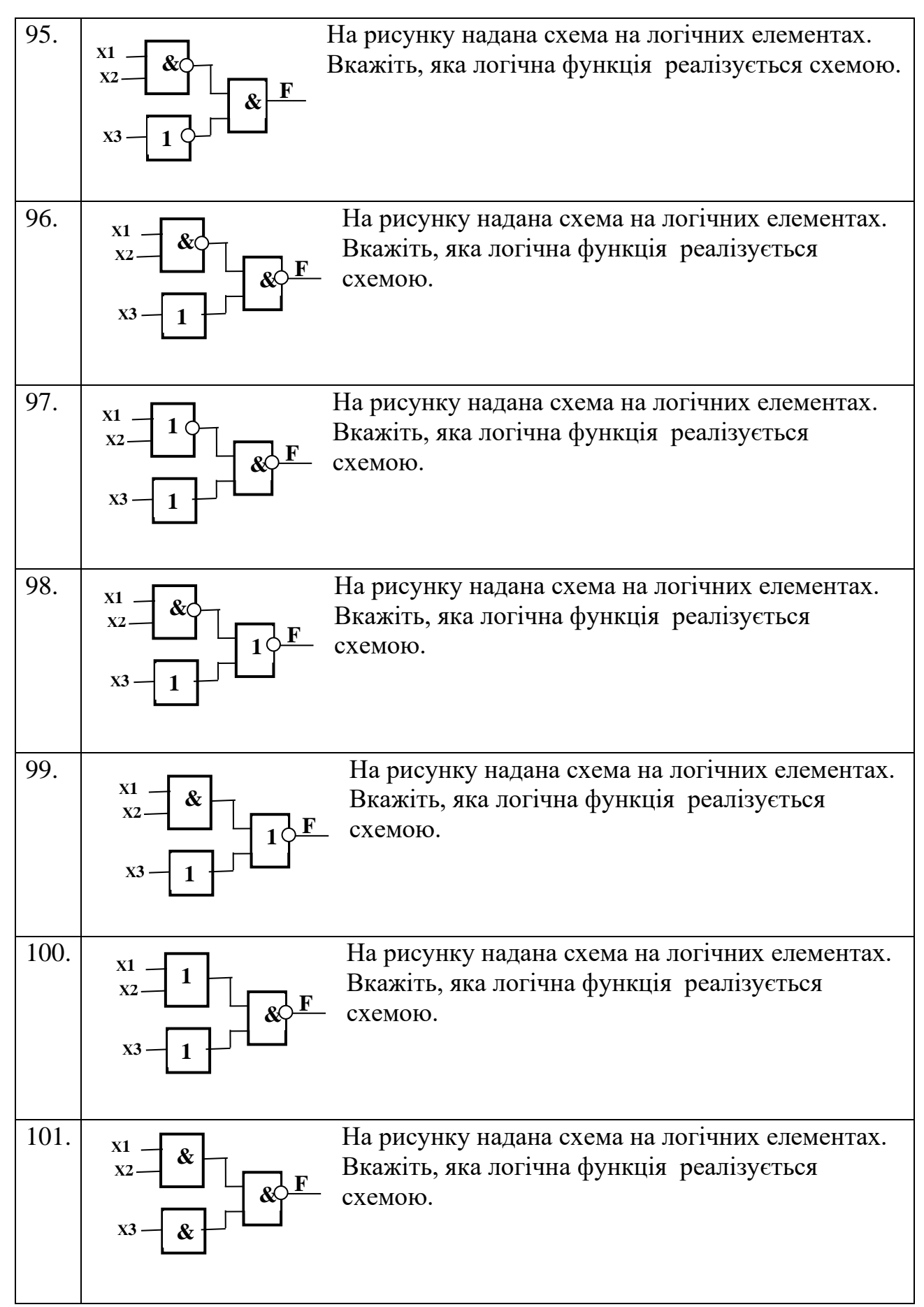

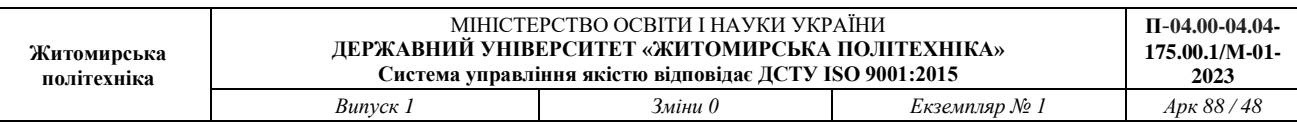

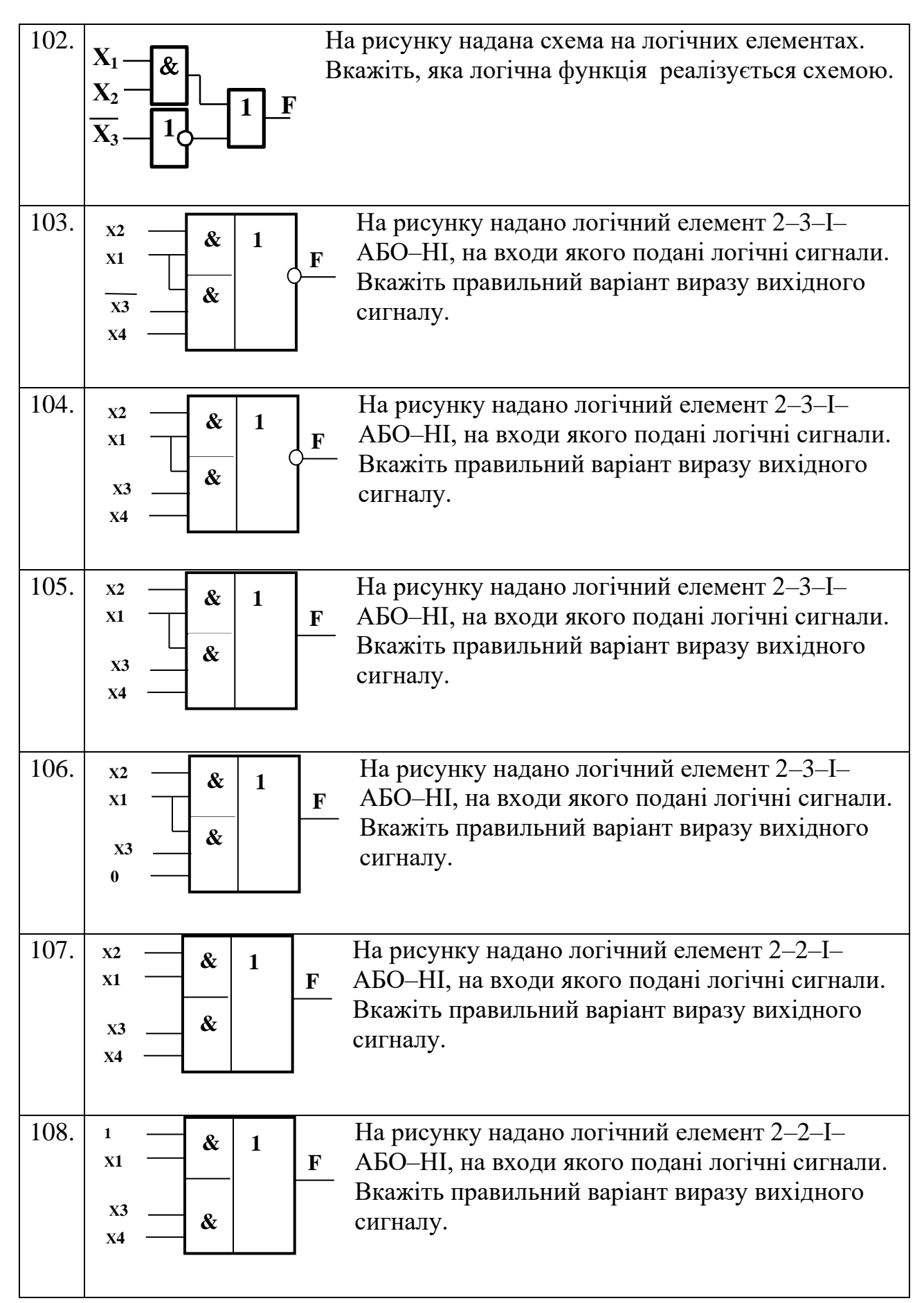

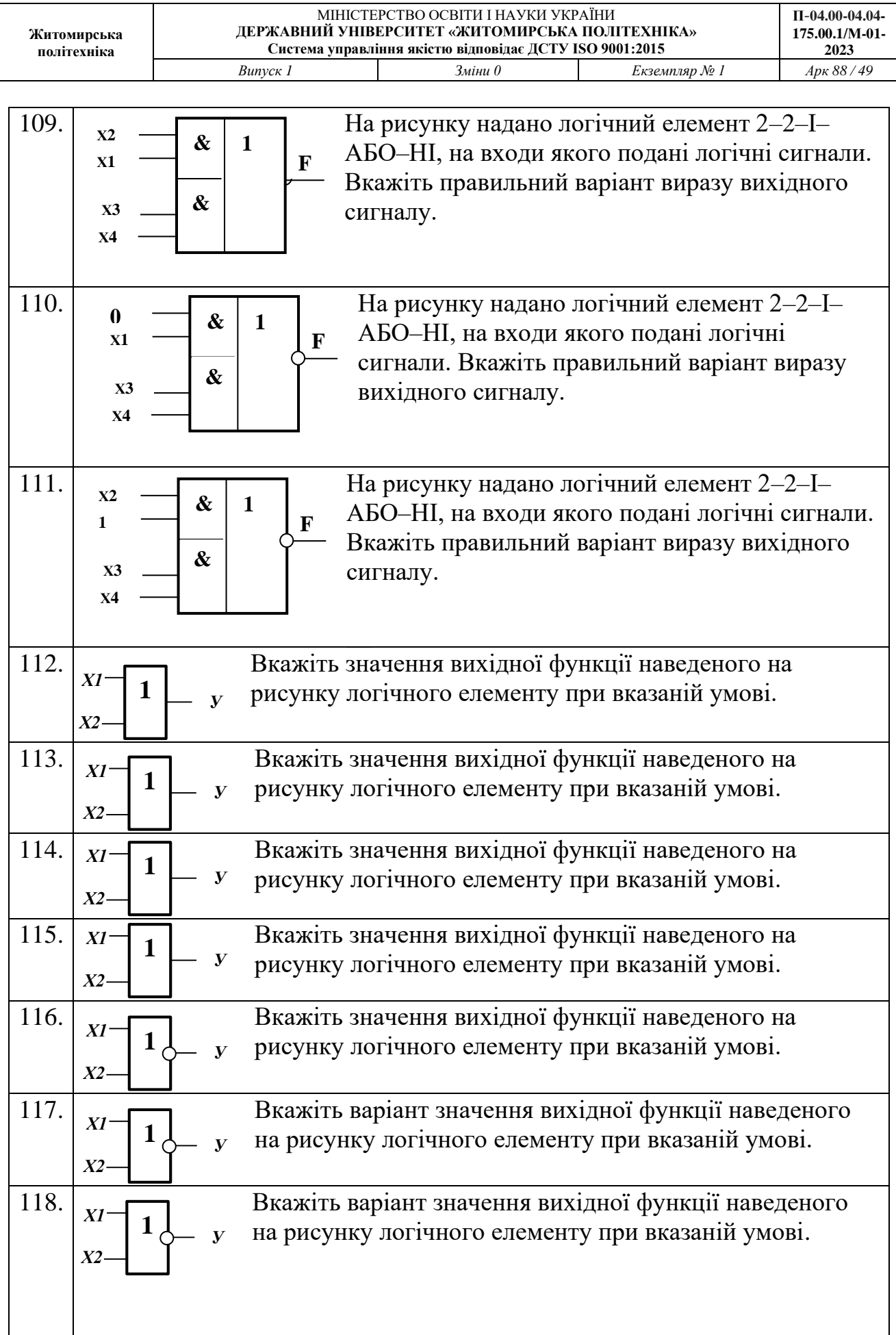

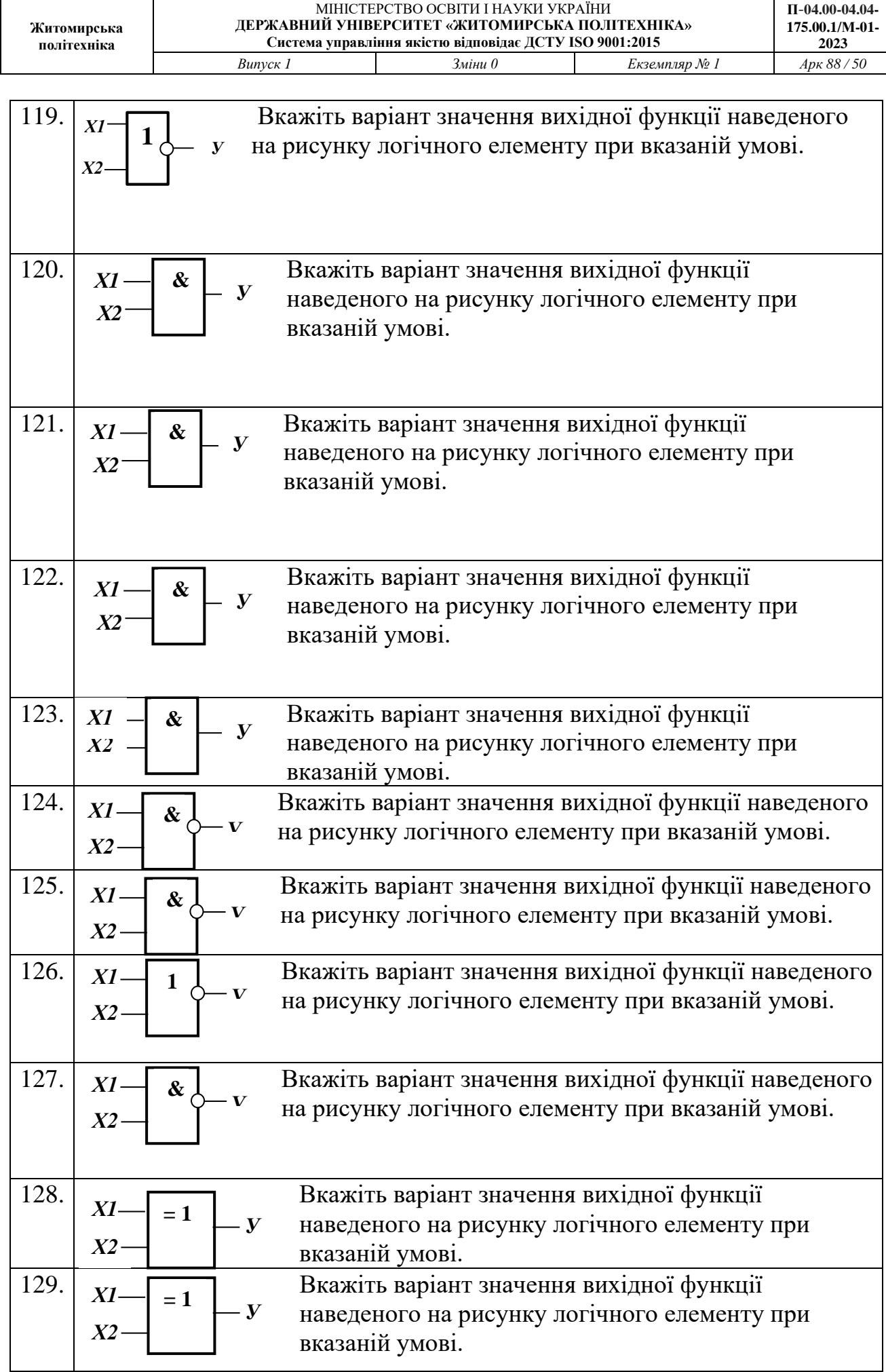

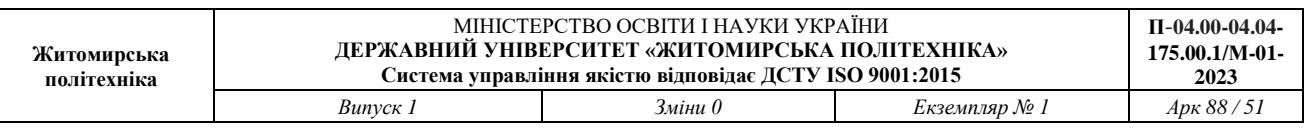

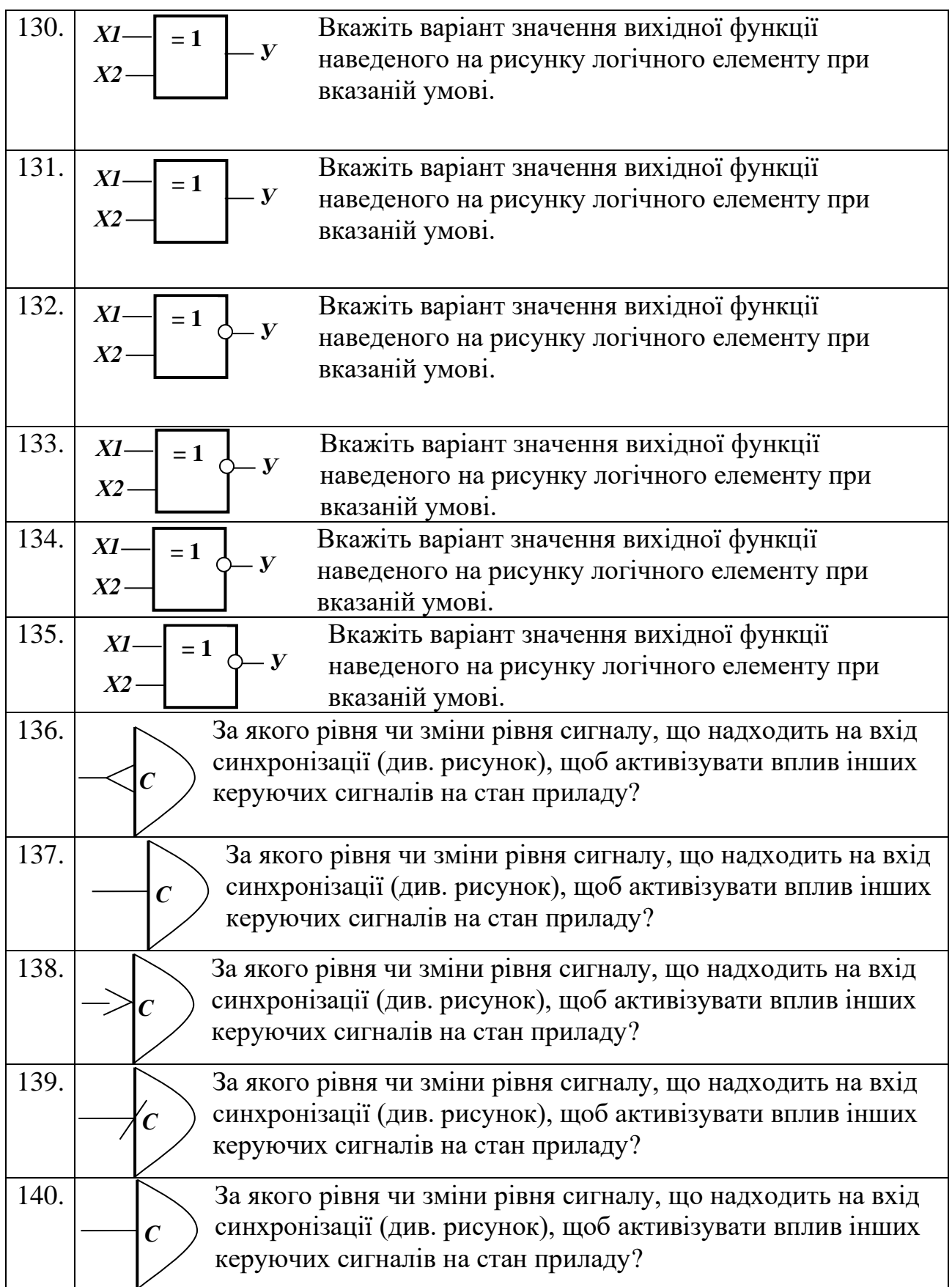

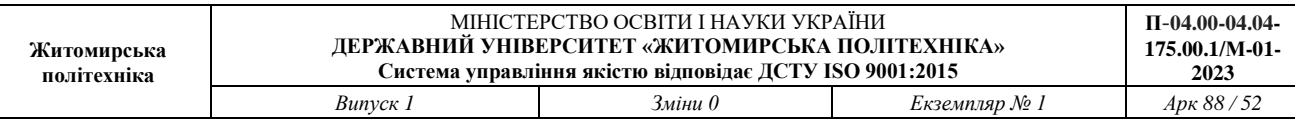

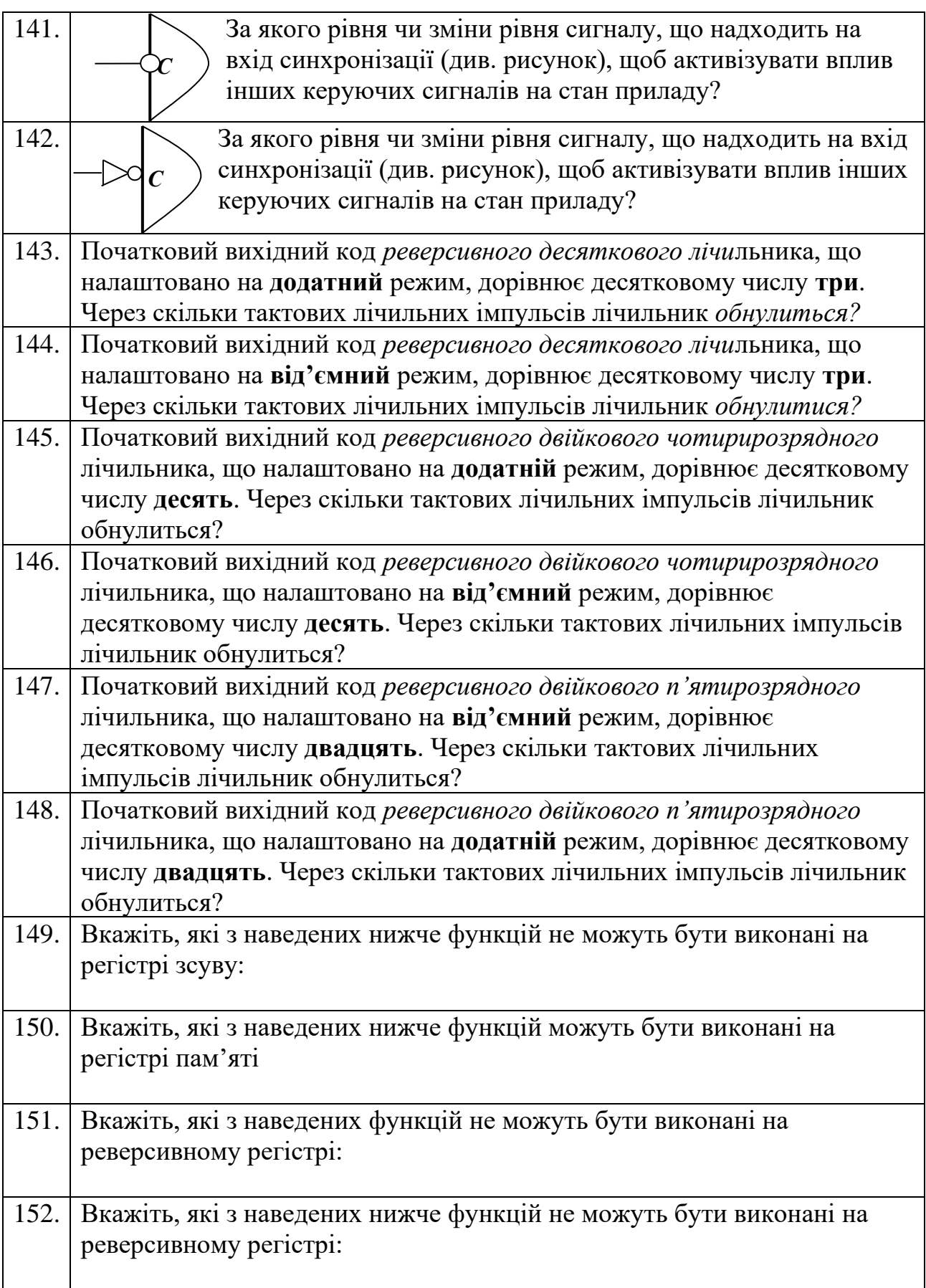

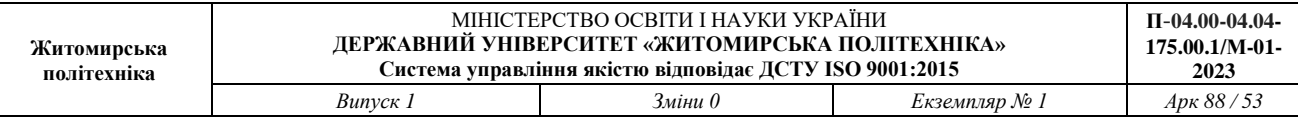

## **5.3. Електроніка та мікропроцесорна техніка (Ч. 3 – Мікропроцесорні пристрої) 1-й рівень складності. Вірна відповідь – 2 бали**

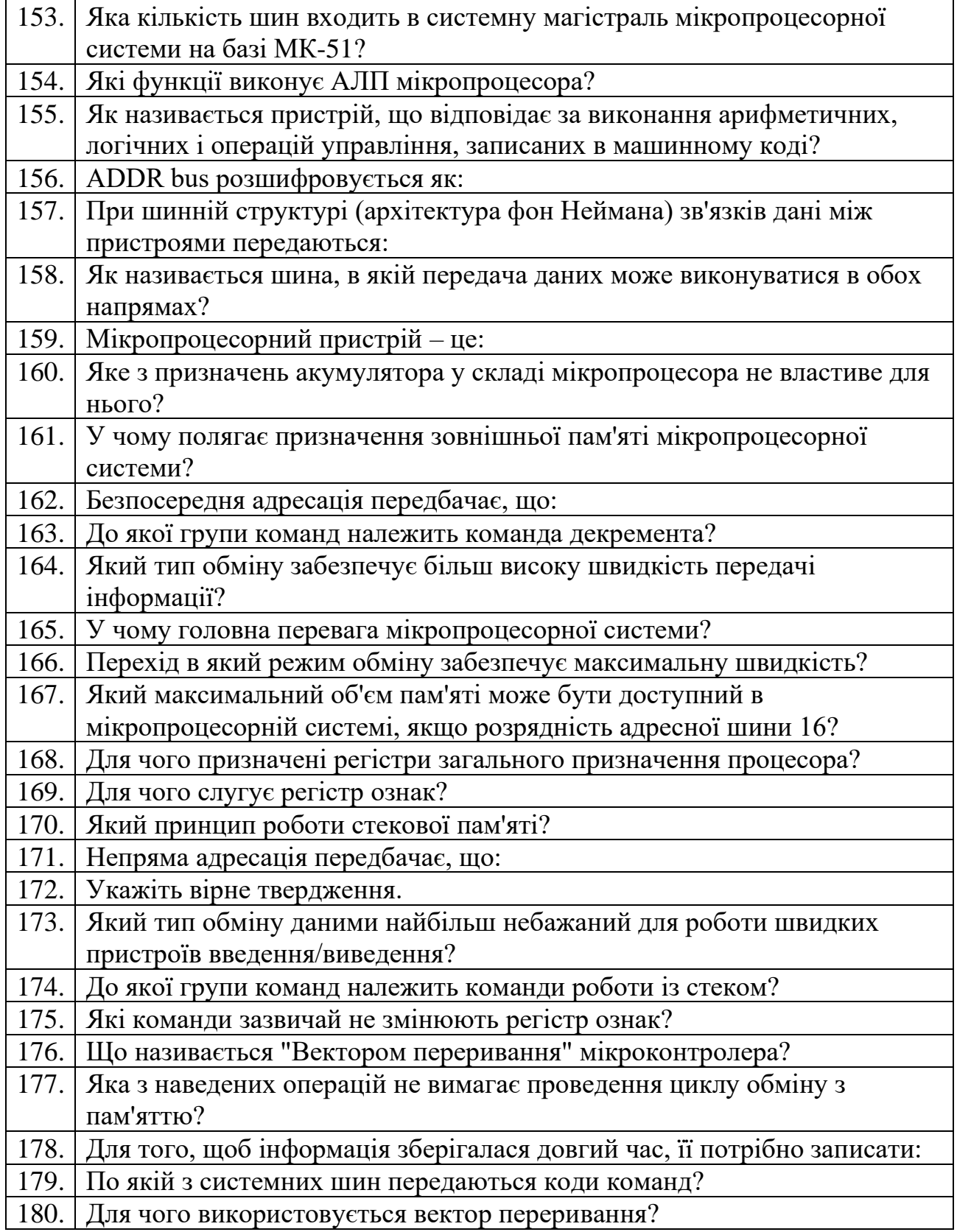

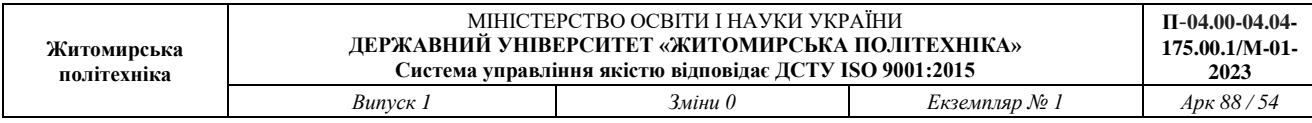

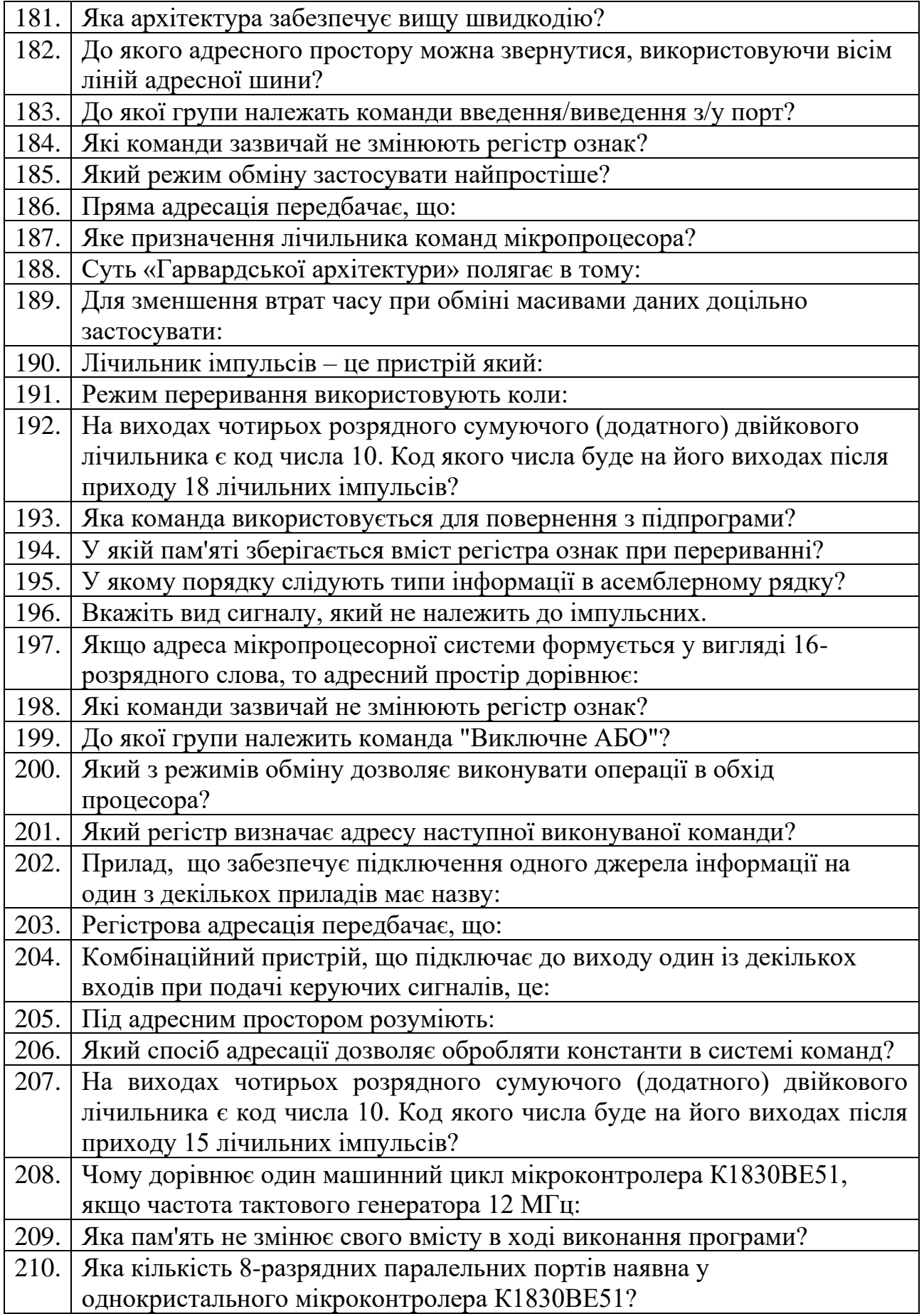

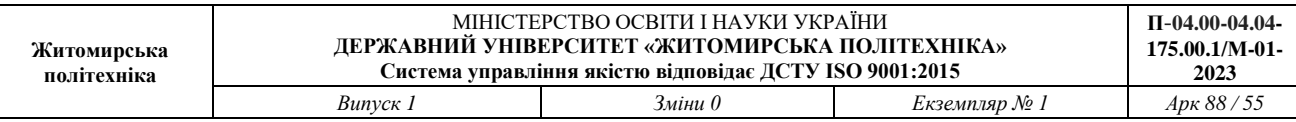

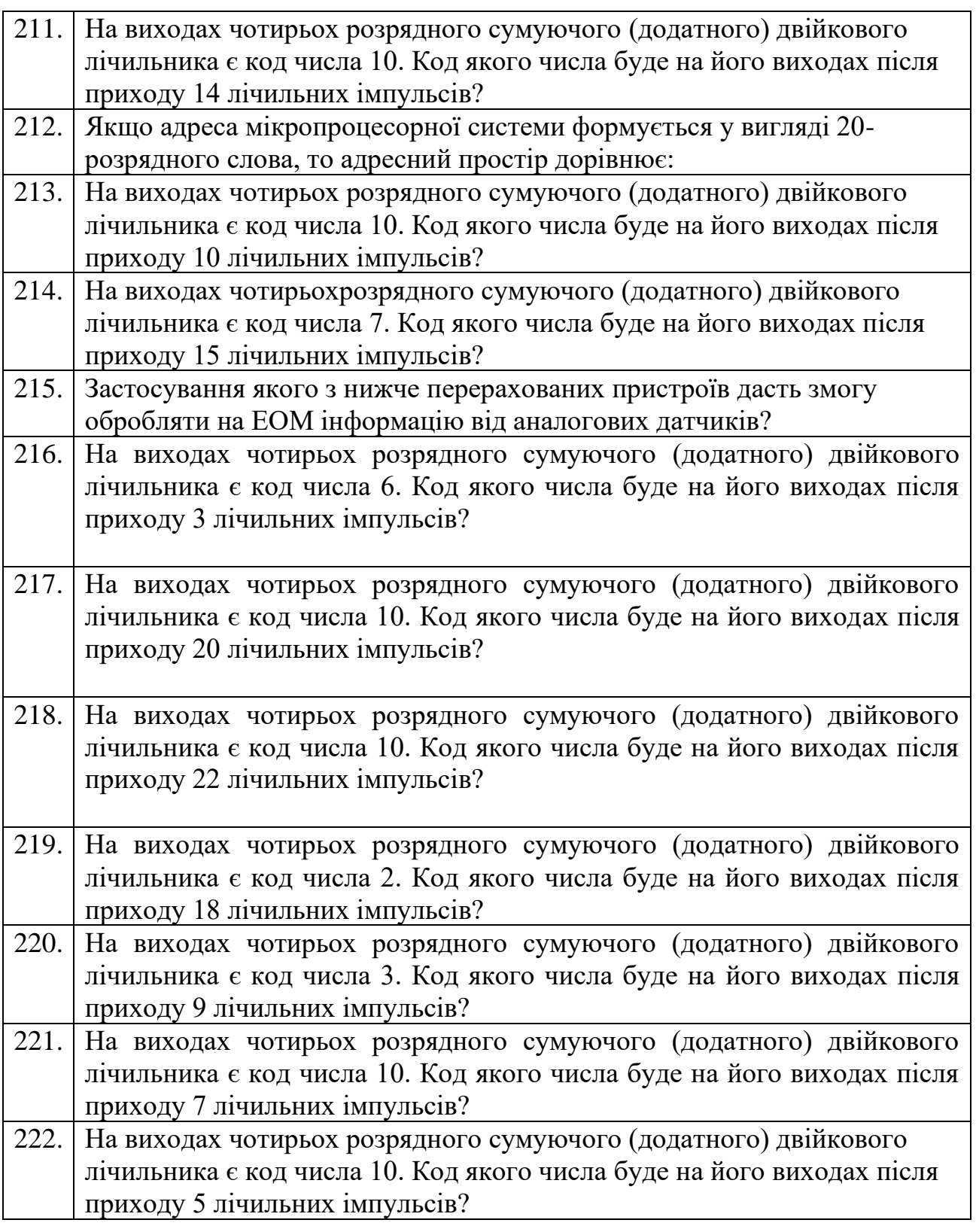

#### **5.4. Стандартизація, сертифікація та управління якістю. Основи нормативної документації з метрологічного забезпечення 1-й рівень складності. Вірна відповідь – 2 бали**

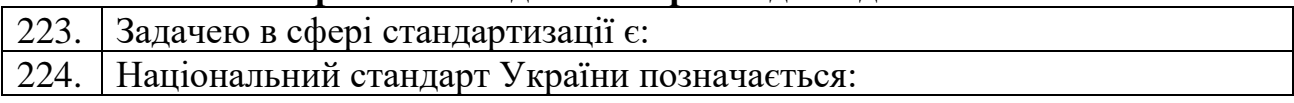

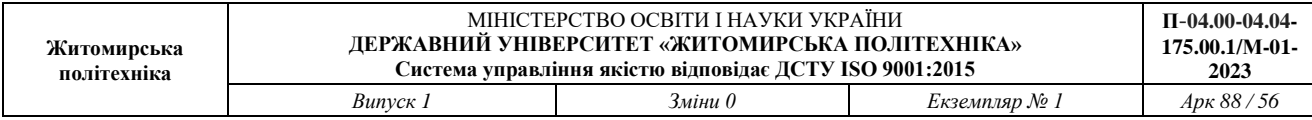

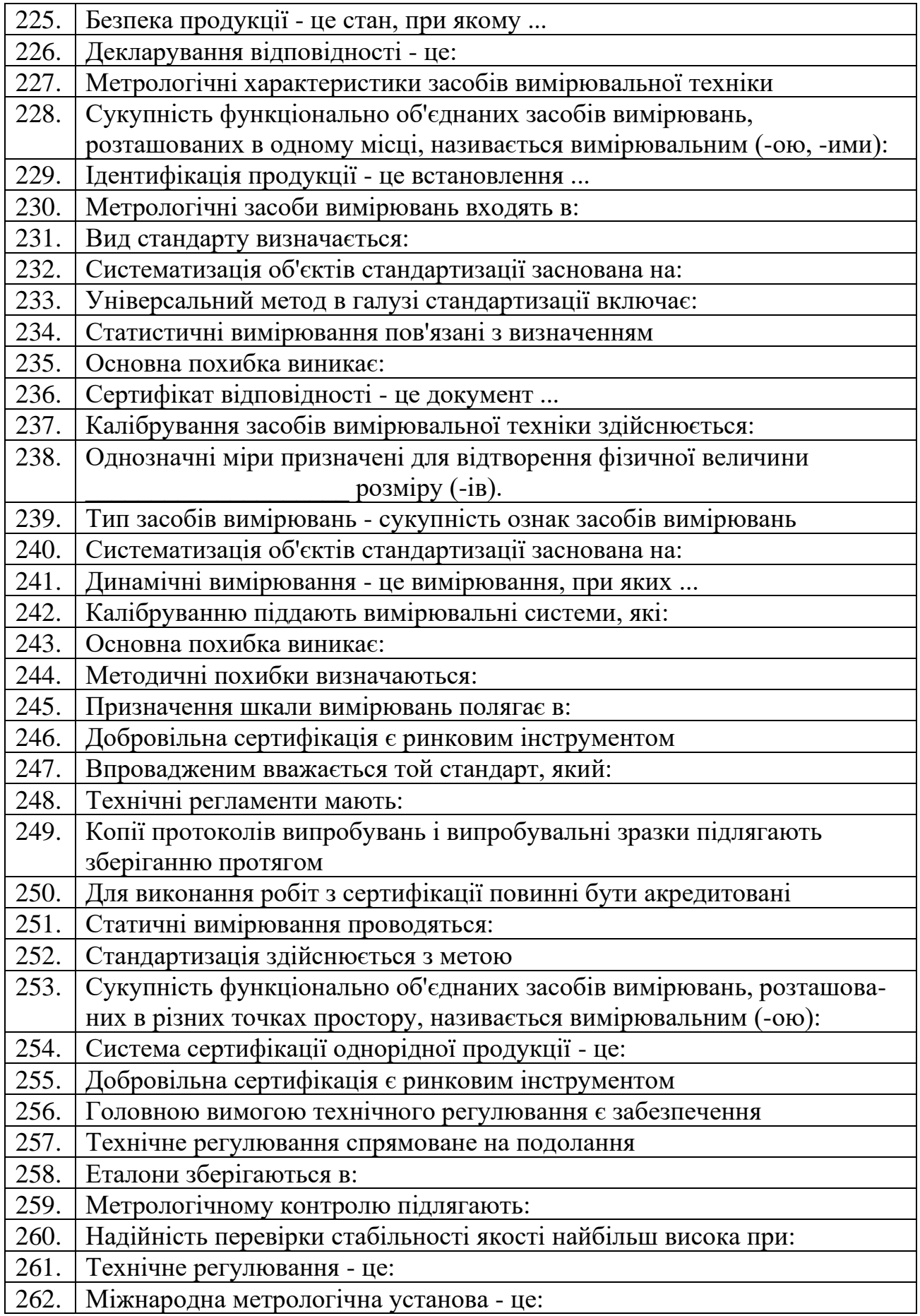

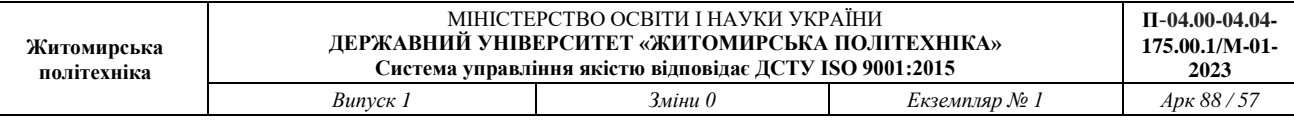

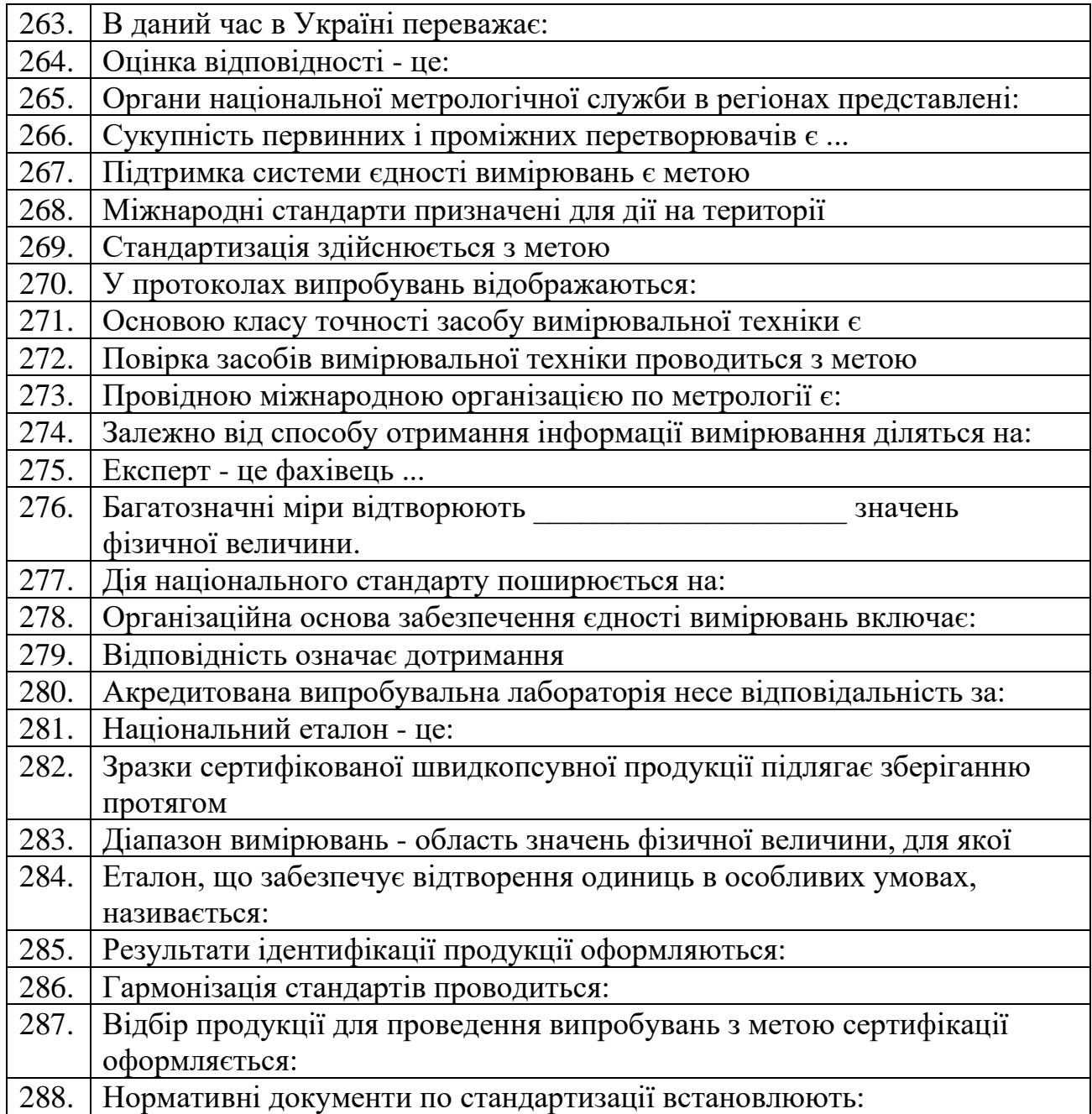

## **5.5. Основи метрології. Вимірювання електричних та неелектричних величин в технічних системах 1-й рівень складності. Вірна відповідь – 2 бали**

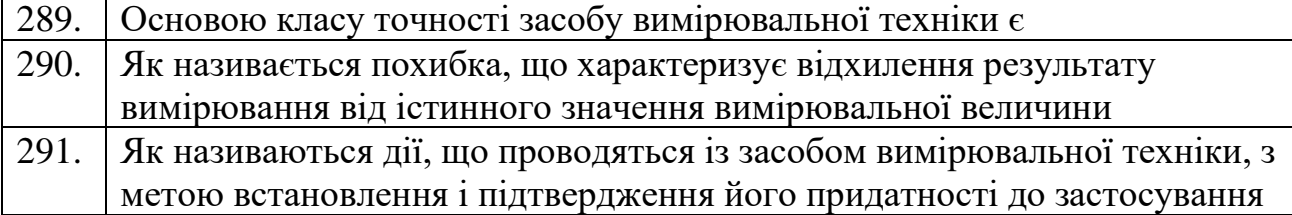

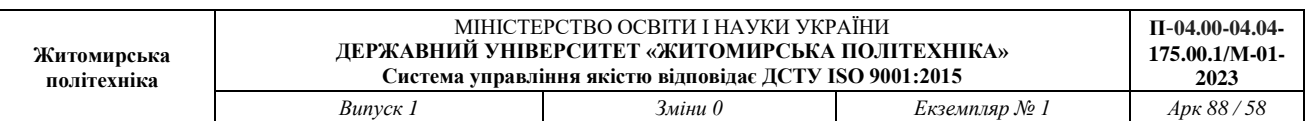

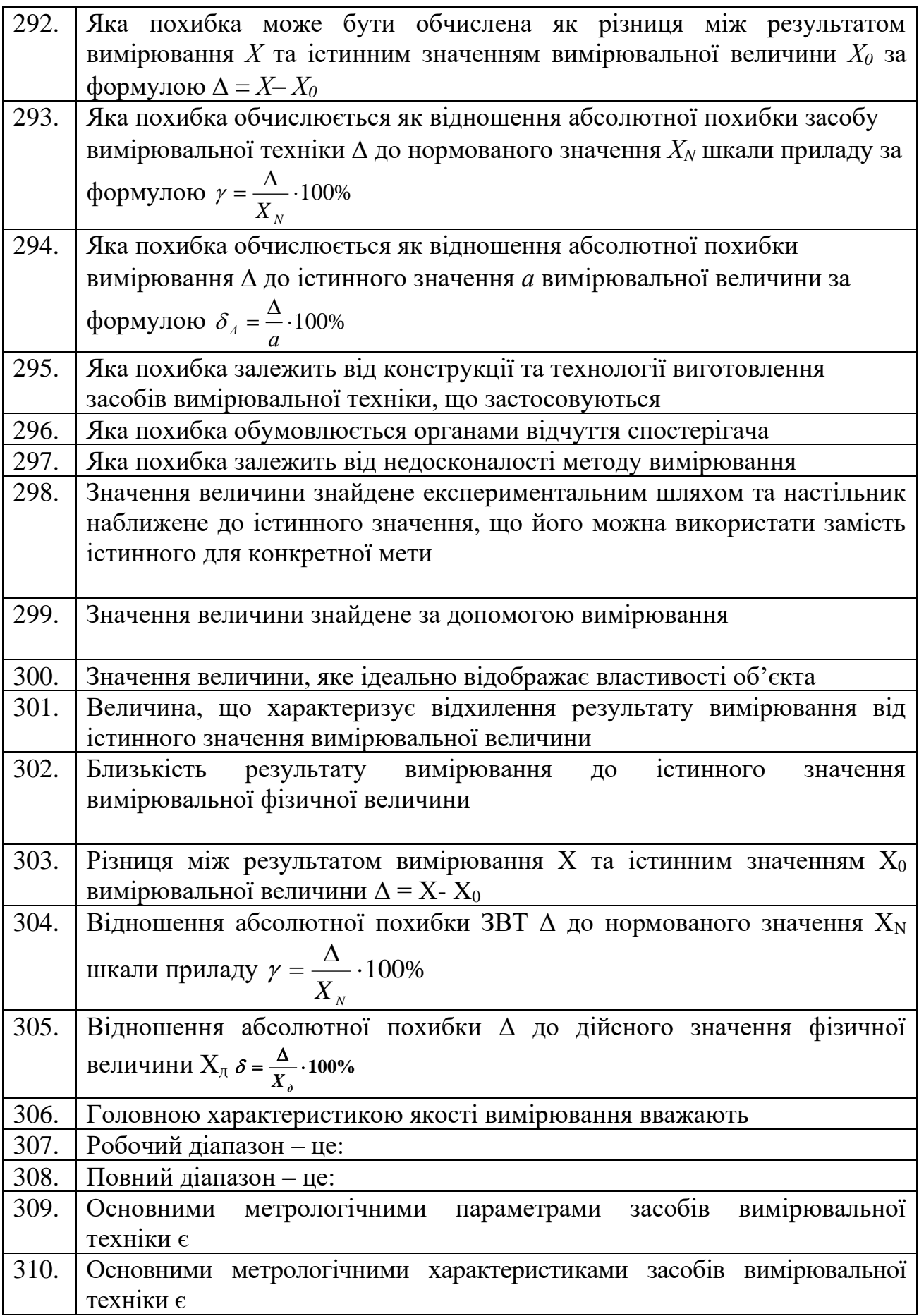

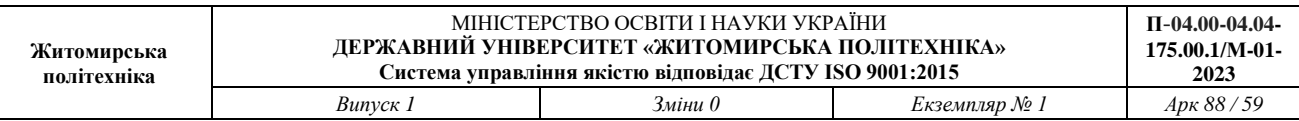

 $\mathsf{I}$ 

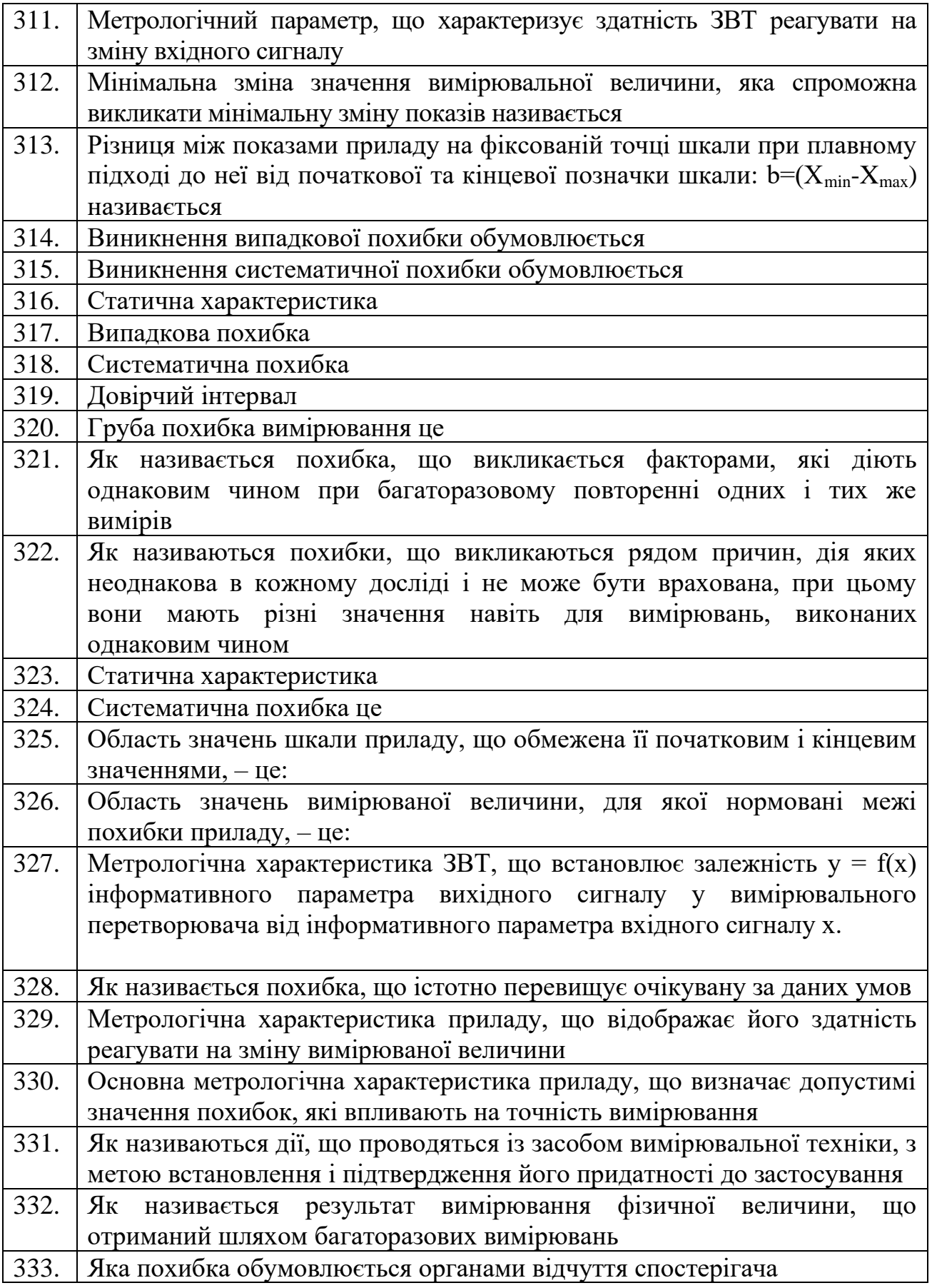

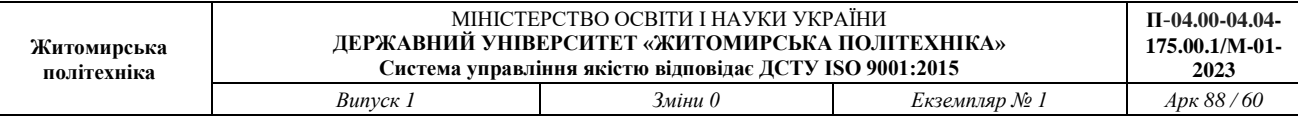

## **5.6. Комп'ютерні технології та програмування 1-й рівень складності. Вірна відповідь – 2 бали**

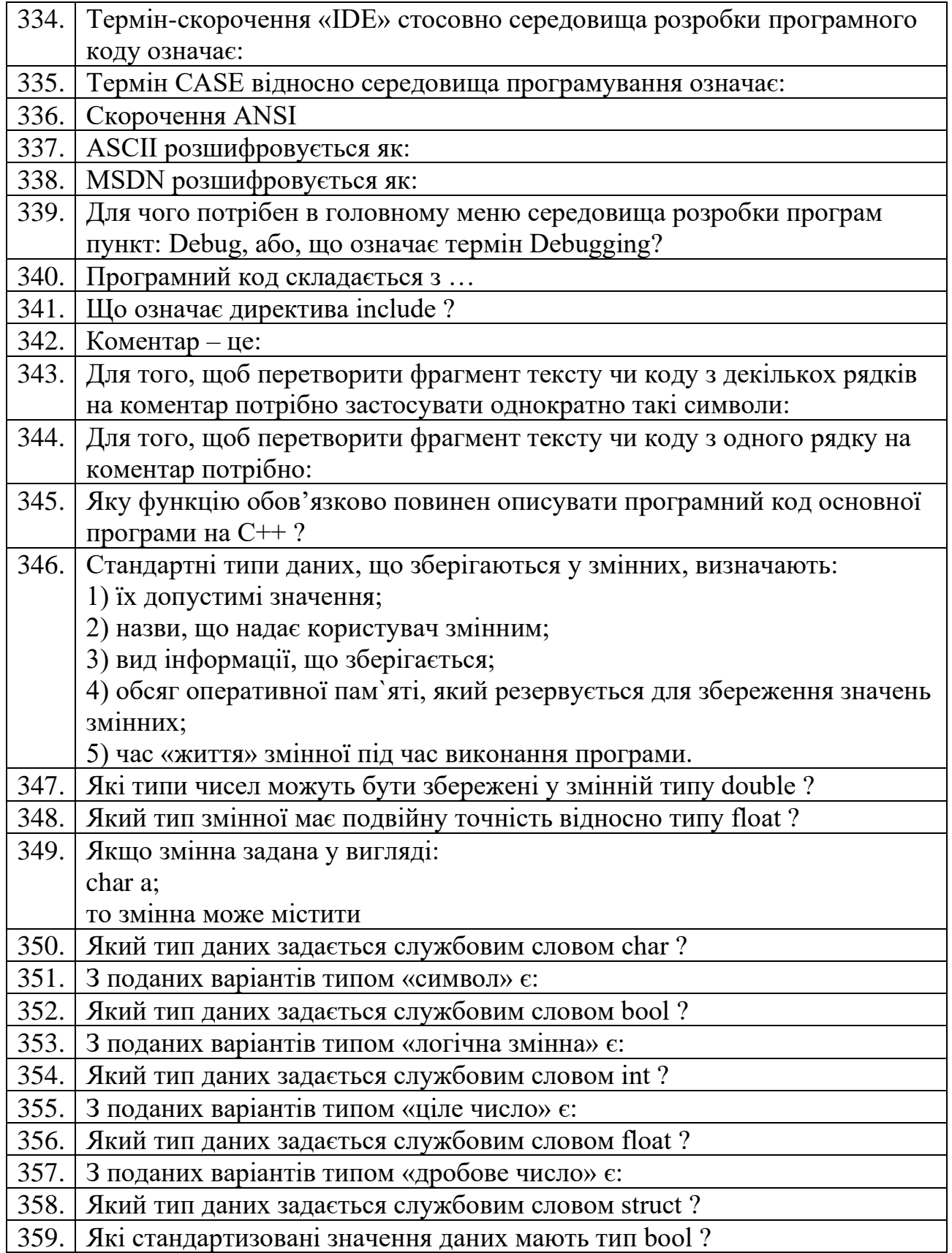

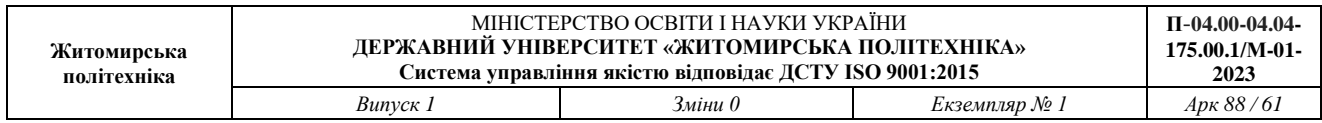

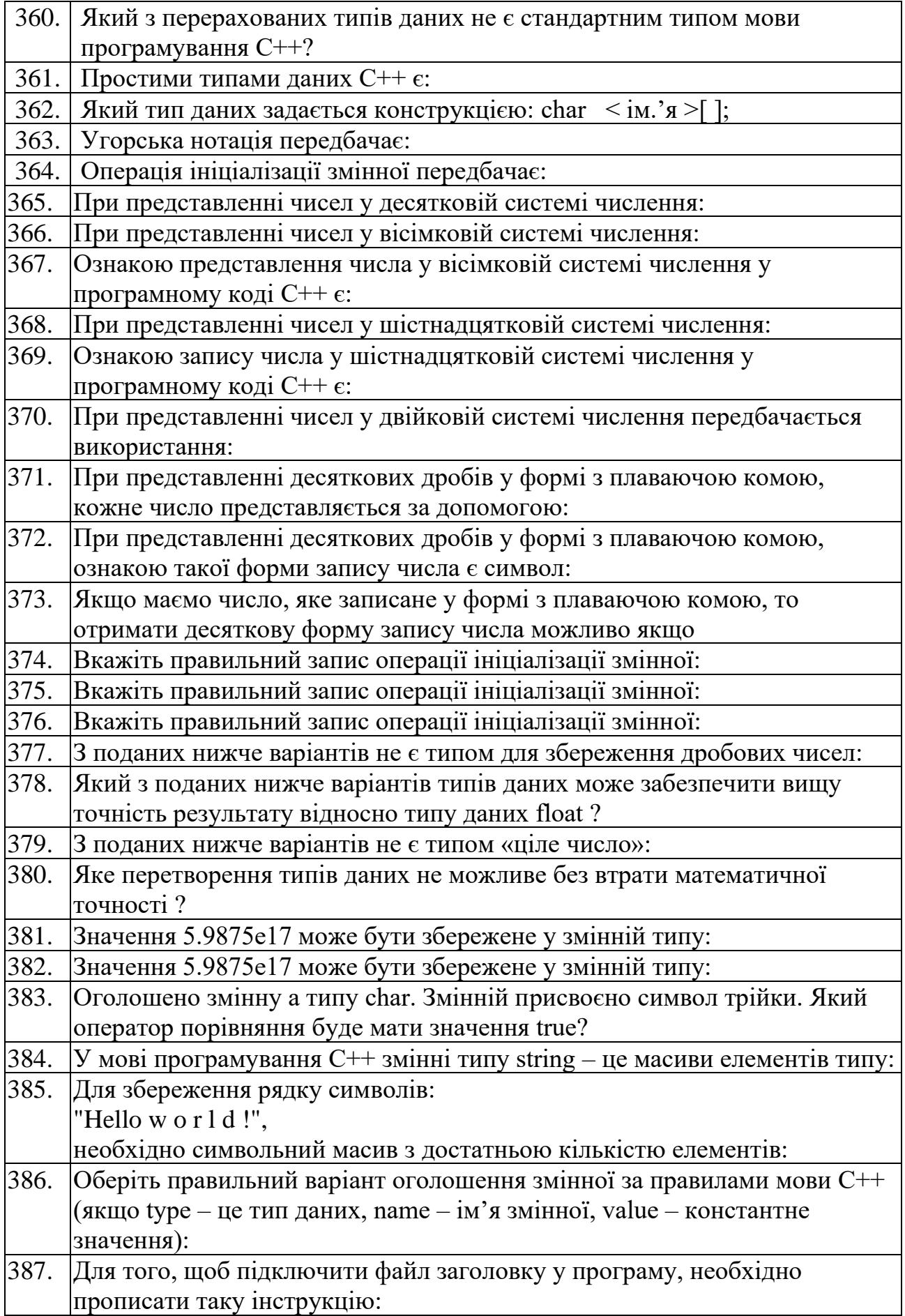

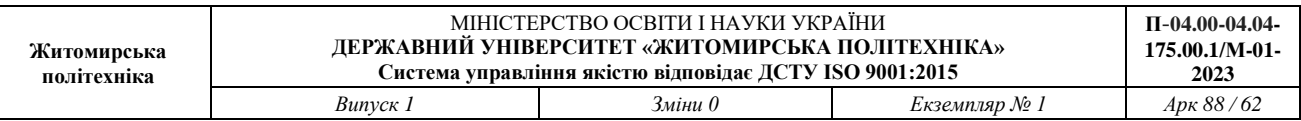

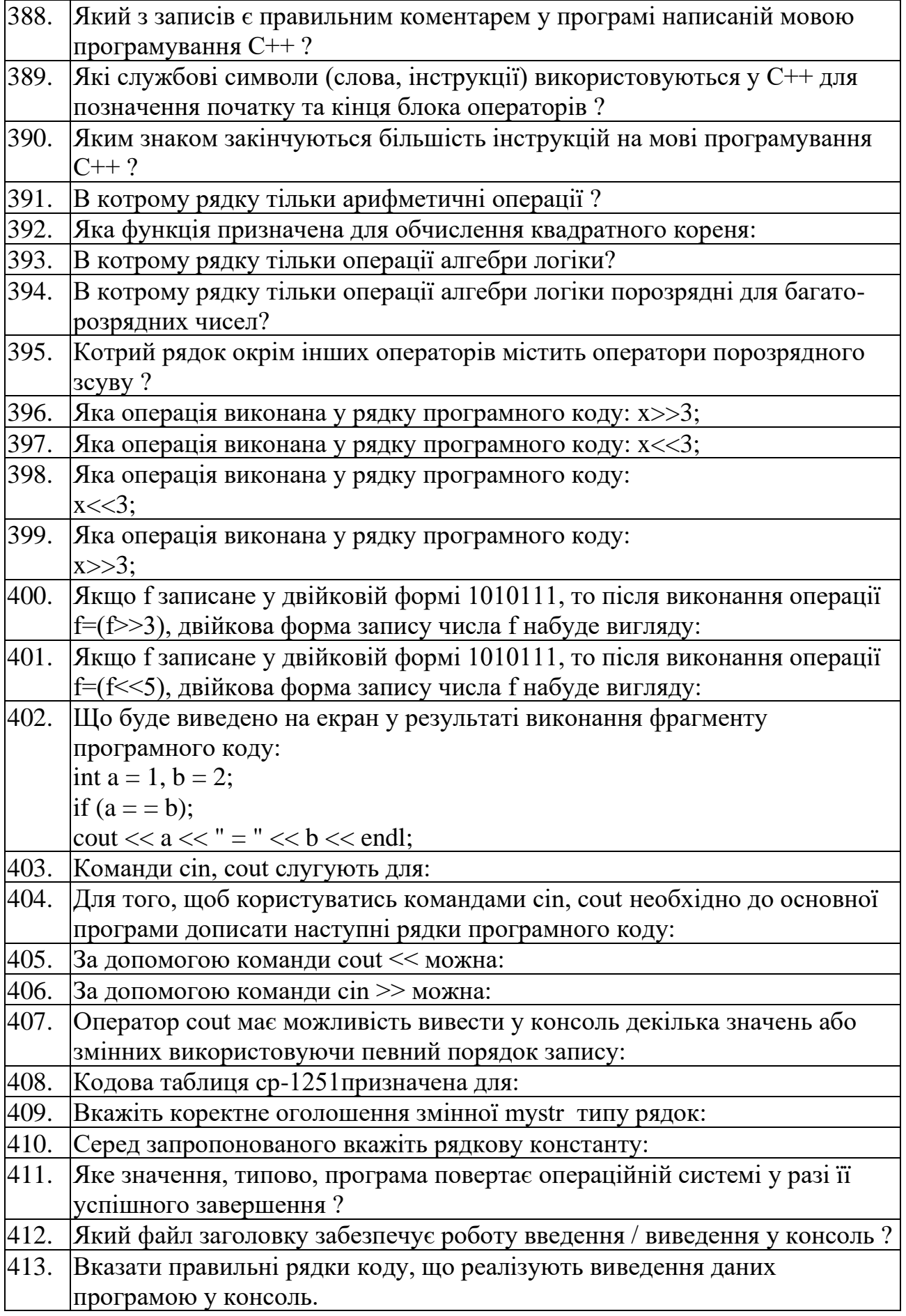

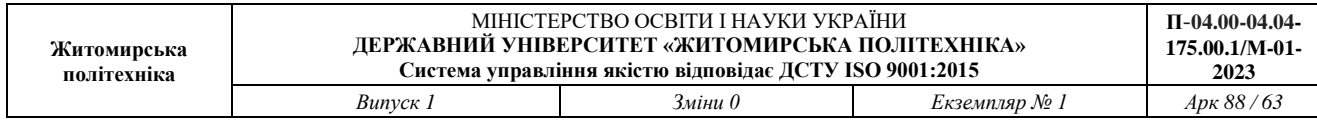

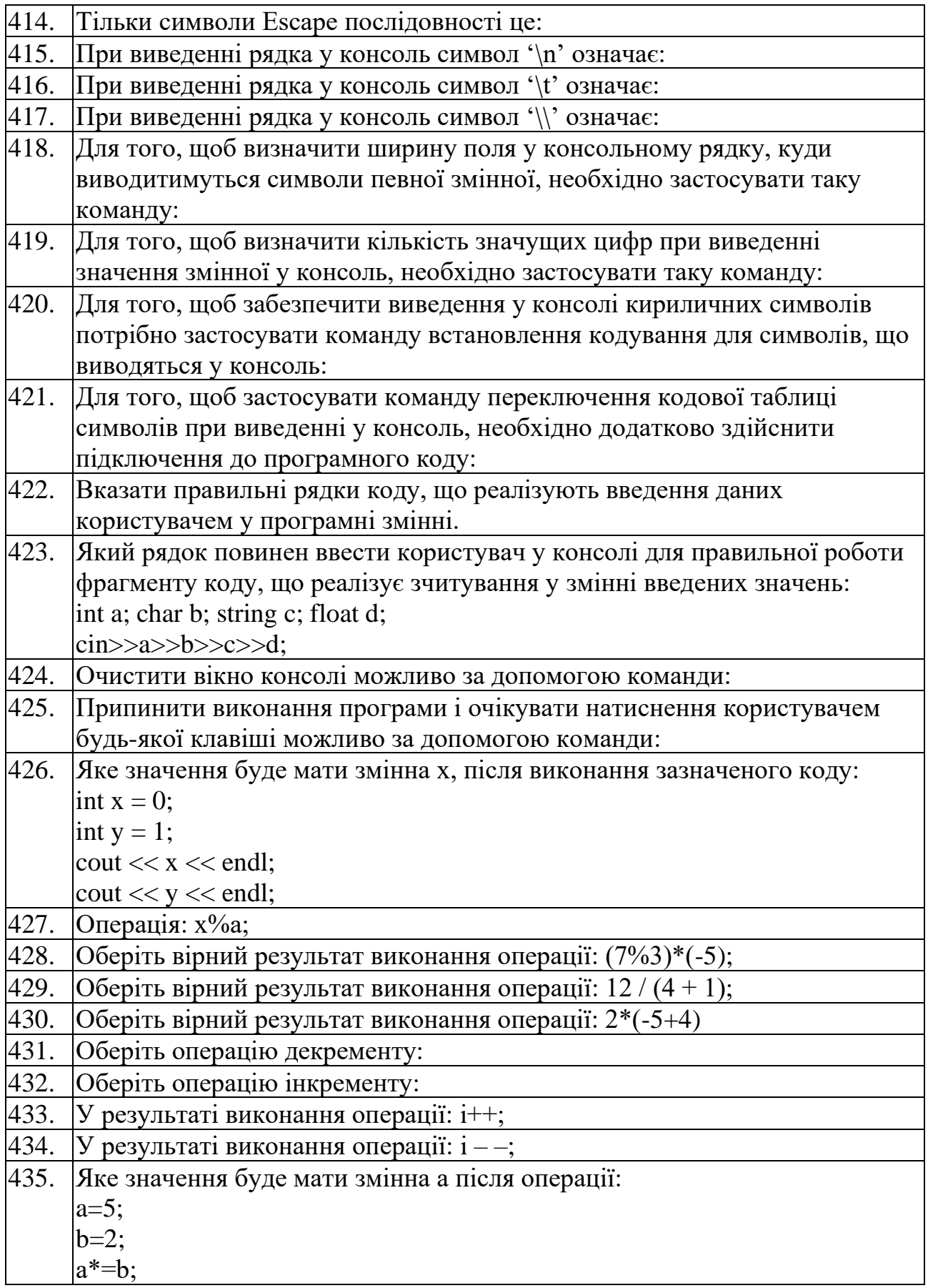

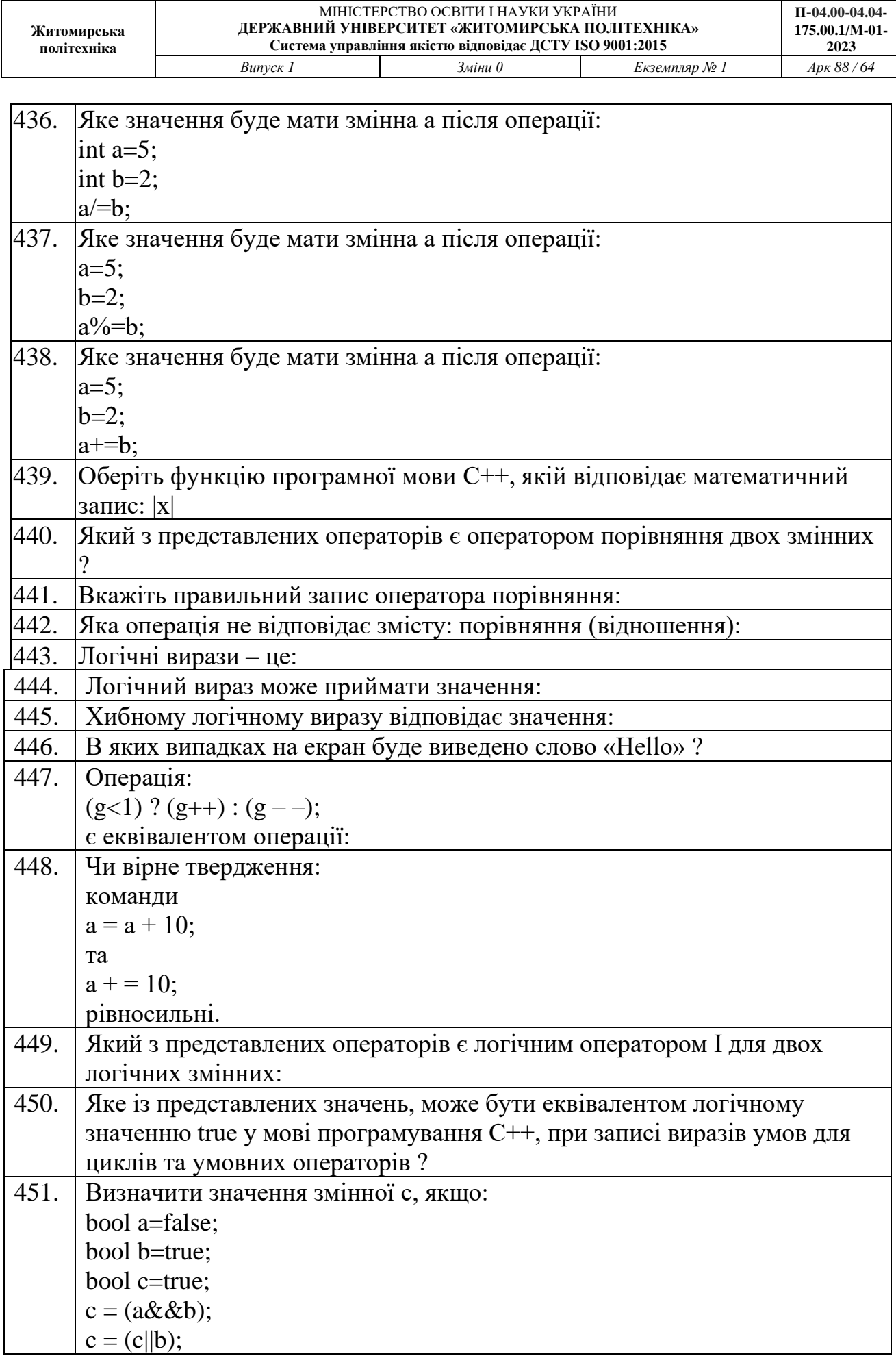

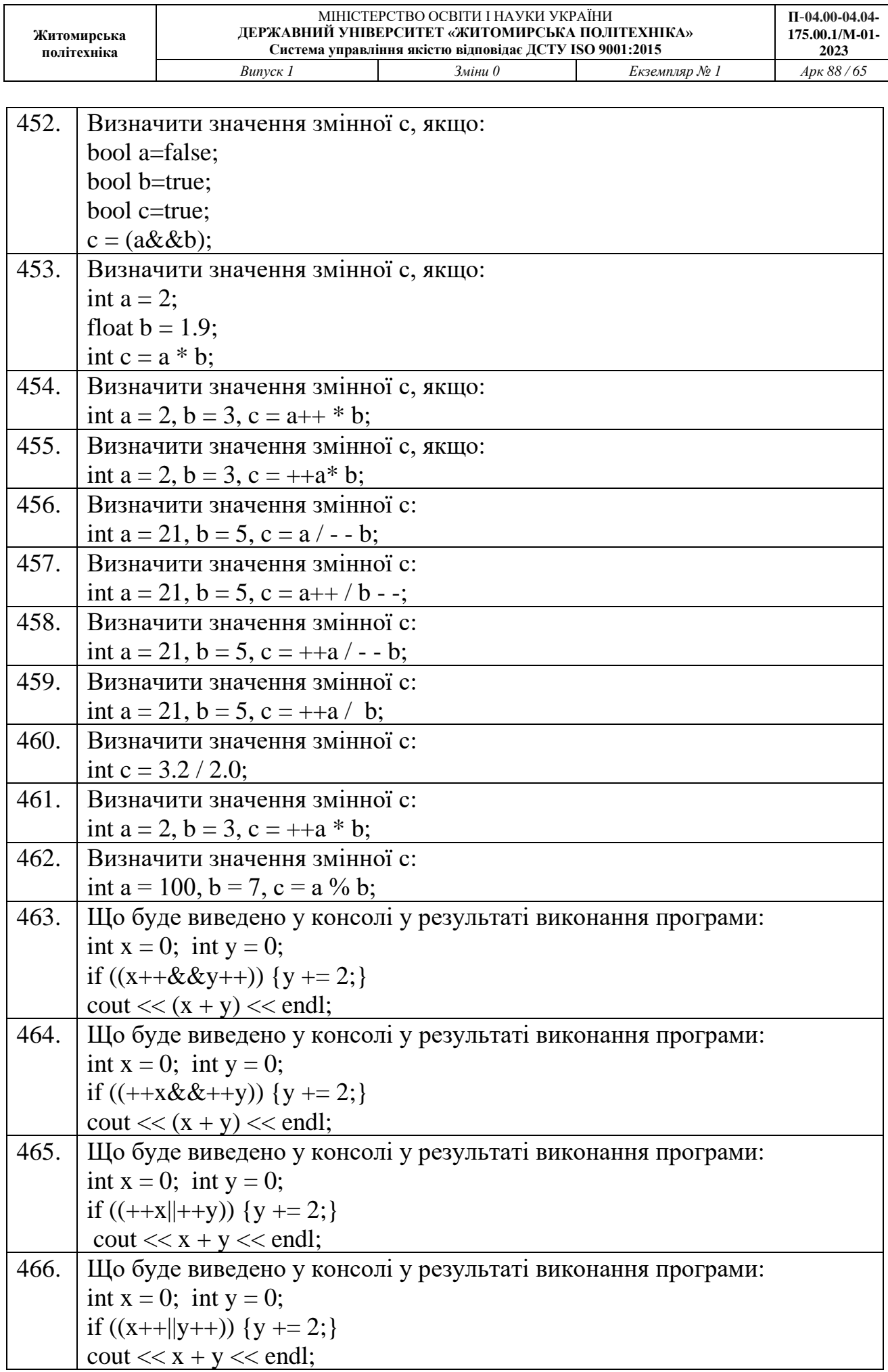

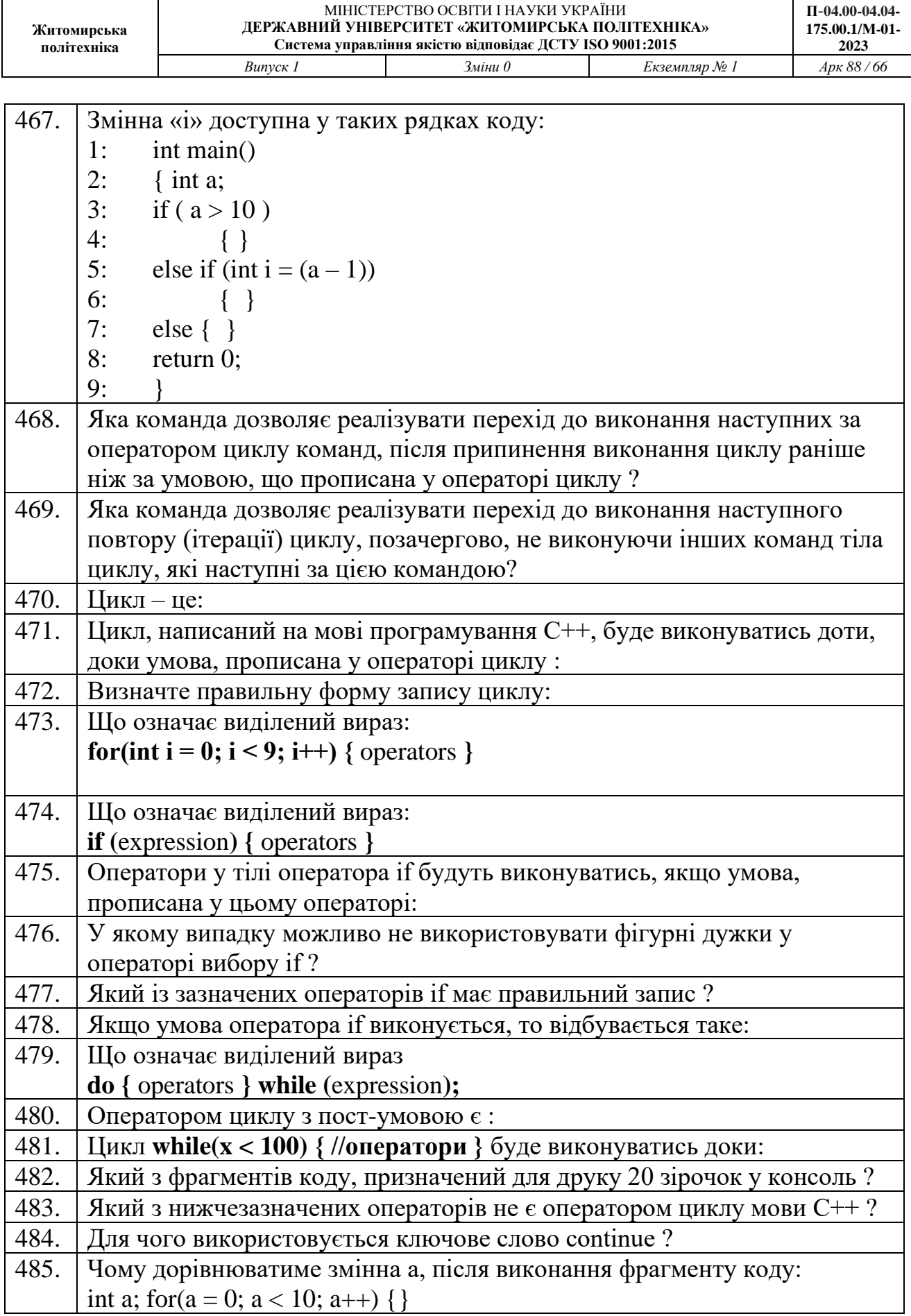

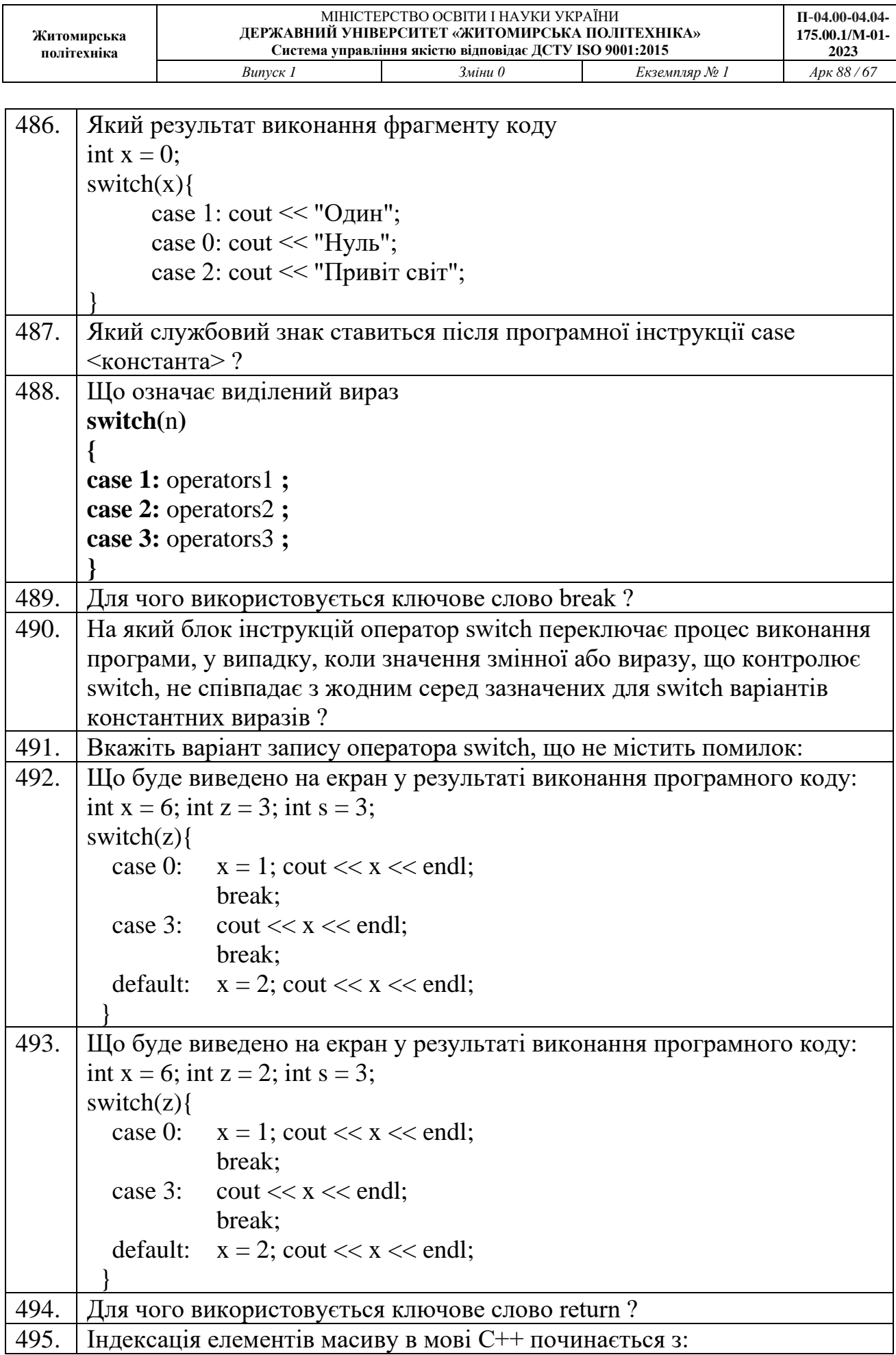

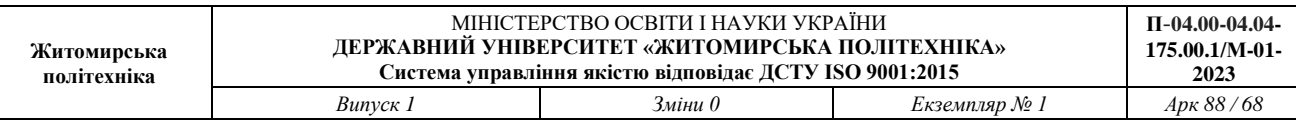

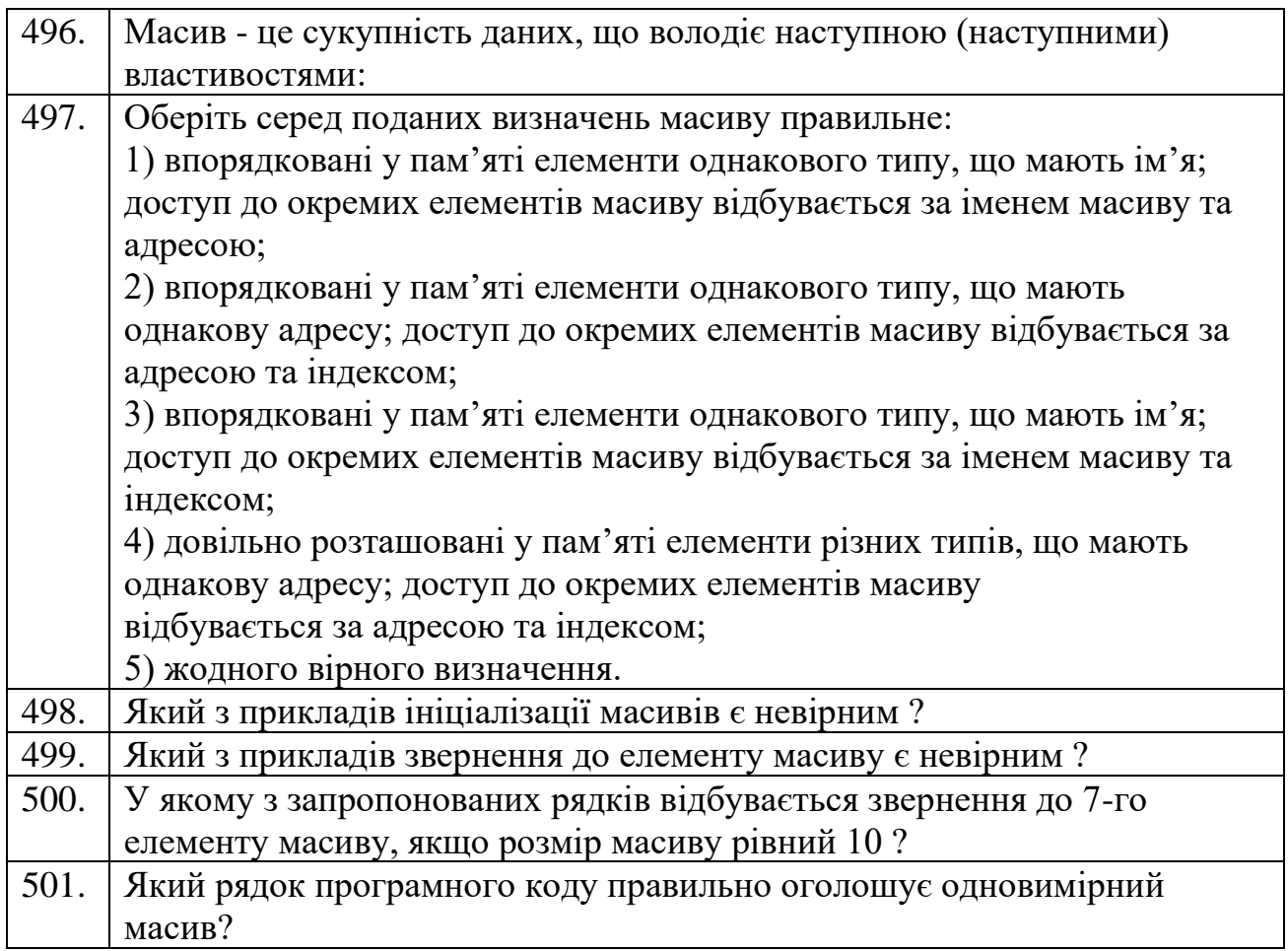

# **5.7. Вища математика 1-й рівень складності. Вірна відповідь – 2 бали**

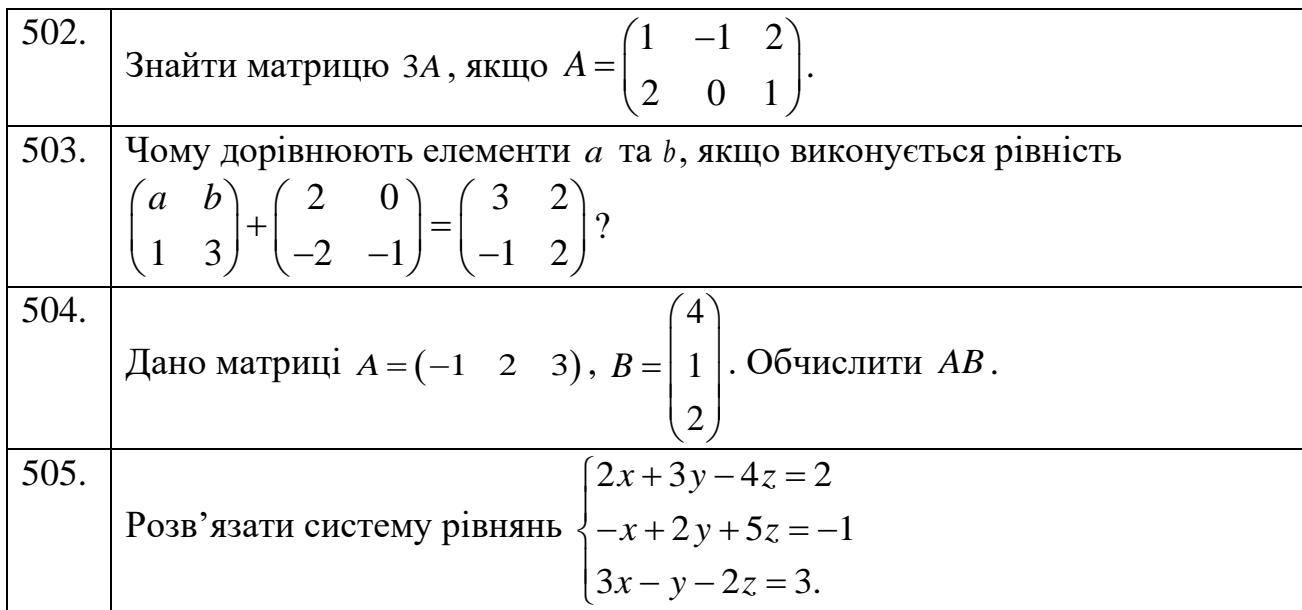

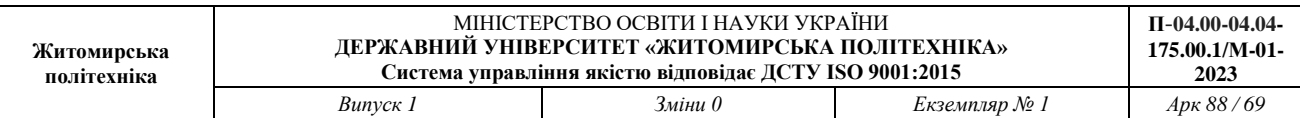

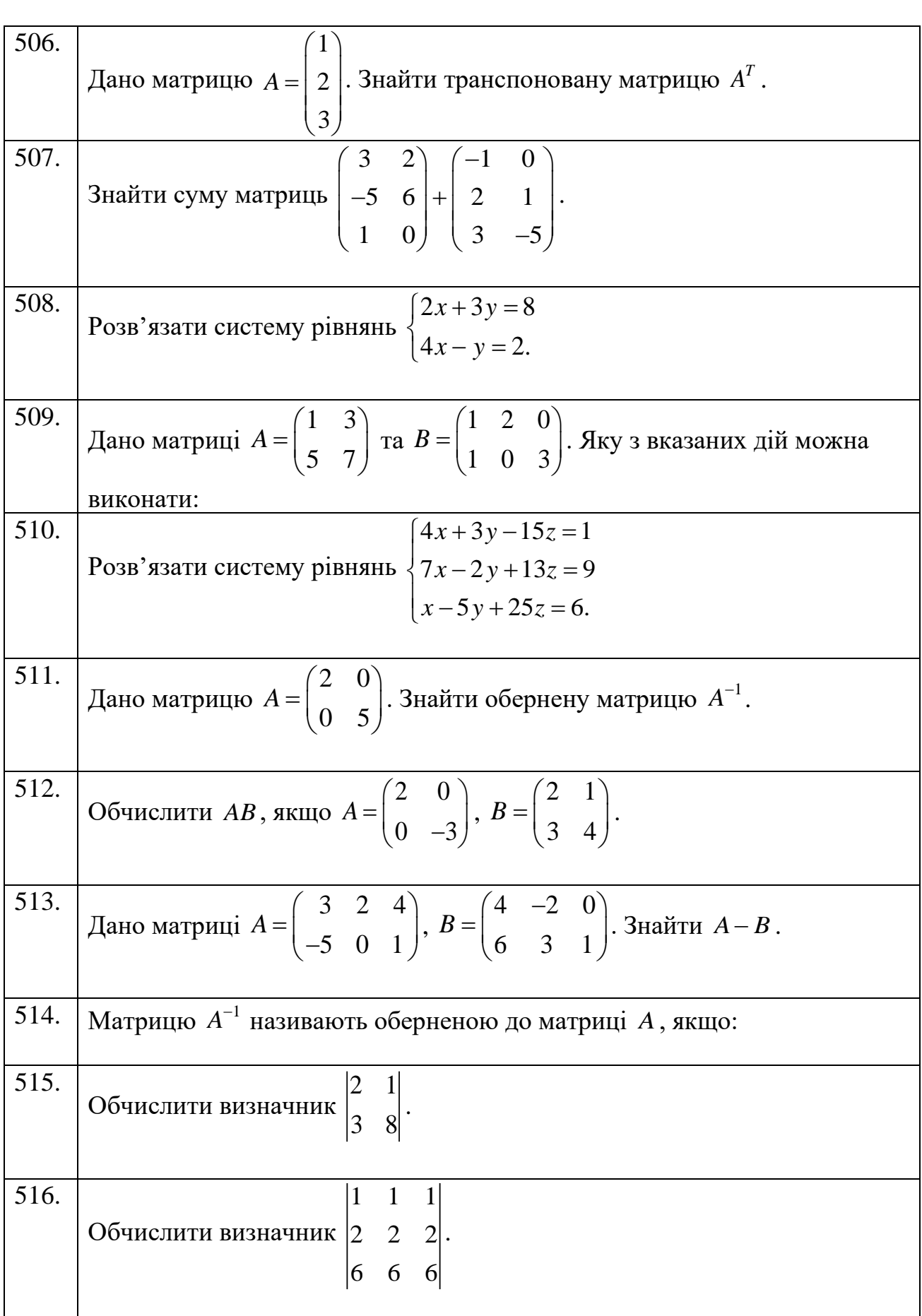

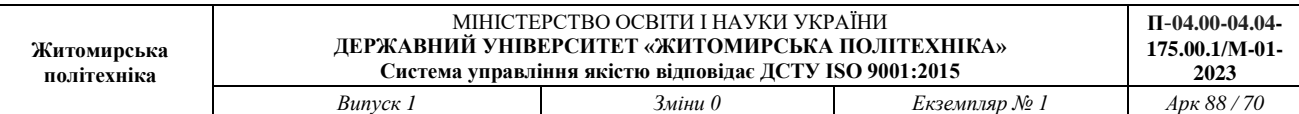

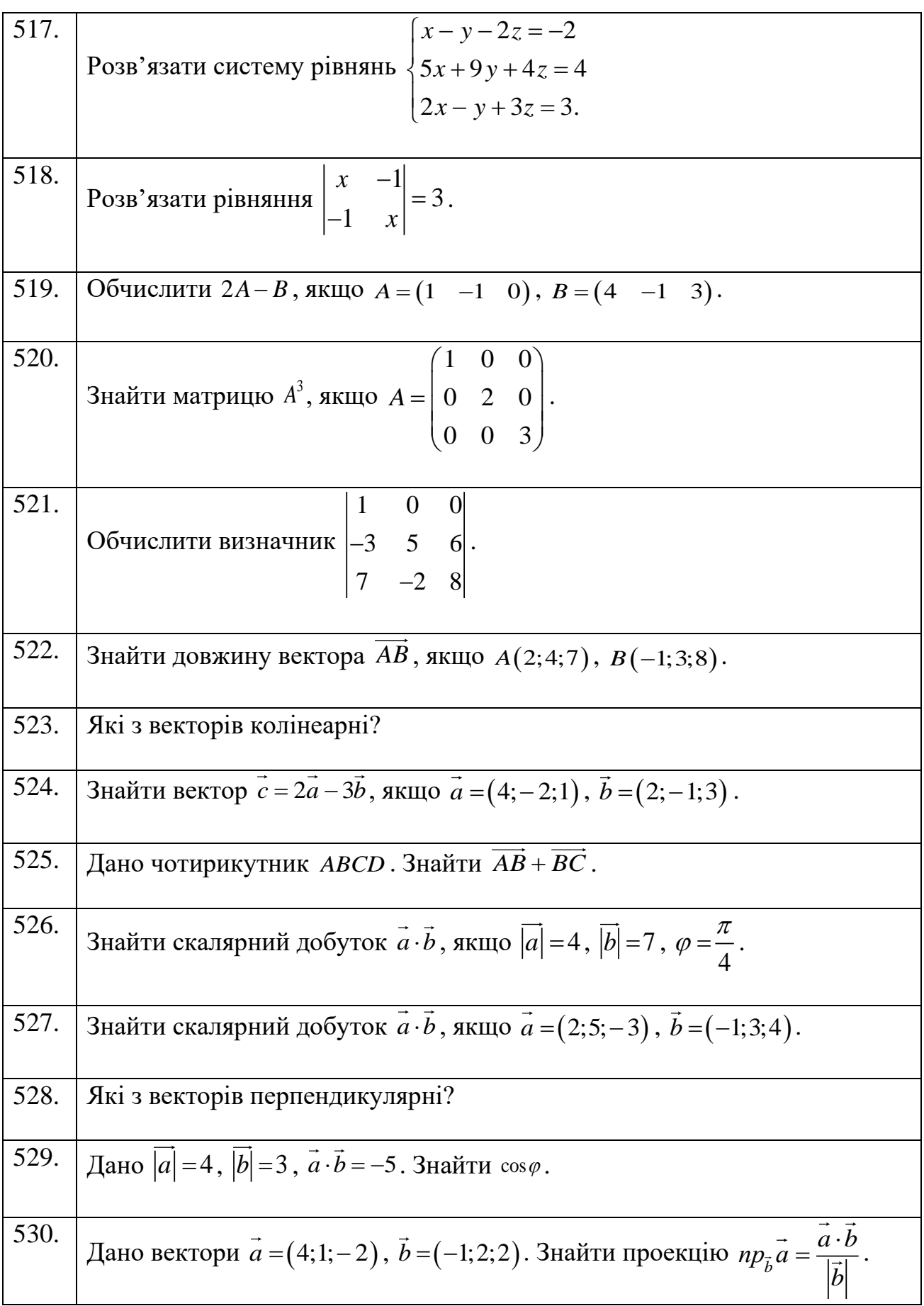

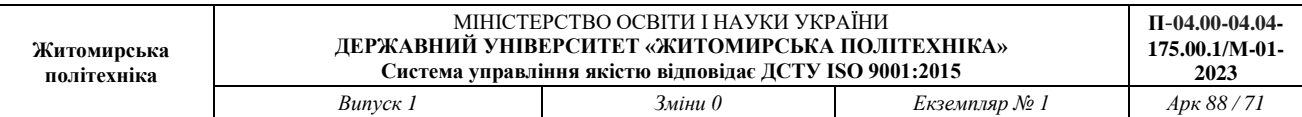

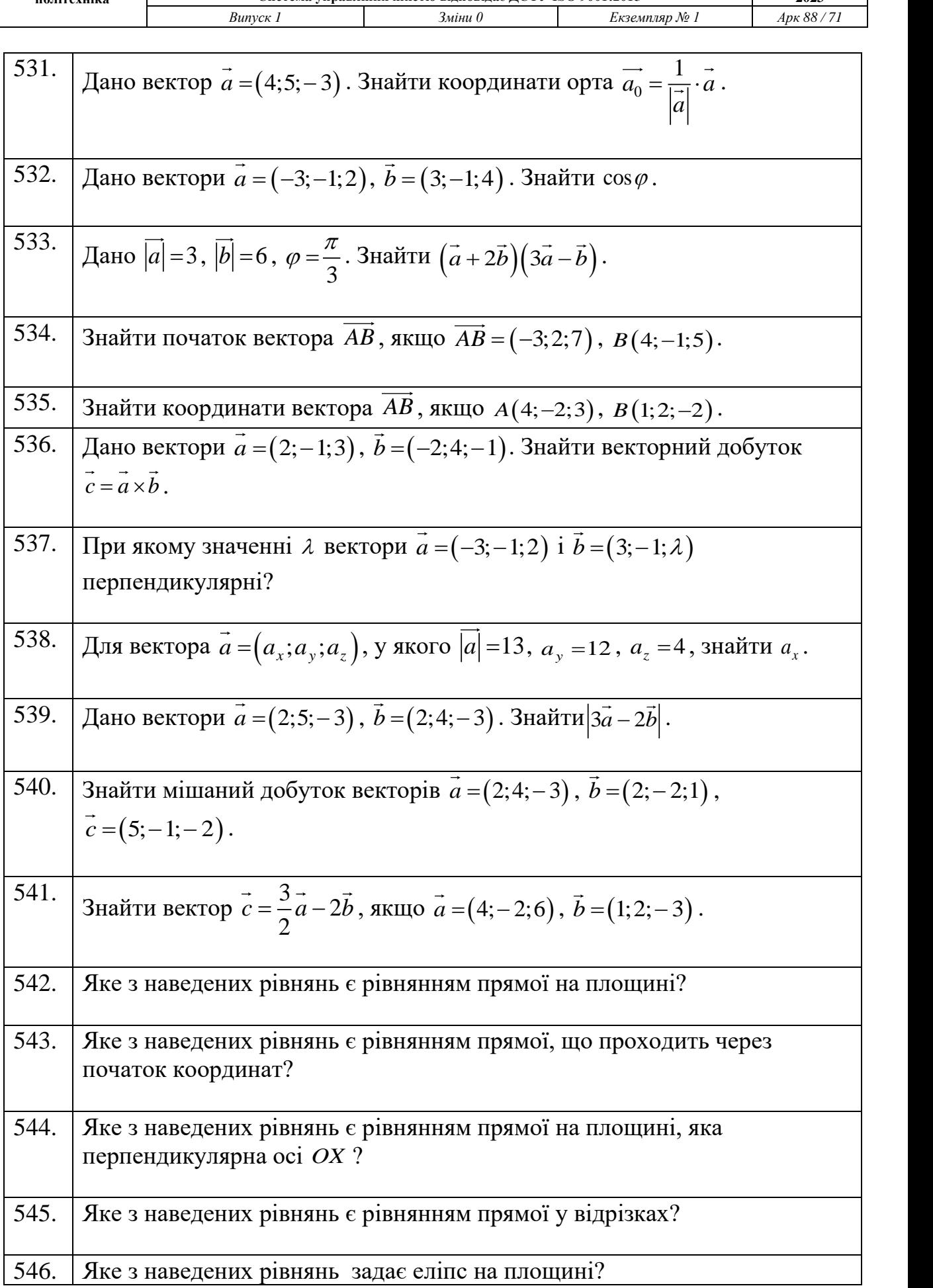

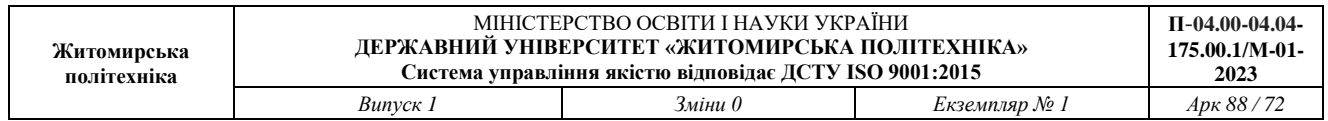

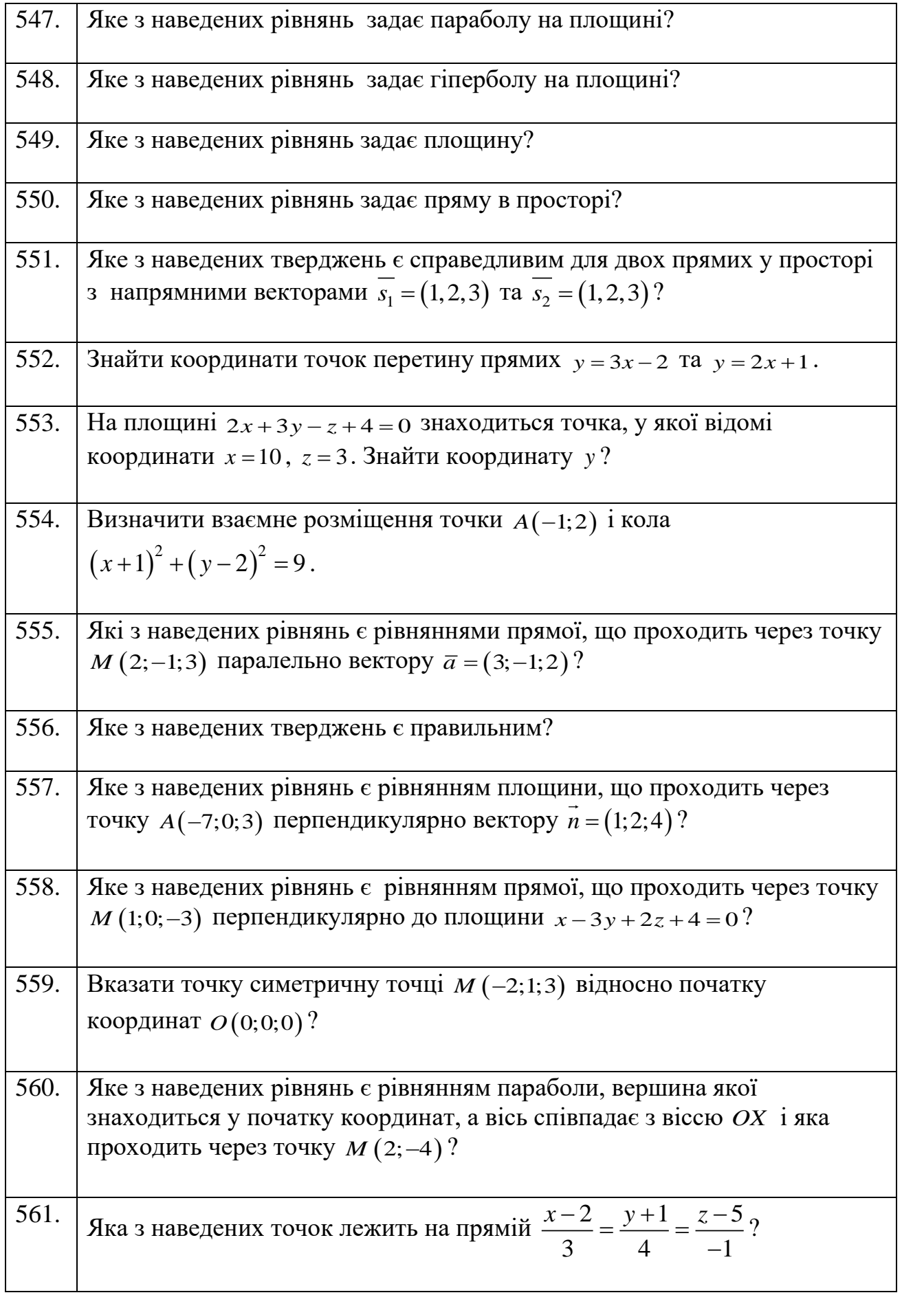
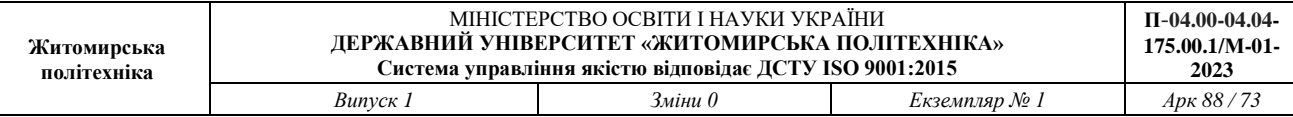

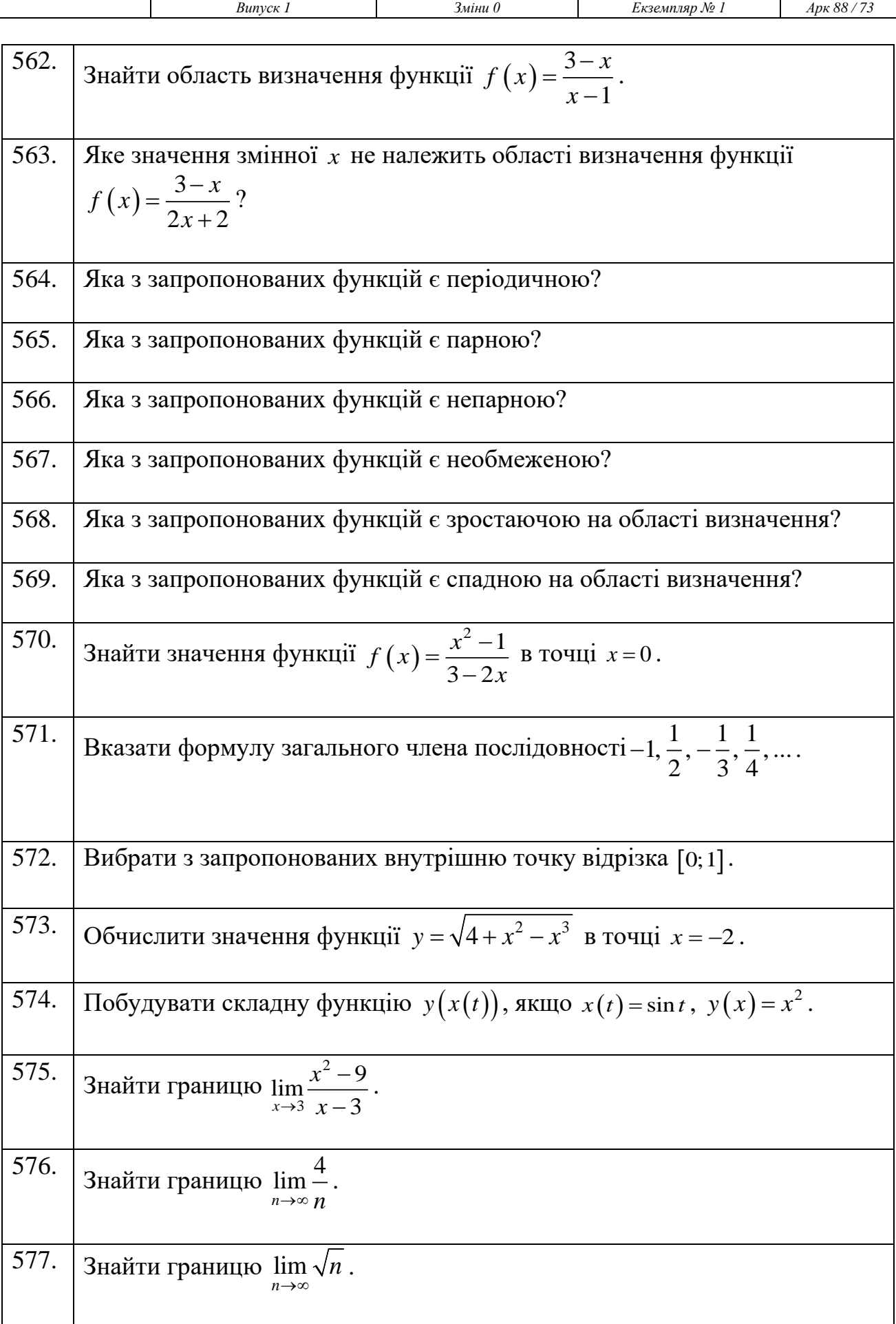

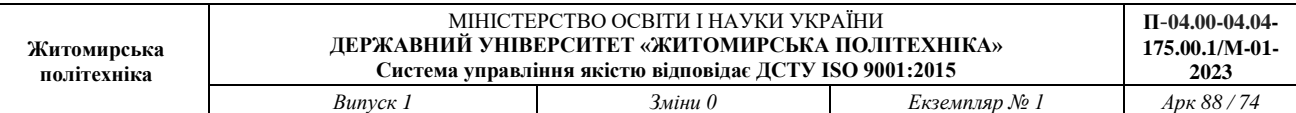

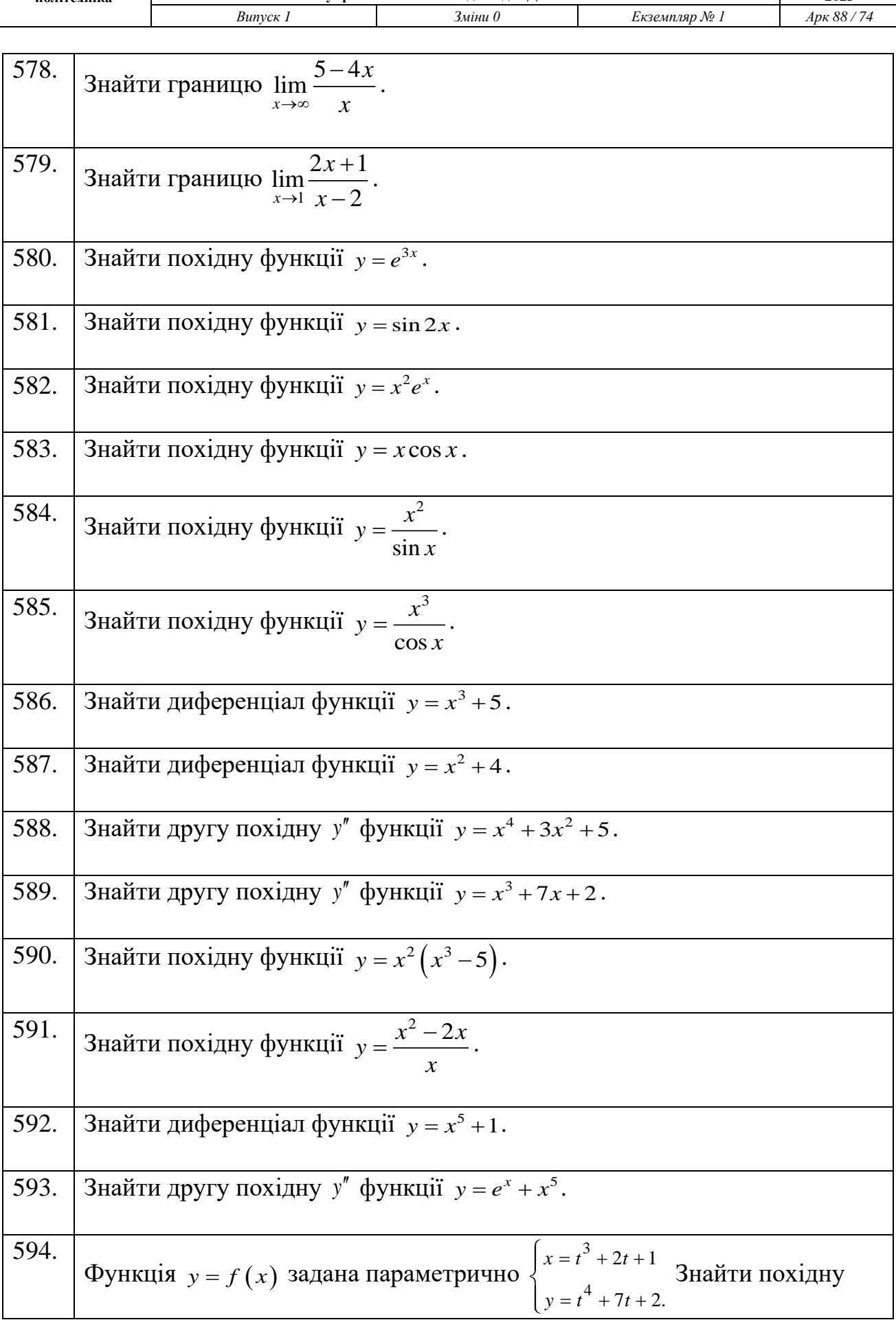

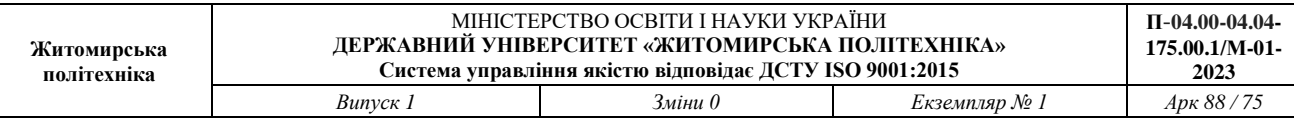

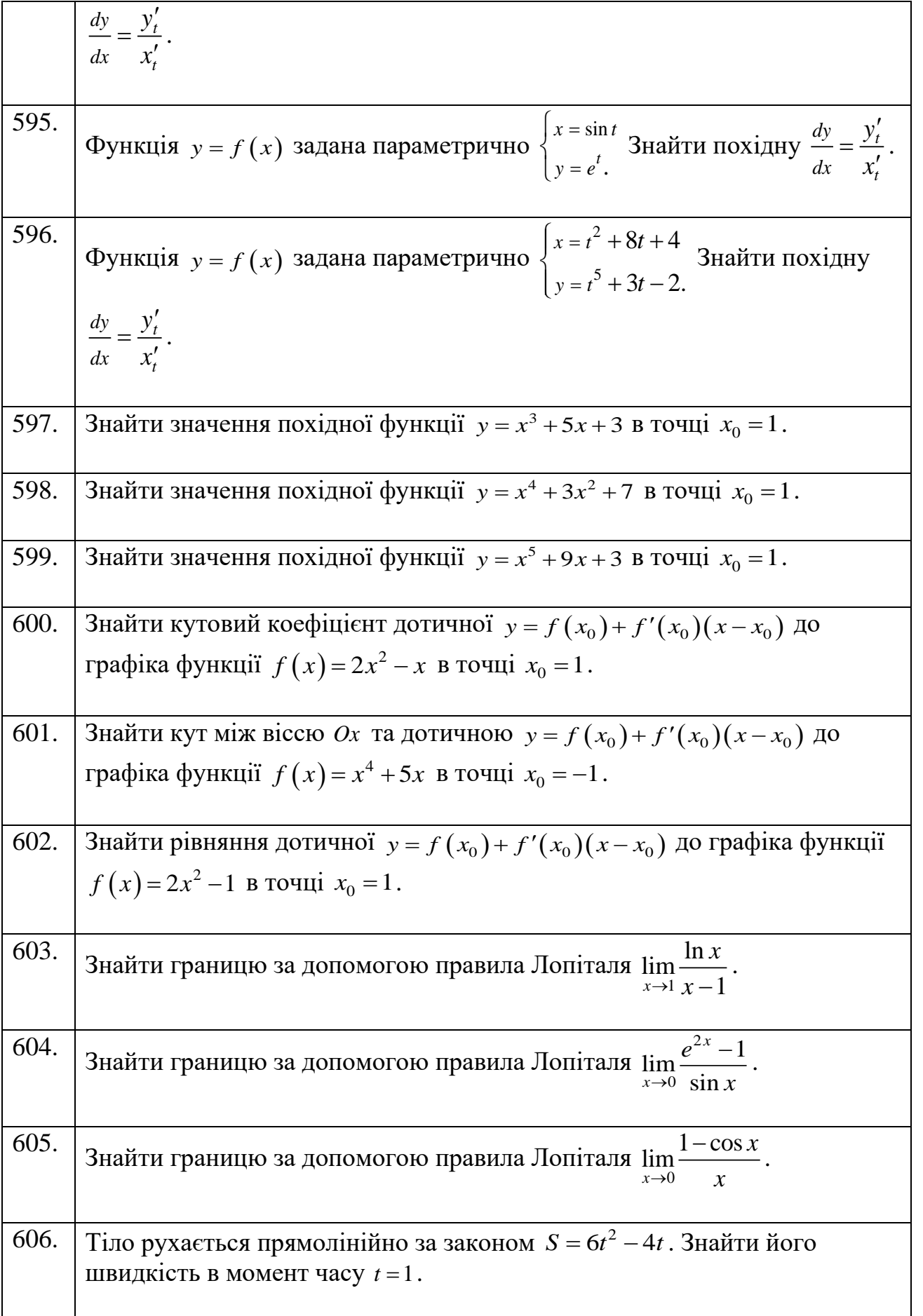

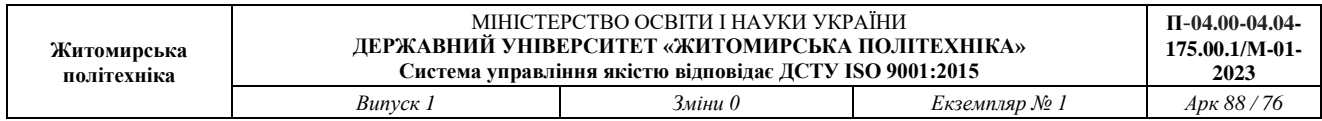

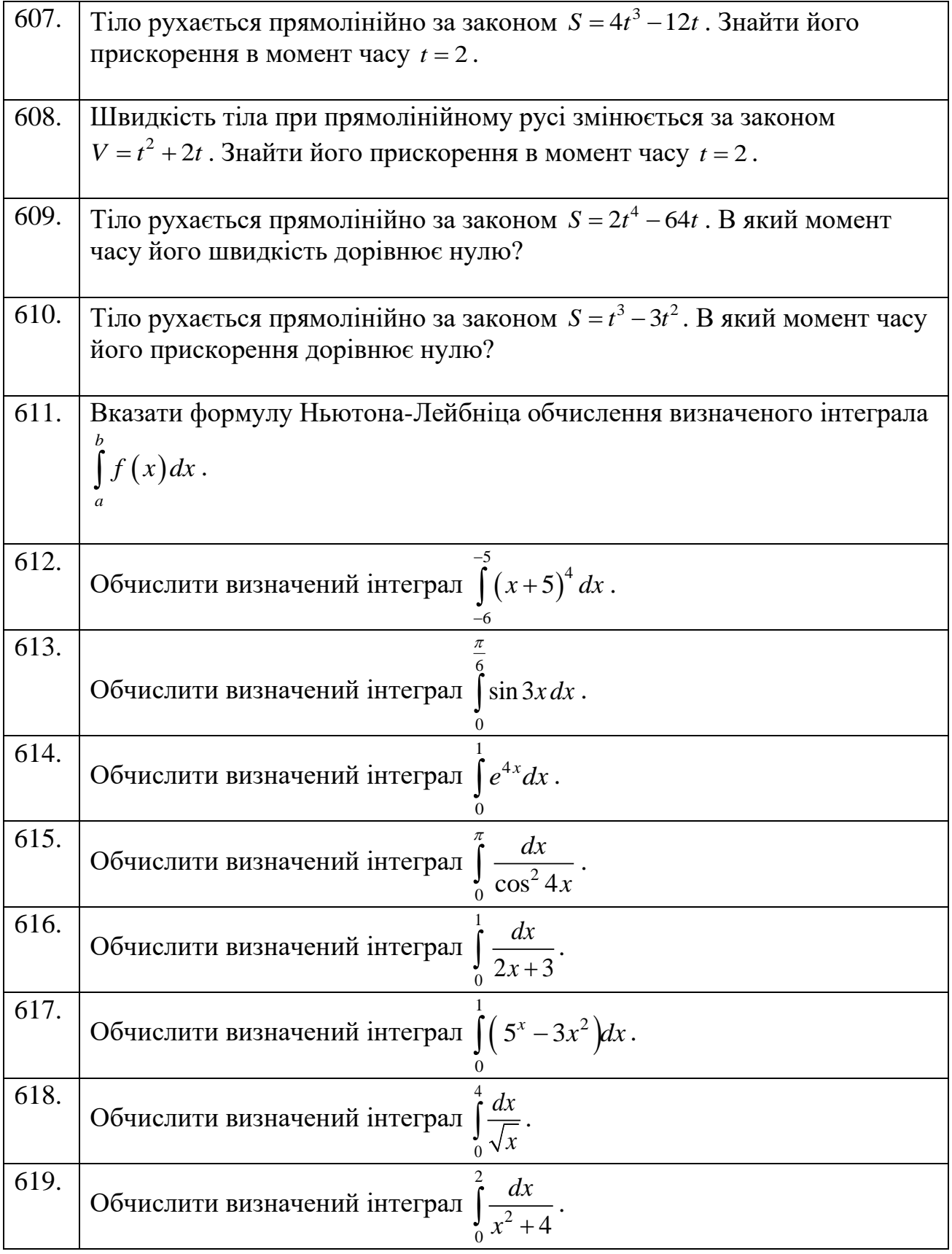

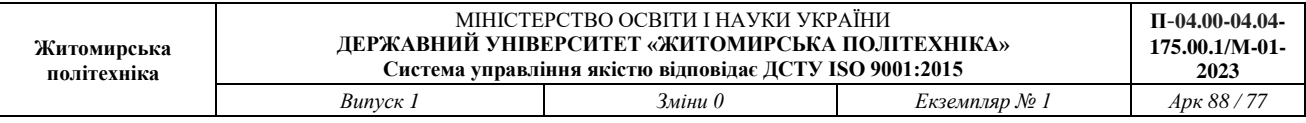

## **5.8. Електроніка та мікропроцесорна техніка (Ч. 1 – Аналогова електроніка) 2-й рівень складності. Вірна відповідь – 4 бали**

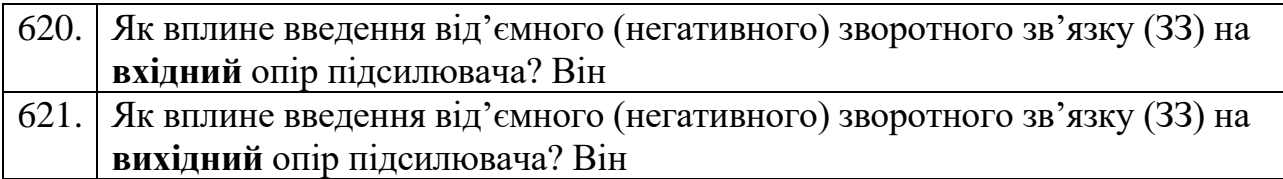

# **5.9. Електроніка та мікропроцесорна техніка (Ч. 2 – Цифрова електроніка)**

**2-й рівень складності. Вірна відповідь – 4 бали**

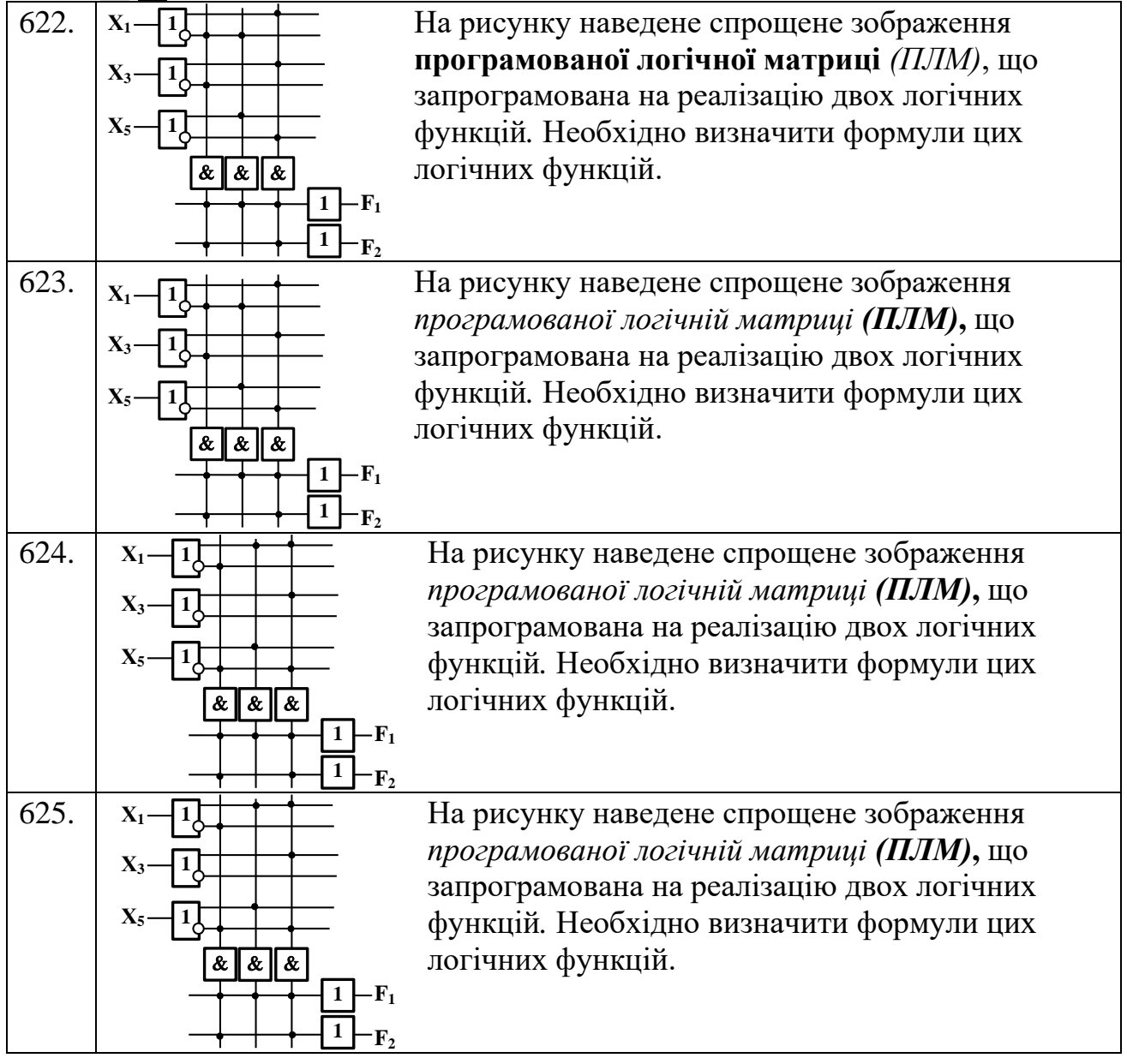

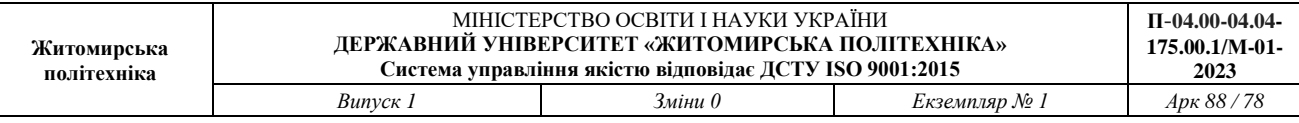

## **5.10. Комп'ютерні технології та програмування 2-й рівень складності. Вірна відповідь – 4 бали**

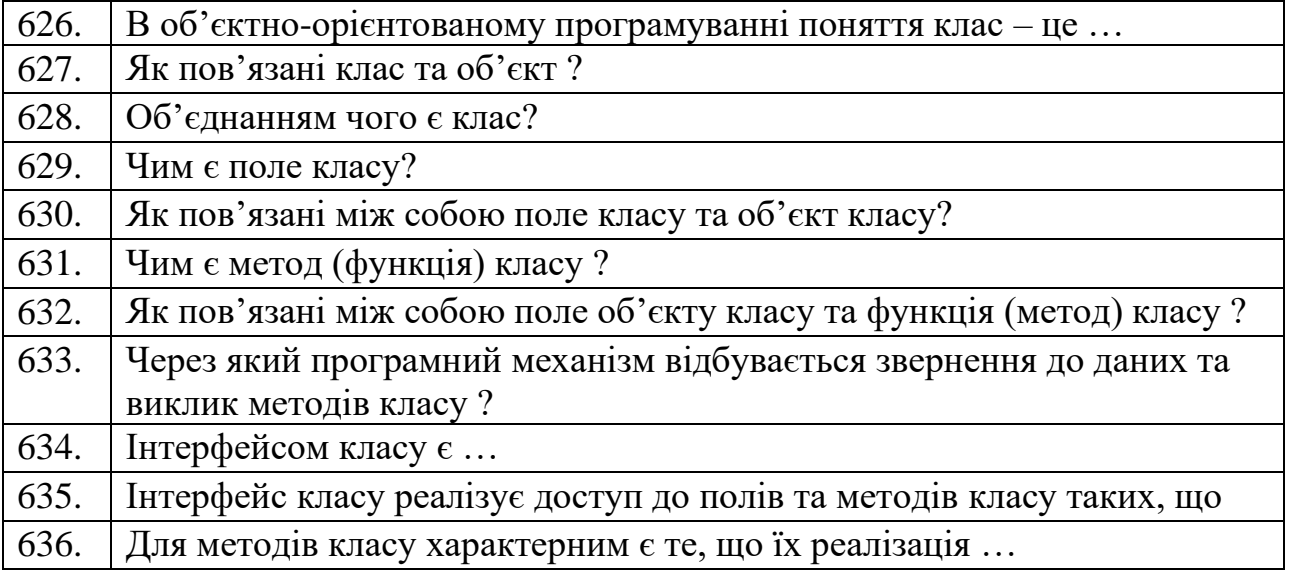

## **5.11. Основи метрології. Вимірювання електричних та неелектричних величин в технічних системах 2-й рівень складності. Вірна відповідь – 4 бали**

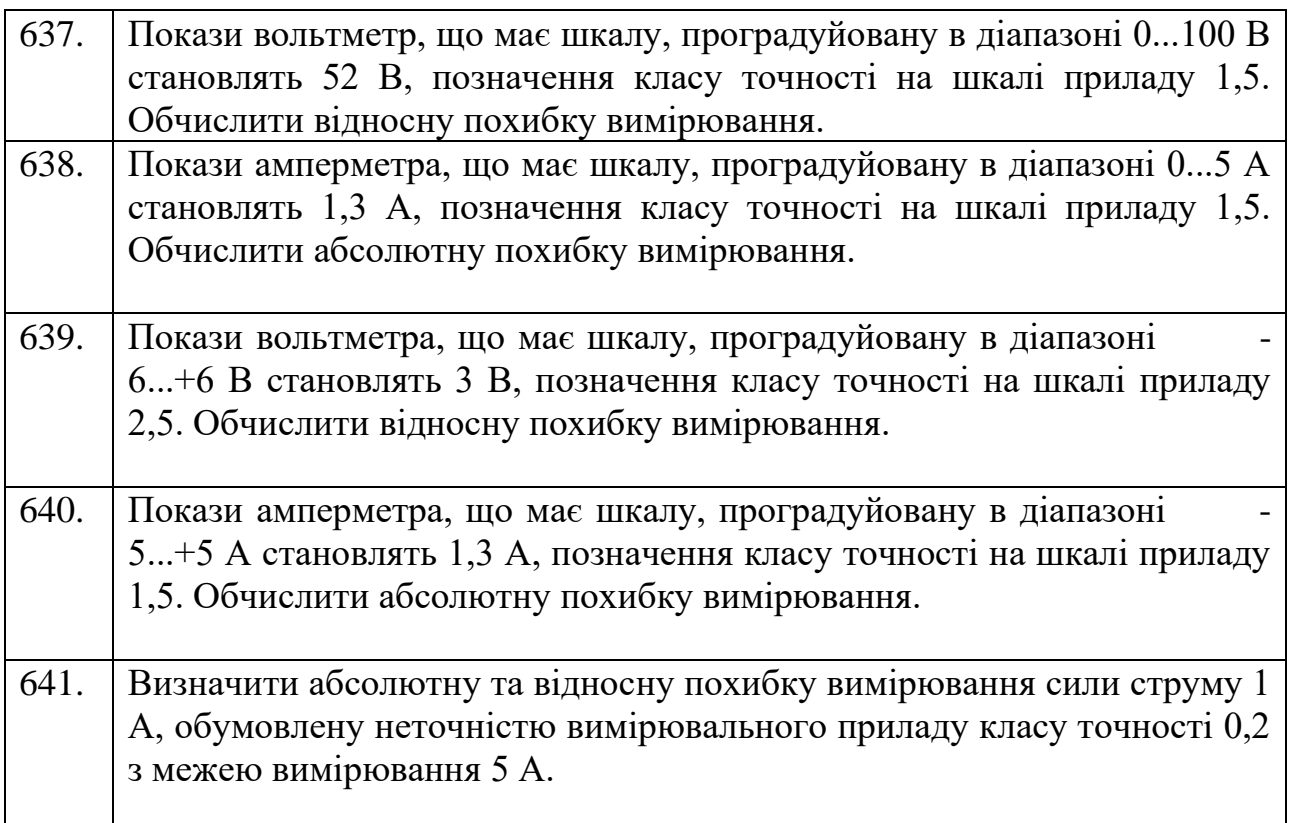

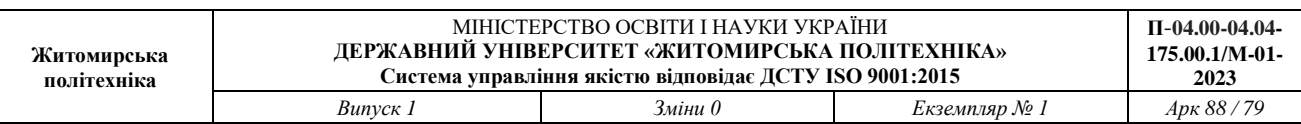

 $\mathsf{I}$ 

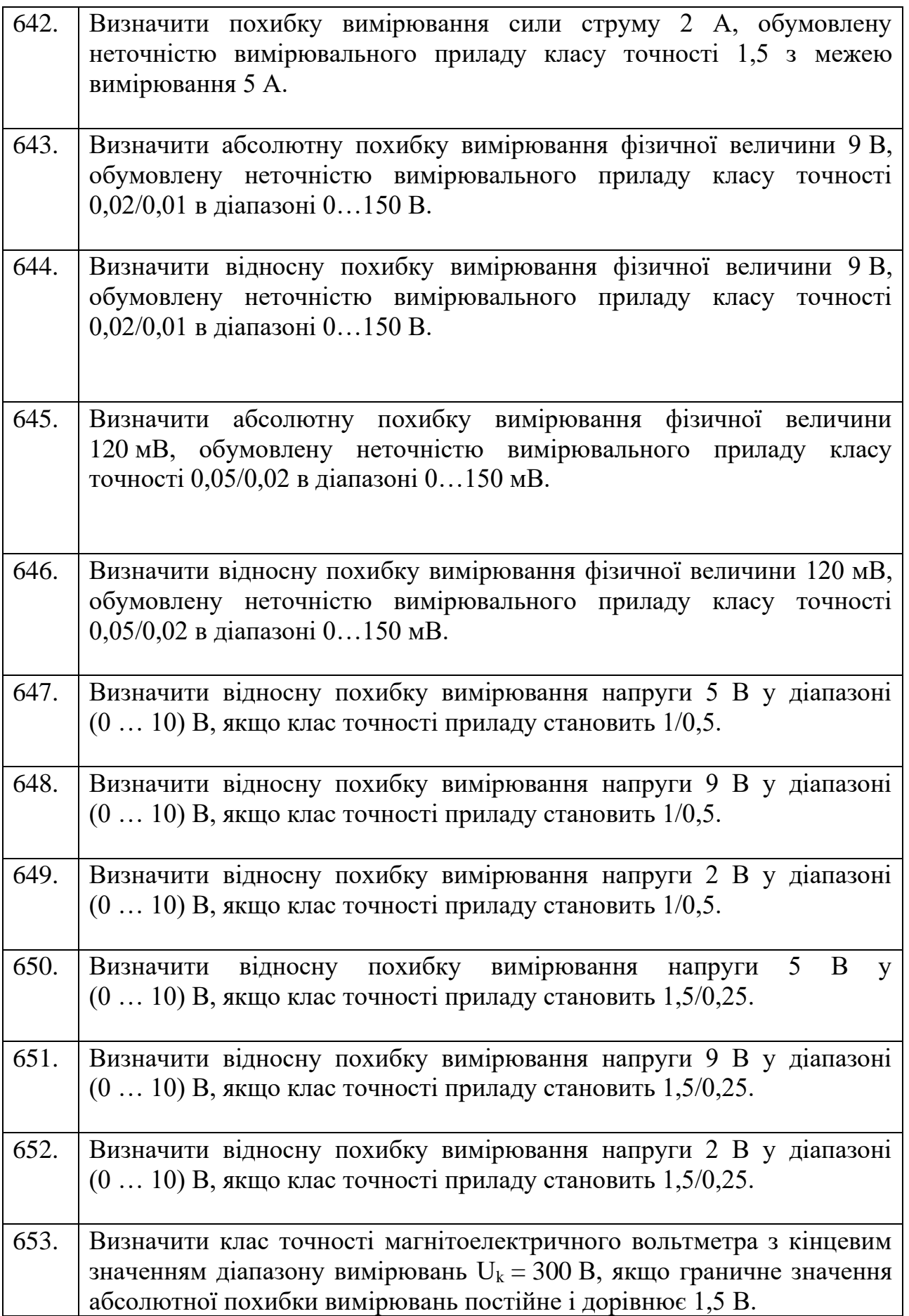

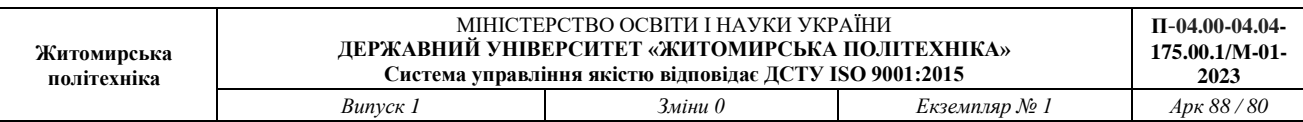

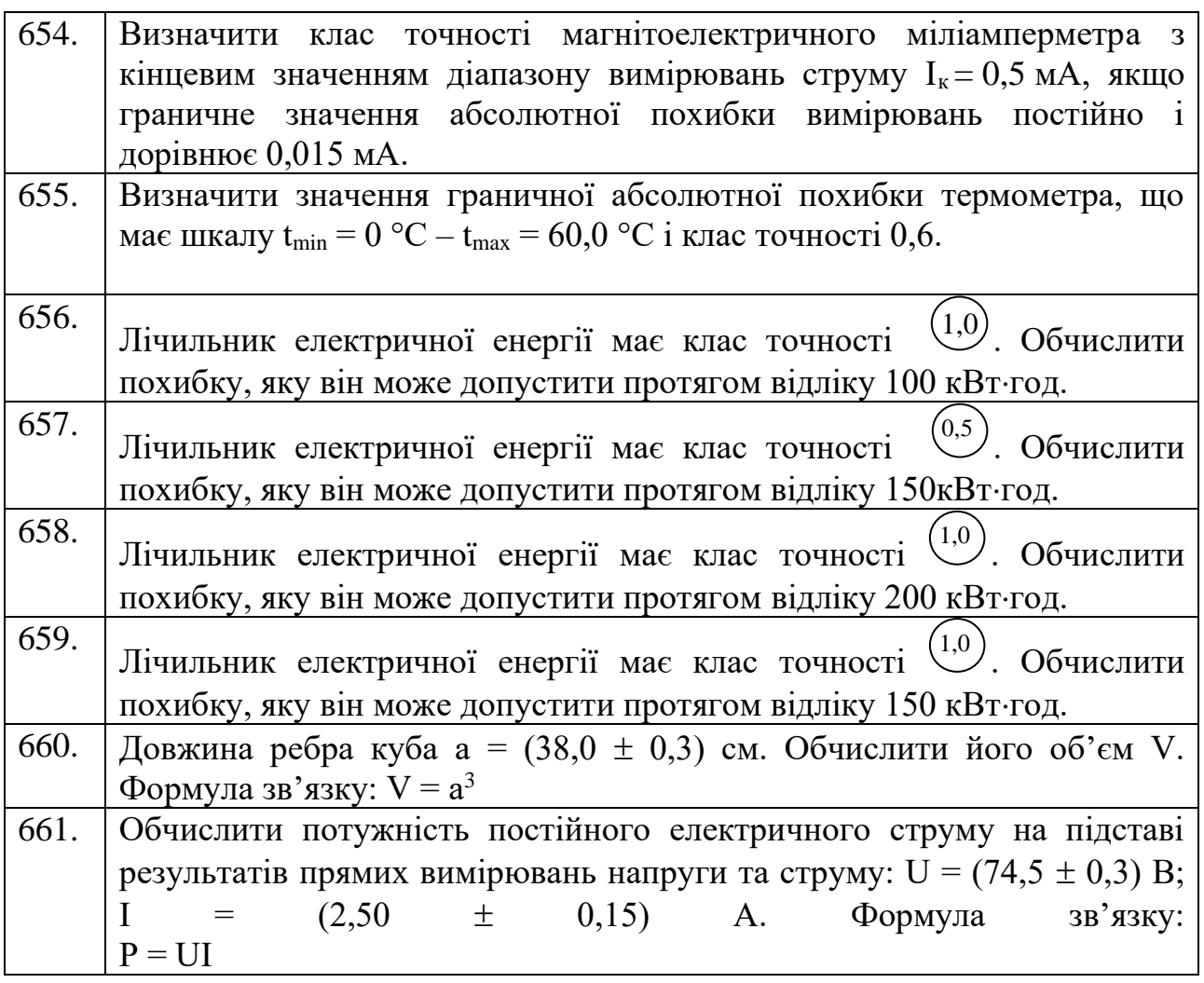

## **5.12. Стандартизація, сертифікація та управління якістю. Основи нормативної документації з метрологічного забезпечення 2-й рівень складності. Вірна відповідь – 4 бали**

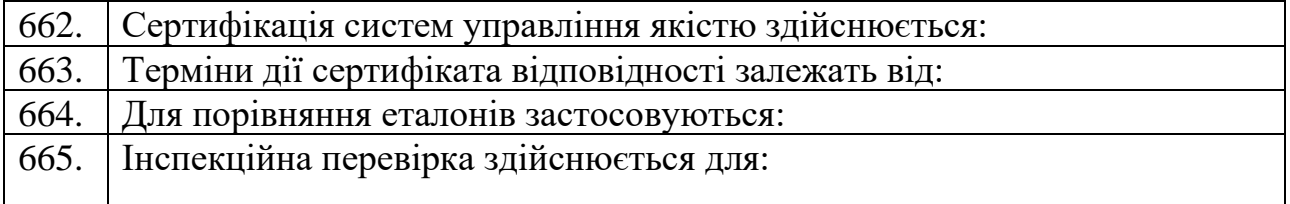

## **5.13. Вища математика 2-й рівень складності. Вірна відповідь – 4 бали**

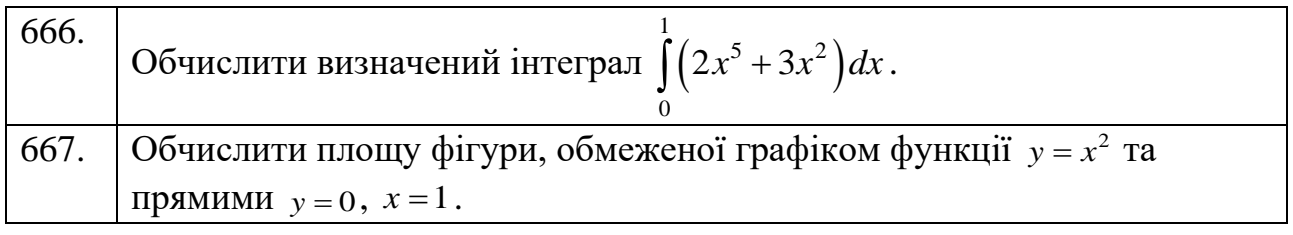

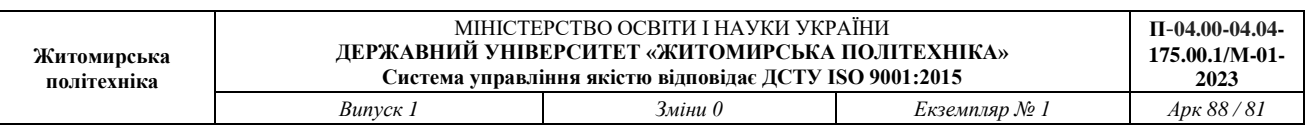

 $\mathsf{I}$ 

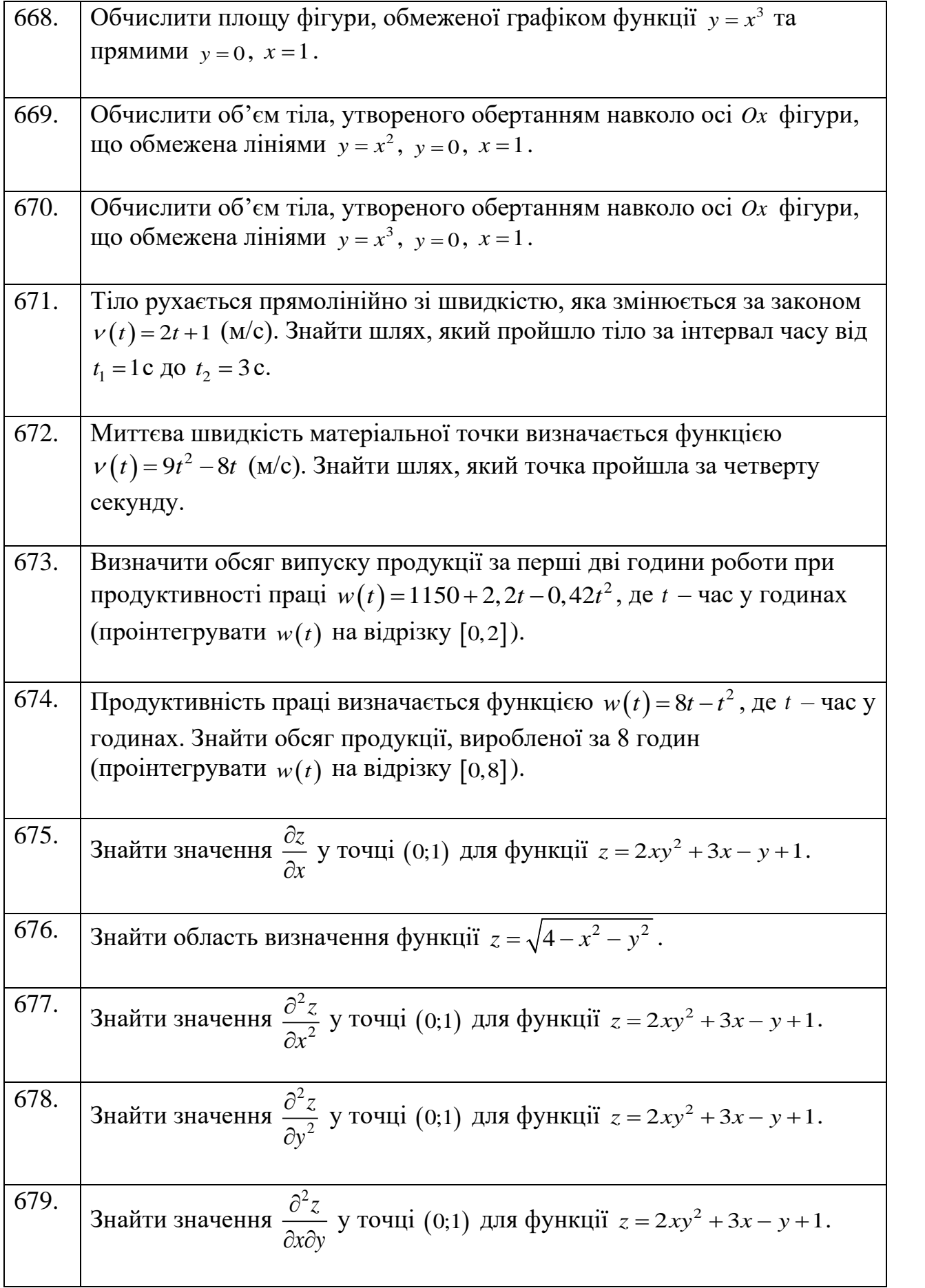

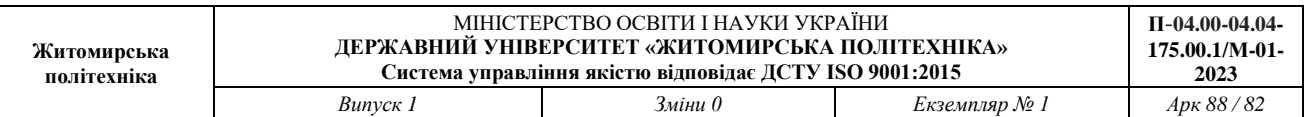

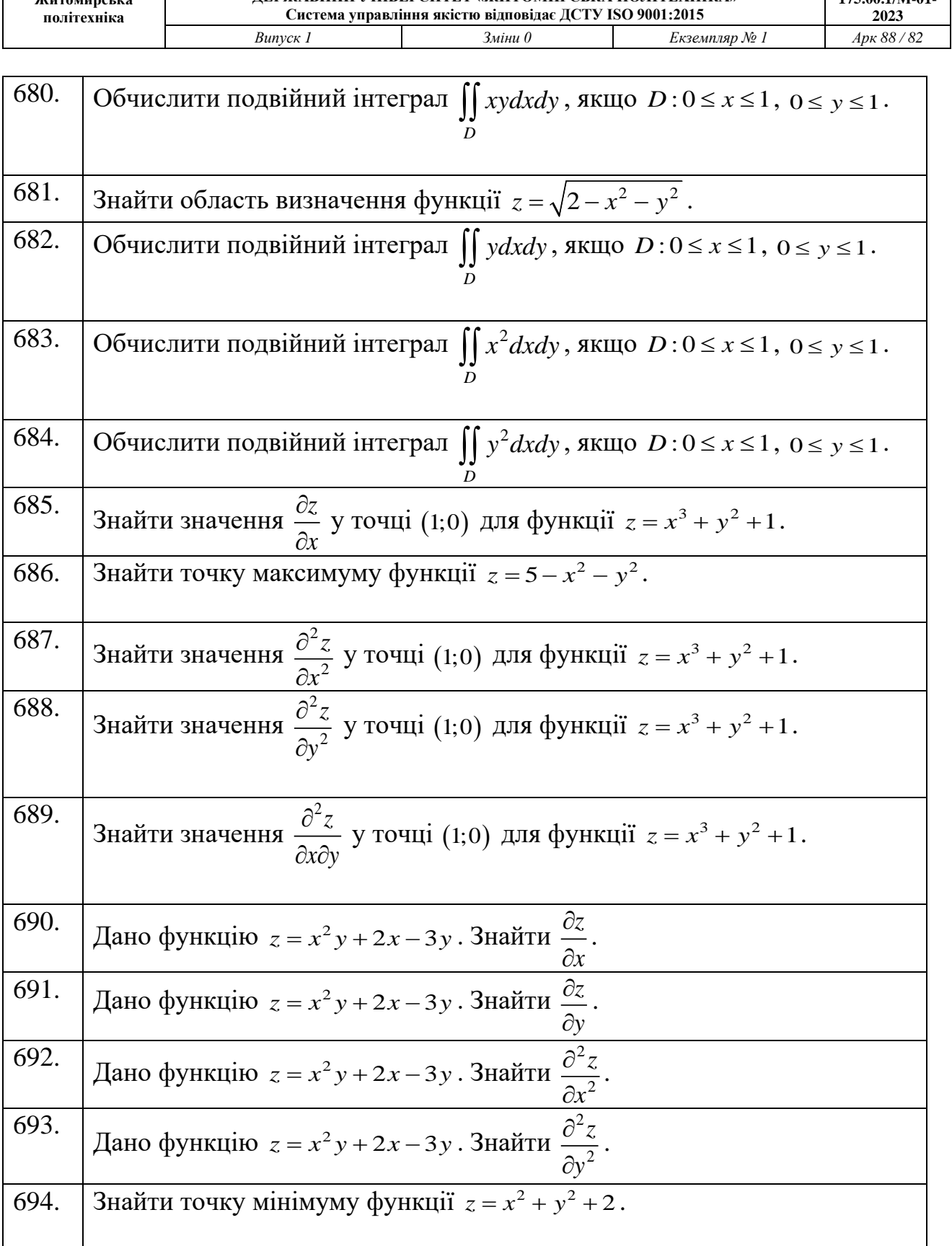

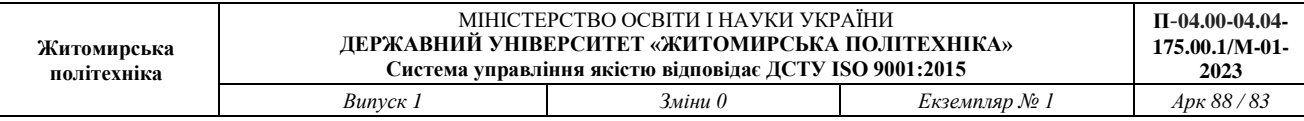

#### **5.14. Електроніка та мікропроцесорна техніка (Ч. 1 – Аналогова електроніка) 3-й рівень складності. Вірна відповідь – 6 балів**

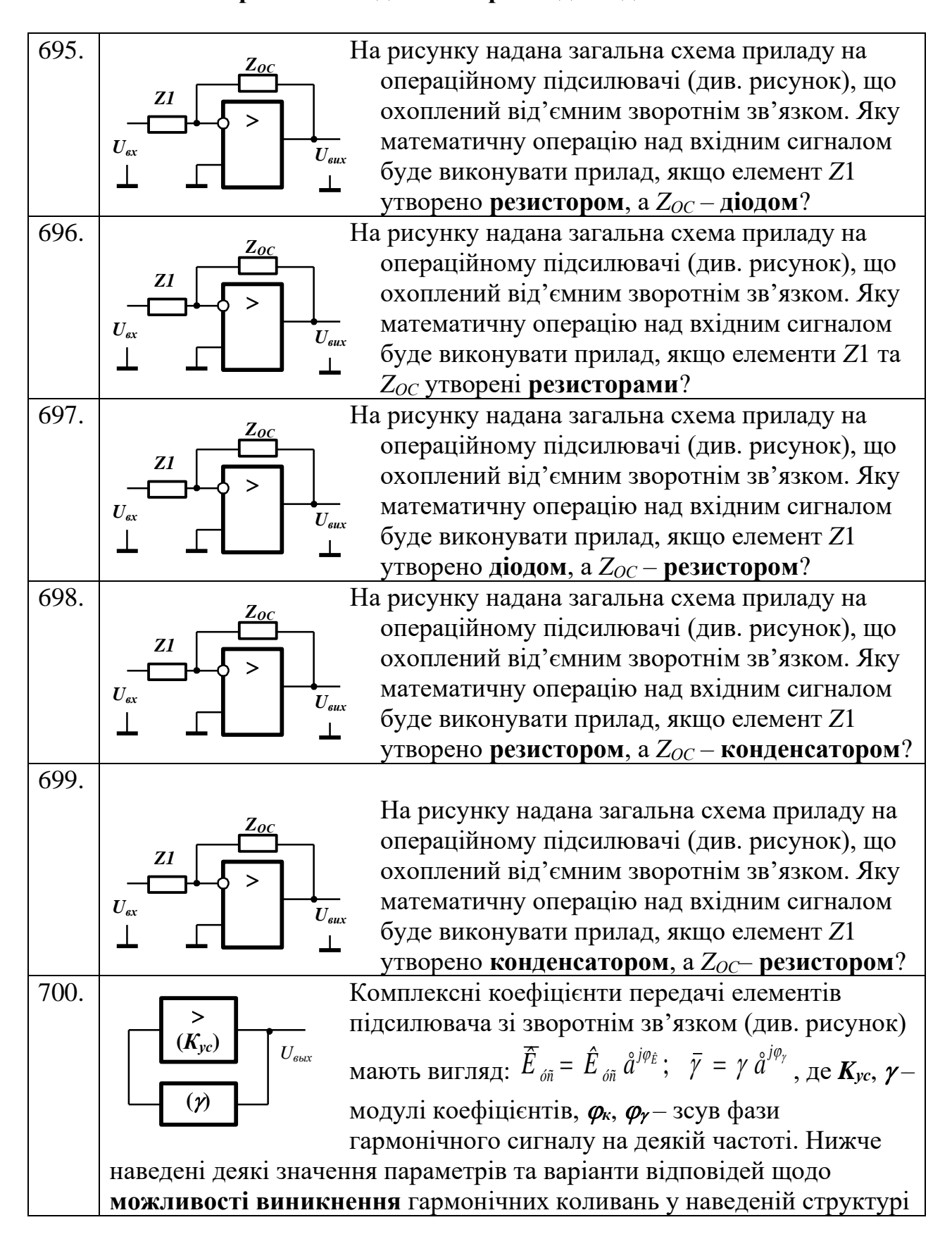

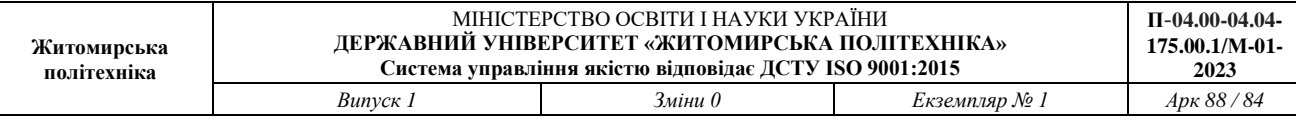

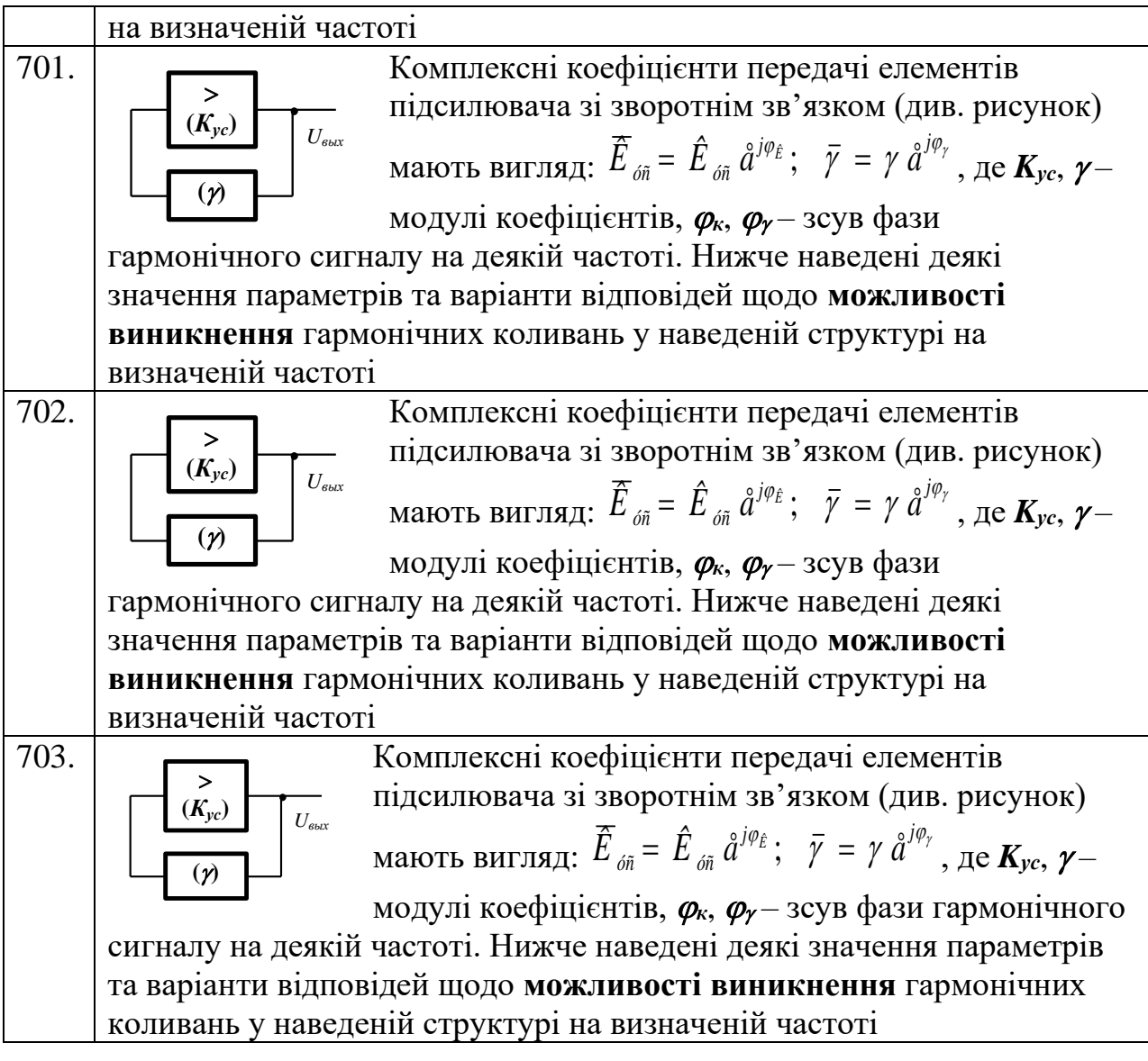

## **5.15. Електроніка та мікропроцесорна техніка (Ч. 2 – Цифрова електроніка) 3-й рівень складності. Вірна відповідь – 6 балів**

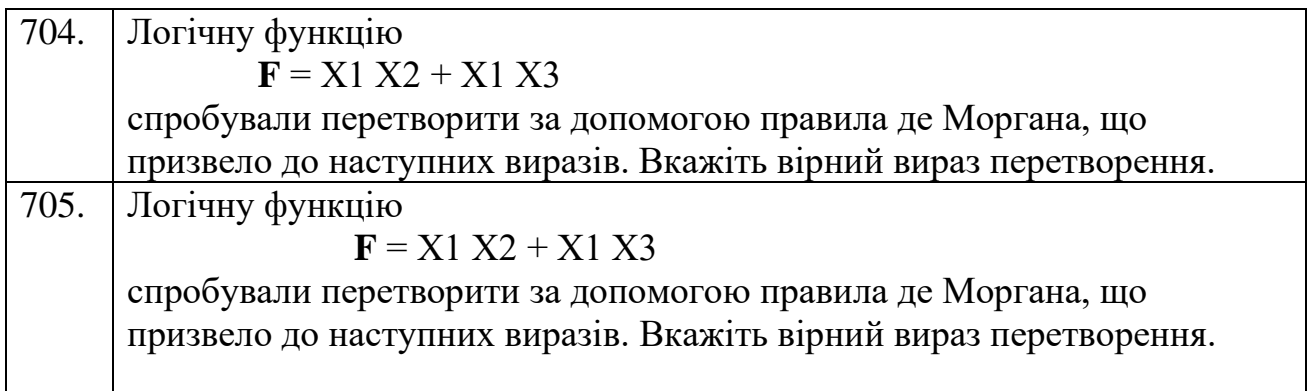

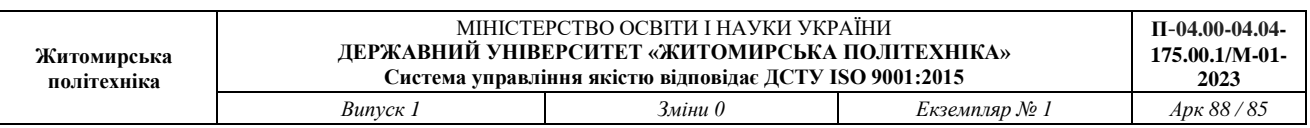

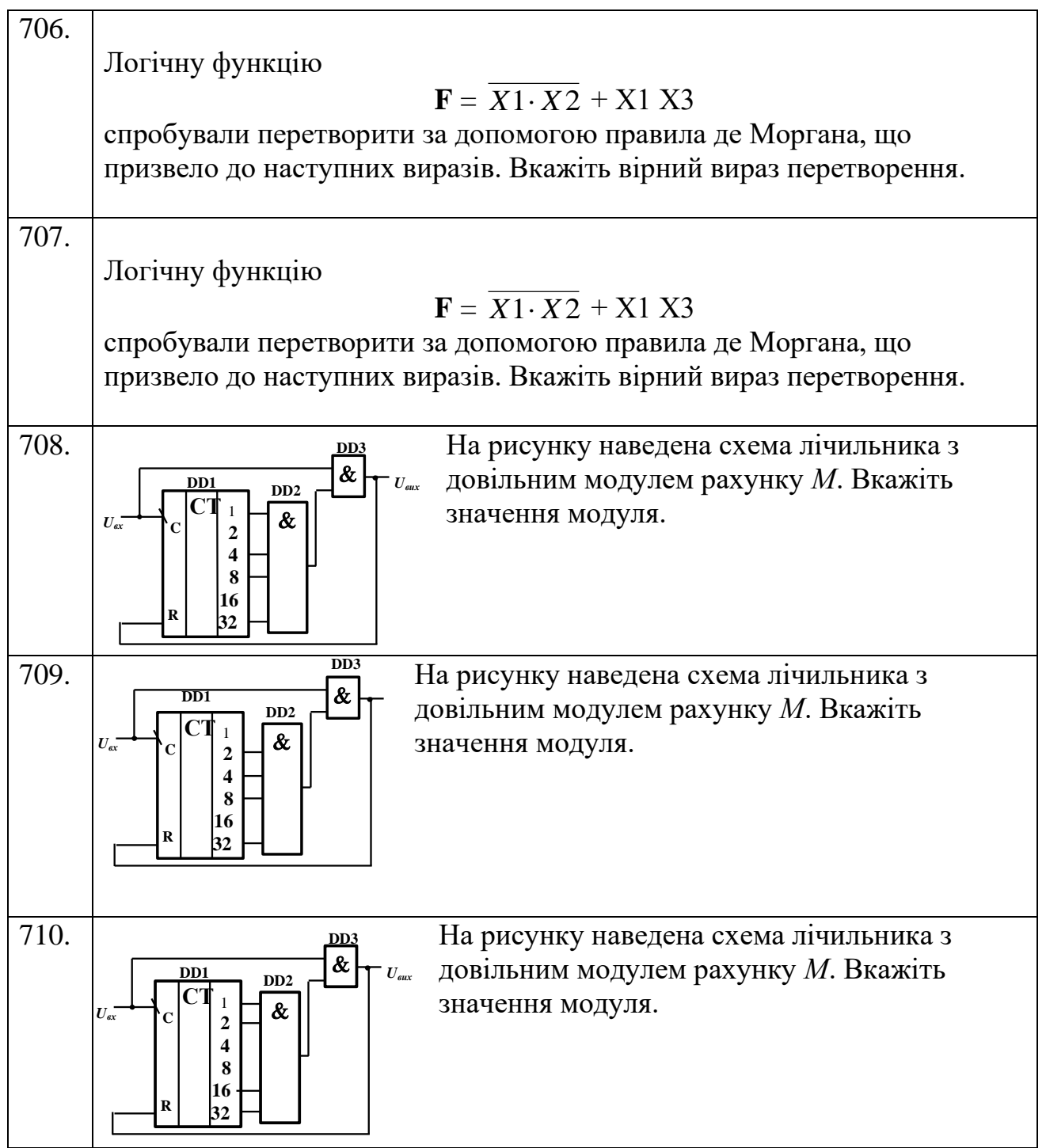

## **5.16. Комп'ютерні технології та програмування 3-й рівень складності. Вірна відповідь – 6 балів**

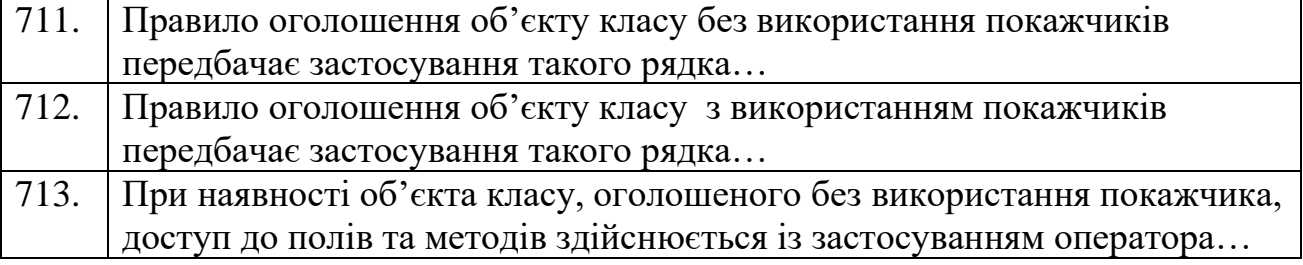

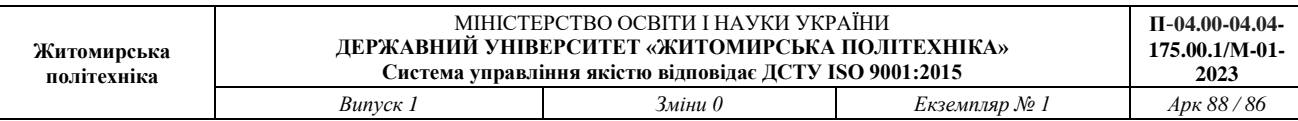

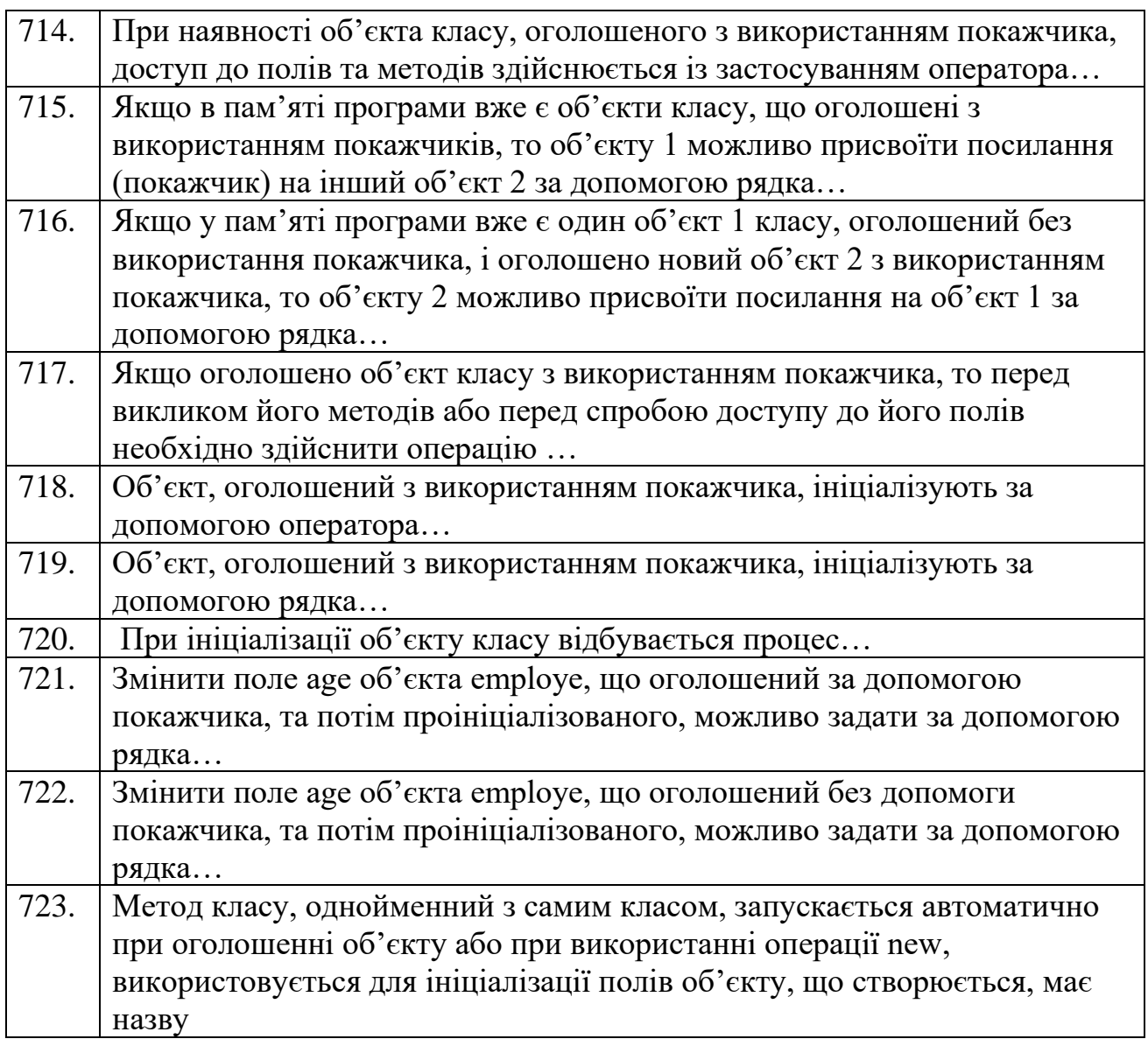

## **5.17. Вища математика 3-й рівень складності. Вірна відповідь – 6 балів**

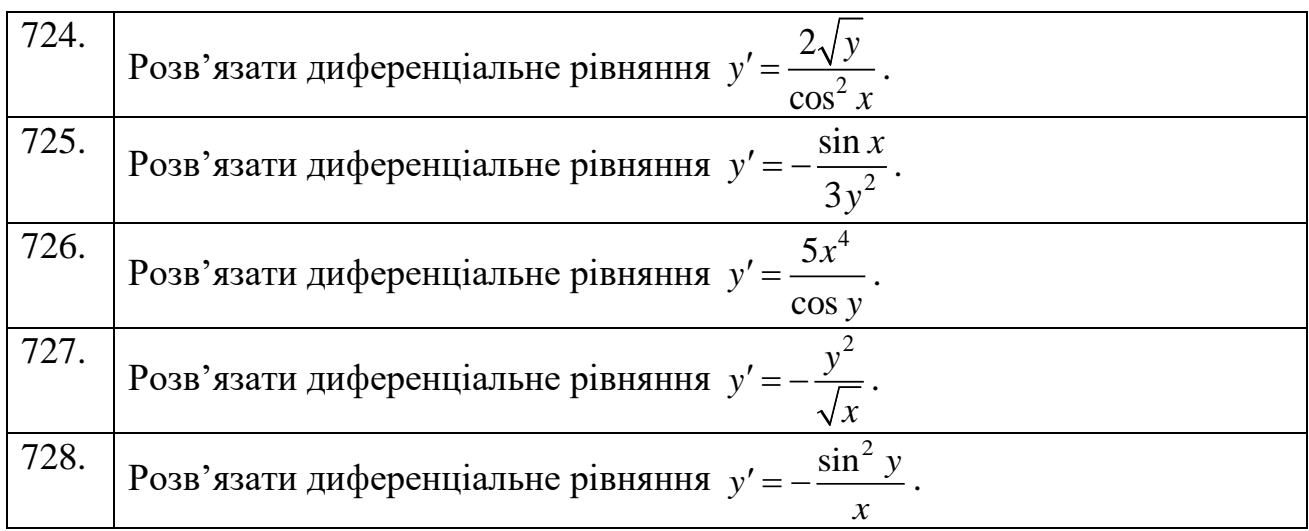

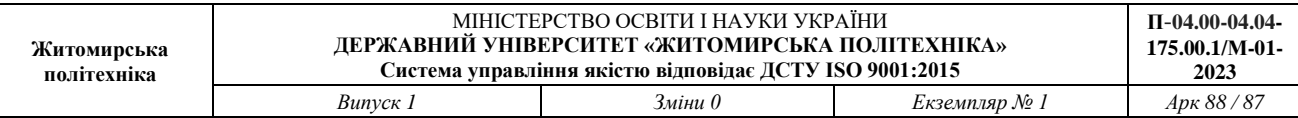

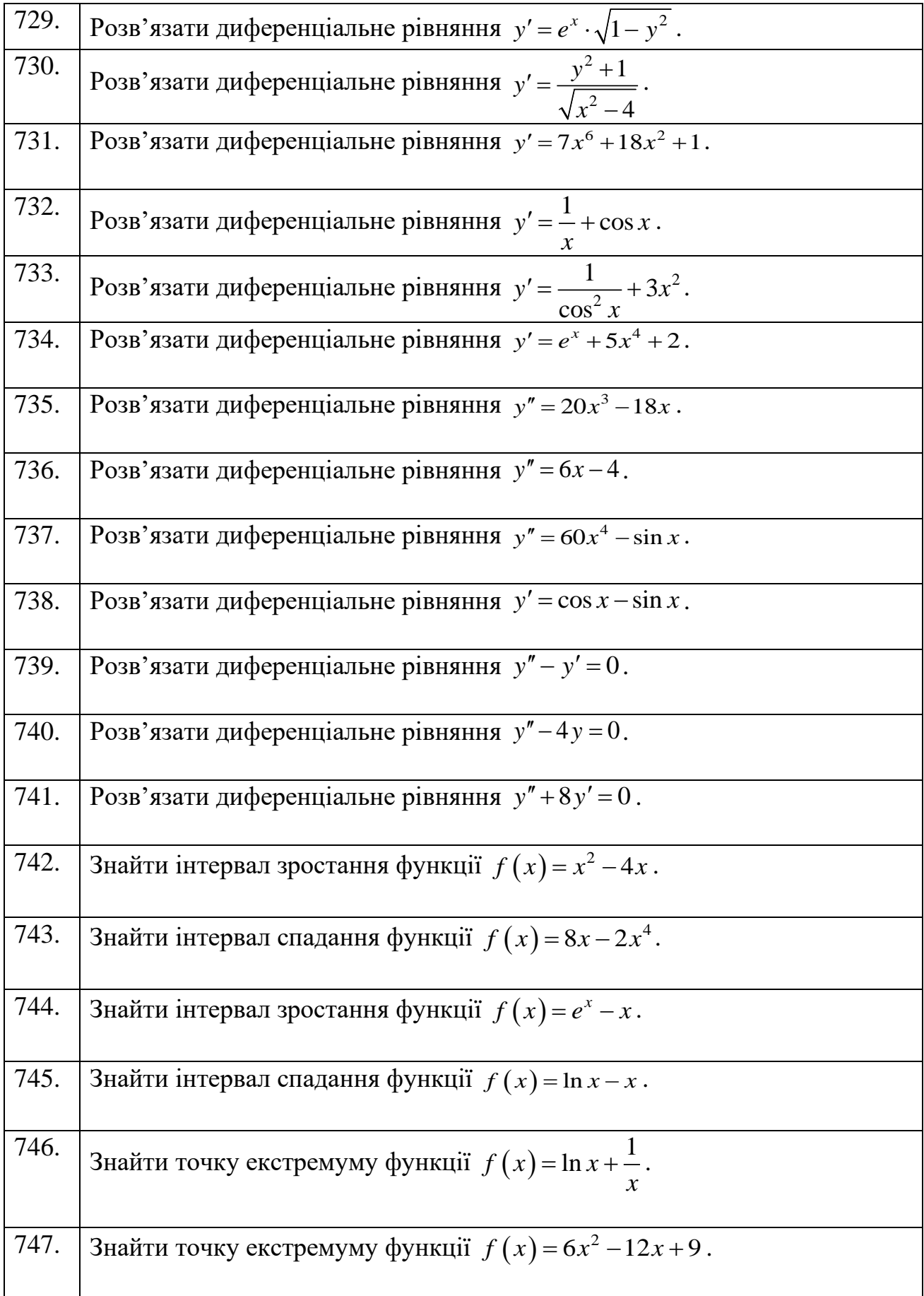

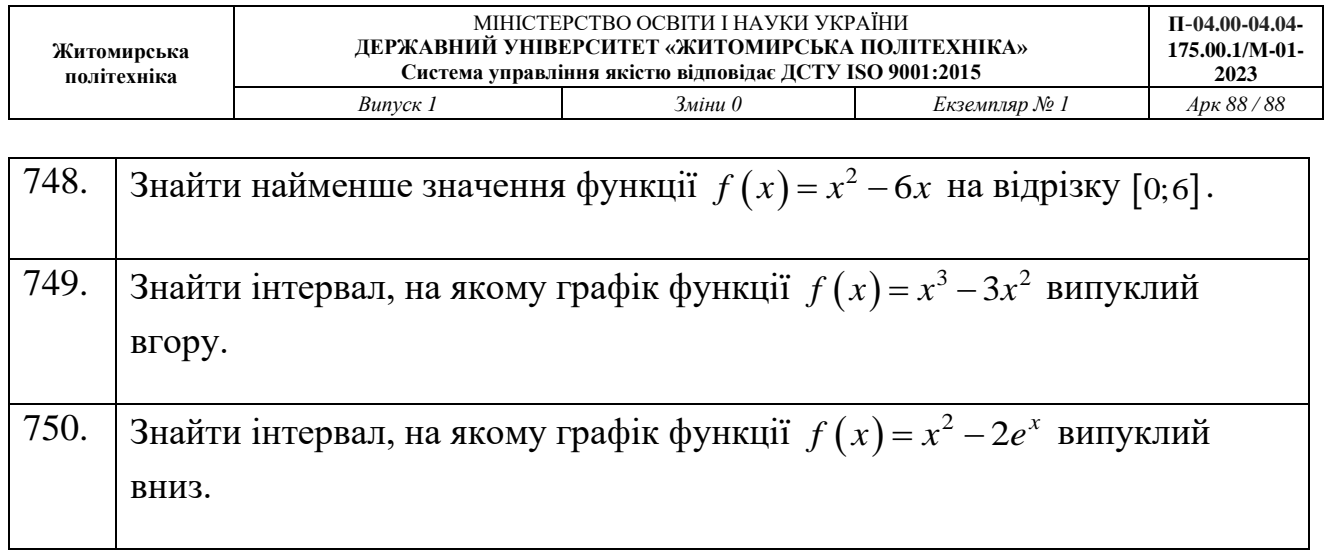

# **Голова фахової атестаційної комісії**

# **д.т.н., професор Ю.О. Подчашинський**